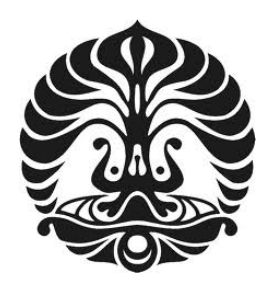

# **UNIVERSITAS INDONESIA**

# **Analisis Pemanfaatan Energi Surya Menjadi Energi Thermal dan Listrik (Co-generation System) Pada Sebuah Gedung dengan Menggunakan Motor Torak Tenaga Uap**

**TESIS** 

**Diajukan sebagai salah satu syarat untuk memperoleh gelar** 

**Magister Teknik (M.T)** 

**I DEWA GEDE AGUS TRI PUTRA 0906579222** 

**FAKULTAS TEKNIK DEPARTEMEN TEKNIK MESIN PROGRAM MAGISTER DEPOK DESEMBER 2011**

Analisis pemanfaatan..., I Dewa Gede Agus Tri Putra, FT UI, 2011

#### **Kata pengantar**

Puji dan syukur Penulis panjatkan kehadapan Tuhan Yang Maha Esa atas anugerahnya paper ini dapat diselesaikan pada kesempatan ini. Paper ini merupakan hasil studi dalam rangka program beasiswa DDIP yang diselengarakan Ditjen DIKTI Republik Indonesia. Paper ini menyampaikan model analisis untuk system cogeneration pada sebuah gedung. Dengan demikian penulis ingin menyampaikan terima kasih kepada semua pihak yang telah membantu dalam menyelesaikan paper ini, yaitu:

- 1. Bapak Dekan Fak. Teknik Universitas Indonesia.
- 2. Ketua Jurusan DTM F. Teknik Universitas Indonesia.
- 3. Prof. Dr-ing Nandy Putra atas bimbingannya dan semua teman-teman di Applied Heat Transfer Research Group.
- 4. Ayahanda (Alm) yang selalu mendukung untuk selalu belajar.

Penulis menyadari bahwa hasil studi ini masih banyak kekurangannya sehingga semua kritik dan saran akan sangat diharapkan untuk menyempurnakannya.

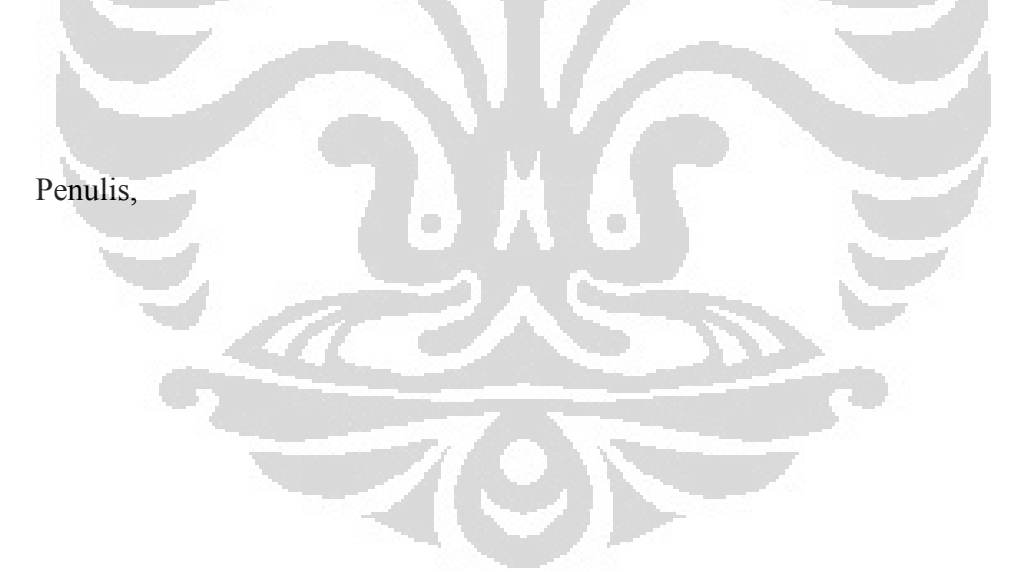

### **HALAMAN PENGESAHAN**

Tesis ini diajukan oleh :

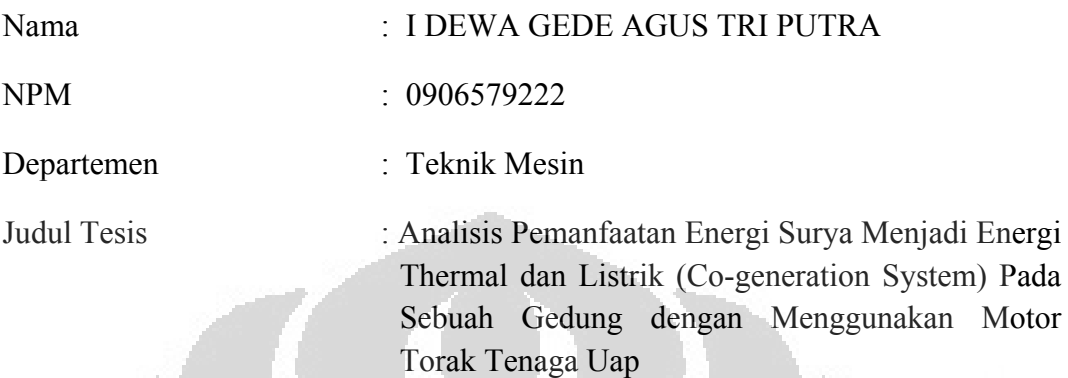

Telah berhasil dipertahankan di hadapan Dewan Penguji dan diterima sebagai bagian persyaratan yang diperlukan untuk memperoleh gelar Magister Teknik pada Departemen Teknik Mesin Fakultas Teknik, Universitas Indonesia.

#### **DEWAN PENGUJI**

Pembimbing : Prof. Dr-ing Nandy Putra

Penguji : Prof. Dr. Ir. Raldi Artono Koestoer, DEA (

Dr. Ir. EngkosAchmadKosasih M.T.

Dr Agus Pamitran, ST. MSc.

Ditetapkan di :Depok

Tanggal : 27 Desember 2011

## **PERNYATAAN ORISINALITAS**

Tesis ini adalah hasil karya saya sendiri, dan semua sumber baik yang dikutip maupun dirujuk telah saya nyatakan dengan benar.

and the same

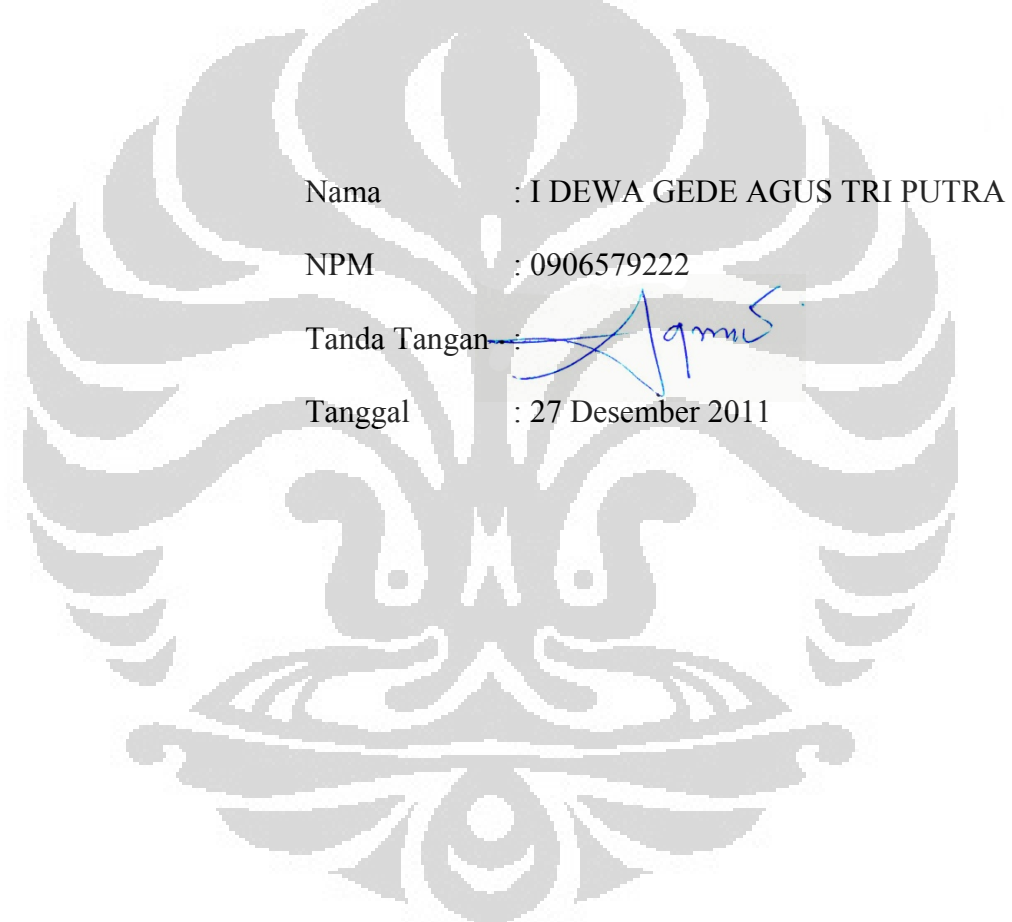

# **HALAMAN PERNYATAAN PERSETUJUAN PUBLIKASI TUGAS AKHIR UNTUK KEPENTINGAN AKADEMIS**

Sebagai sivitas akademik Universitas Indonesia, saya yang bertanda tangan di bawah ini:

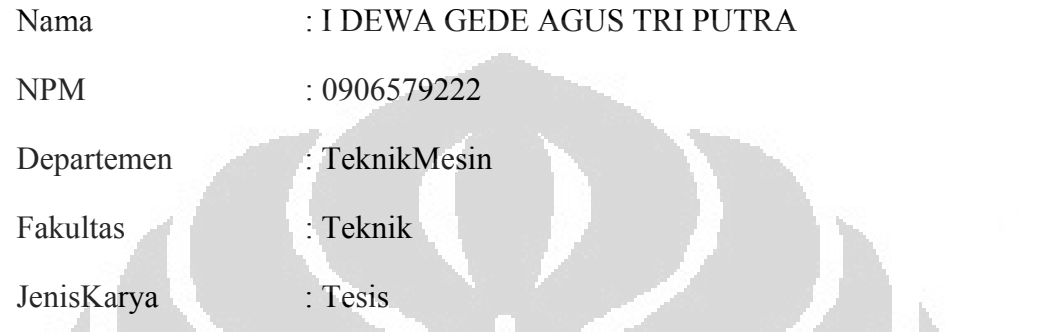

Demipengembangan ilmu pengetahuan, menyetujui untuk memberikan kepada Universitas Indonesia **Hak Bebas Royalti Non eksekutif** *(Non Royalty-Free Right)* atas karya ilmiah saya yang berjudul:

**"**Analisis Pemanfaatan Energi Surya Menjadi Energi Thermal dan Listrik (Cogeneration System) Pada Sebuah Gedung dengan Menggunakan Motor Torak Tenaga Uap**"** 

Beserta perangkat yang ada (jika diperlukan). Dengan Hak Bebas Royalti Non eksekutif ini Universitas Indonesia berhak menyimpan, mengalih media/formatkan, mengelola dalam bentuk pangkalan data *(database)*, merawat dan mempublikasikan tugas akhir saya selama tetap mencantumkan nama saya sebagai penulis/pencipta dan sebagai pemilik Hak Cipta.

Demikian pernyataan ini saya buat dengan sebenarnya.

Dibuat di :Jakarta

PadaTanggal :27 Desember 2011

Yang menyatakan,

 $\sqrt{9m}$ 

(I Dewa Gede Agus Tri Putra)

#### **ABSTRAK**

Nama : I Dewa Gede Agus Tri Putra Study Program : Mechanical Engineering Judul : Analisis Pemanfaatan Energi Surya Menjadi Energi Thermal dan Listrik (Co-generation System) Pada Sebuah Gedung dengan Menggunakan Motor Torak Tenaga Uap

System cogeneration adalah produksi energi thermal dan listrik secara simultan dengan sebuah sumber energi primer. System ini disusun oleh 5 komponen utama yaitu: kolektor surya (evaporator), motor torak tenaga uap dengan generator set, unit heat exchanger (kondensor) dan sebuah pompa sebagai sirkulator. Dalam kajian yang dilakukan, faktor-faktor yang mempengaruhi Daya listrik dan Thermal yang dihasilkan dalam system cogeneration ditunjukkan dalam sebuah hubungan matematis, serta pemodelan thermal untuk sebuah gedung lantai 3 yang akan diaplikasikan system cogeneration. Metode yang akan digunakan adalah regression multivariate dengan control least square dan meminimalkan residu antara hasil pengukuran dan hasil perhitungan (error analysis). Setelah kajian yang dilakukan, sebuah model kuadratik yang sesuai untuk mempresentasikan phenomena pisik yang terjadi pada motor torak tenaga uap yang akan digunakan dalam cogeneration system pada sebuah bangunan berlantai 3. Motor torak tenaga uap yang digunakan bekerja pada tekanan 30 bar dan memiliki putaran stabil pada 1500 rpm. Dengan menggunakan software TRNSYS 16 kebutuhan energi thermal gedung disimulasikan selama 8760 jam dan disesuaikan dengan kondisi iklim tempat perencanaan model yang akan dibangun. Dari simulasi yang telah dilakukan maka dapat diketahui bahwa total energy yang di konsumsi gedung tersebut adalah 62.5 kWhep/m<sup>2</sup>/tahun.

**Kata kunci**: *Cogeneration system*, regression multivariate, dan energi surya.

 $\blacksquare$ 

### **ABSTRACT**

Name : I Dewa Gede Agus Tri Putra Study Program : Mechanical Engineering Title : Analysis Thermal and Electrical Energy (Co-Generation System) on a Building by Using Small Steam Engine Powered

by Solar Energy

Cogeneration system is the production of thermal and electrical energy simultaneously with a primary energy source. This system is composed by five main components: solar collector (evaporator), steam piston motor with a generator set, the unit heat exchanger (condenser) and a pump as circulator. In a study conducted, the factors that affect the electrical and thermal power generated in the cogeneration system is shown in a mathematical relationship, and thermal modeling for a building that will be applied to cogeneration systems. Methods to be used are a multivariate regression with least square control and minimize the residuals between measurements and calculation response (error analysis). Once the study is done, a quadratic model is appropriate to present the physical phenomena occurring in the small steam engine that will be used in cogeneration system on a three floor building. Small steam engine that has been used work at under pressure of 30 bar on steady rotation at 1500 rpm. By using software TRNSYS 16 thermal energy requirements during 8760 hours of simulated building and adapted to the climatic conditions of the planning model to be built. From the simulations that have been made, it can be seen that the total energy consumption in buildings is  $62.5 \text{ kWhep/m}^2/\text{tahun}$ .

Key word: Cogeneration system, regression multivariate, and solar energy.

## **DAFTAR ISI**

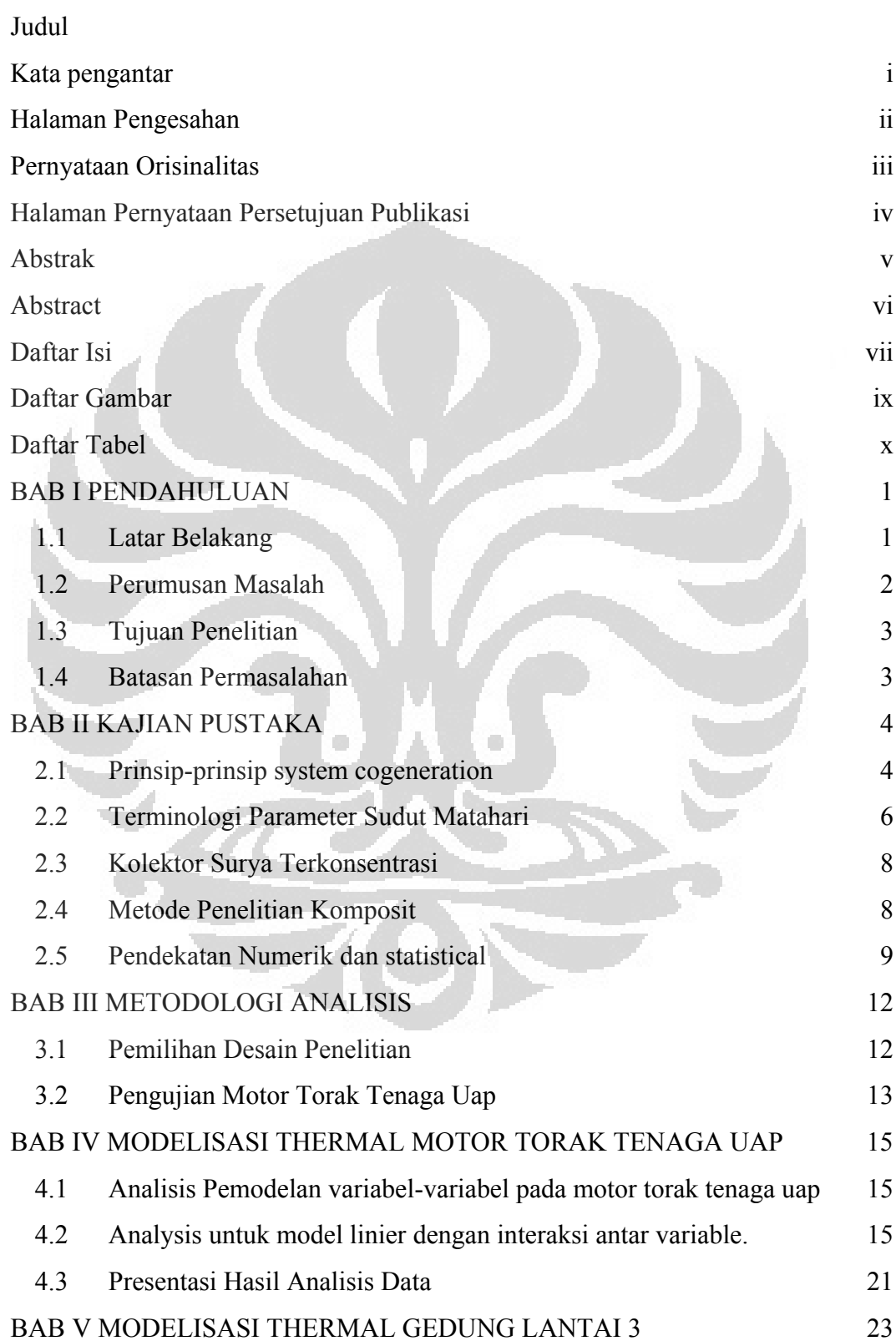

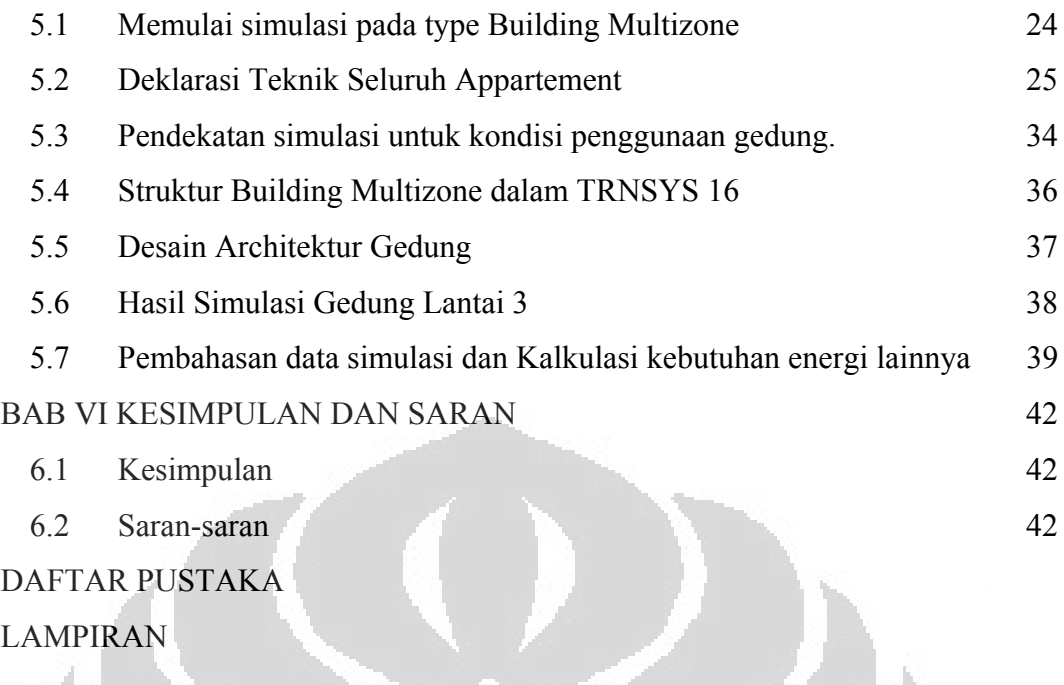

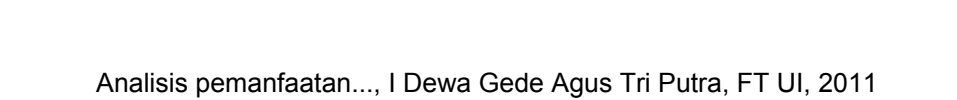

O

O

viii

### **DAFTAR GAMBAR**

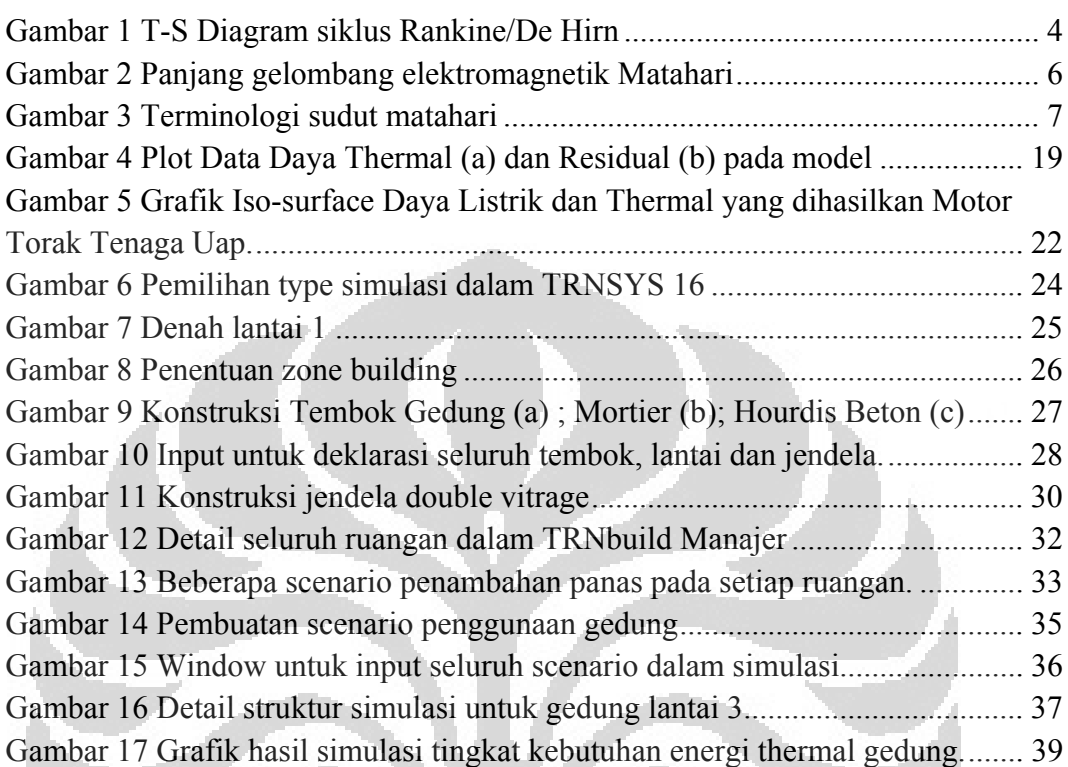

 $\mathbf{C}$ 

 $\Box$ 

# **DAFTAR TABEL**

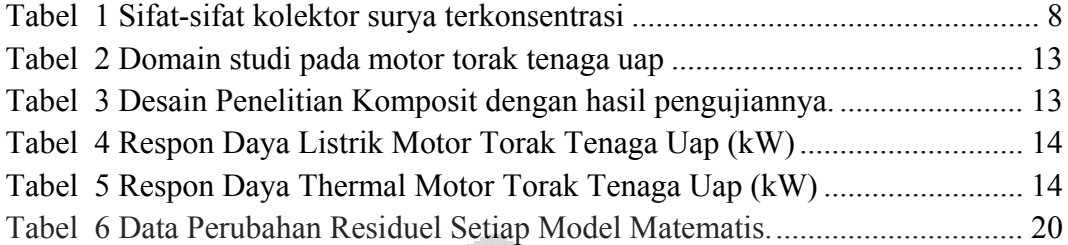

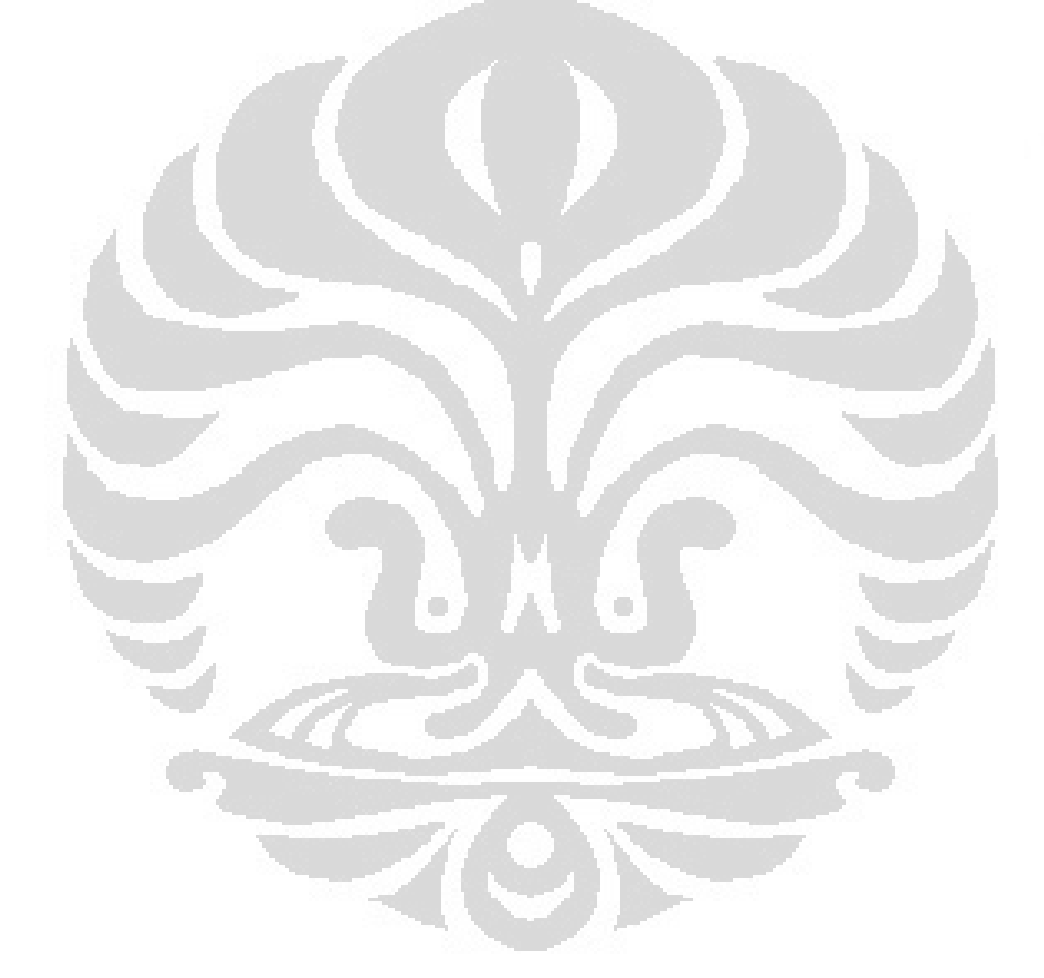

# **BAB I PENDAHULUAN**

#### **1.1 Latar Belakang**

Menipisnya cadangan minyak dunia menyebabkan tumbuhnya perhatian yang lebih besar terhadap sumber energy alternative dan juga effisiensi energy pada berbagai bidang. Implikasi penggunaan energi fossil yang berlebihan menimbulkan masalah lingkungan yang baru-baru ini dikenal sebagai efek rumah kaca. Hal ini juga menyebabkan timbulnya kebijakan international untuk mengurangi emisi gas yang mempunyai efek rumah kaca dimana terangkum dalam Protocol Kyoto, oleh negara-negara industri maju. Namun usaha untuk menjaga pembangunan yang berkelanjutan membutuhkan sumber energi baru yang dapat memenuhi kebutuhan industri di masing-masing negara.

Dalam konteks pembangunan pemukiman penduduk, dibeberapa negara maju sudah memiliki standarisasi dalam konsumsi energinya. Setiap tahunnya tingkat konsumsi energi dalam pembangunan pemukiman akan di kurangi, utamanya dalam penggunaan sumber energi fossil dan menambah prosentase penggunaan energi terbarukan. Konsep "Zero Energy Building" atau "Passive house" adalah hal-hal yang menjadi mimpi periset dibidang enjinering gedung di negara-negara benua eropa dan amerika, dan juga dibeberapa negara di asia yang memiliki iklim subtropic. Usaha-usaha yang dilakukan setiap tahunnya sampai dengan saat ini menghasilkan berbagai konsep dan teknologi yang memanfaatkan berbagai sumber energi alternative dan dapat diperbaharui [1] [2].

 Energi surya merupakan salah satu energi yang dapat diperbaharui dan potensinya di wilayah Indonesia cukup besar. Wilayah yang beriklim tropis menyebabkan memiliki intensitas radiasi matahari yang cukup besar. Walaupun penggunaan radiasi matahari dalam kehidupan masyarakat sudah cukup banyak secara conventional namun pemanfaatan energi surya sebagai sumber energi masih cukup rendah. Lain halnya dengan di negara-negara lain yang sudah memiliki visi dalam pengelolaan sumber energinya sehingga penggunaan sumber energi fosilnya akan dapat dikurangi di kemudian hari. Hal itu juga di dukung oleh kebijakan pemerintah yang memberikan regulasi yang jelas terhadap penggunaan sumber energi alternative yang dapat di perbaharui. Jika diamati pada Negara Perancis peraturan dalam bidang thermal (Reglementation Thermique) dalam hal kebijakan perumahan mensyaratkan penggunaan energi yang dapat diperbaharui, terutamanya peraturan-peraturan yang akan berlaku pada tahun 2012. Lambat laun sedikit demi sedikit pengembangan teknologi akan semakin effisien dan dapat diterima oleh masyarakat secara luas.

Perkembangan pemanfaatan tenaga surya secara garis besar dapat di kategorikan menjadi 3 macam teknologi, antara lain:

1. *Photovoltaic* 

Photovoltaic adalah teknologi yang merubah cahaya matahari secara langsung menjadi energy listrik.

2. Thermal Surya (*Solar Thermal*)

Energi thermal surya adalah bentuk pemanfaatan panas yang di pancarkan cahaya matahari secara langsung

3. System Thermodinamik Surya (*Solar thermodynamic*)

Teknologi ini juga memanfaatkan radiasi thermal matahari dan selanjutnya dikonversi menjadi energi mekanik dan listrik berdasarkan prinsip-prinsip thermodinamika.

Kebutuhan energi manusia dari hari ke hari semakin meningkat, jika diestimasikan seluruh kebutuhan energi manusia ini maka jumlah radiasi matahari masih 10.000 kali dari seluruh kebutuhan manusia tersebut. [3]

### **1.2 Perumusan Masalah**

 Cogeneration adalah produksi energi thermal dan listrik secara simultan dengan sebuah sumber energi primer. Hal ini dilakukan untuk menambah effisiensi yang dapat dihasilkan sebuah motor torak tenaga uap yang sebagai sumber energinya adalah energi thermal surya. Cogeneration diharapkan dapat menambah effisiensi total pemanfaatan tenaga thermal surya sehingga dapat diaplikasikan dengan baik pada daerah-daerah empat musim. [4] [5] [6] Sehingga dalam riset ini akan diamati daya listrik yang dihasilkan system cogeneration dan energi thermal yang dimanfaatkan untuk pengadaan air panas pada sebuah gedung. Hasil-hasil pengujian akan dianalisis menggunakan simulasi numeric dengan menggunakan bantuan MATLAB.

 Pemodelan gedung ditentukan sebuah gedung lantai 3 yang menggunakan material convensional yang sesuai dengan standarisasi AFNOR dan peraturan lainnya dalam Reglementation Thermique (RT2005). Selanjutnya model akan disimulasikan dengan menggunakan software TRNSYS untuk dapat diketahui kebutuhan pemanasnya dan kebutuhan energi listriknya listriknya dihitung sesuai dengan metode kalkulasi pada RT 2005.

#### **1.3 Tujuan Penelitian**

Kajian yang dilakukan pada penelitian ini adalah bertujuan untuk faktorfaktor sebagai berikut:

- 1. Model thermal yang sesuai untuk motor torak tenaga uap yang diaplikasikan pada system cogeneration.
- 2. Simulasi sebuah gedung pada TRNSYS 16 sehingga dapat diketahui kebutuhan daya pemanasnya dan energi yang dikonsumsi dalam setiap tahunnya.

### **1.4 Batasan Permasalahan**

Dalam kajian ini hanya akan dikaji phenomena phisik yang terjadi pada motor torak tenaga uap sebagai parameter respon yang berfungsi dalam system cogeneration. Variable-variable yang dikaji dan korelasinya dengan data-data hasil pengujian akan dapat menjelaskan model thermal dari motor torak tenaga uap. Selain itu, model building dalam simulasi TRANSYS 16 adalah jenis apartement individual yang difungsikan pada negara 4 musim.

# **BAB II KAJIAN PUSTAKA**

#### **2.1 Prinsip-prinsip system cogeneration**

Cogeneration adalah produksi energi thermal dan listrik secara simultan dengan sebuah sumber energi primer. Energi surya dikumpulkan dengan menggunakan sebuah kolektor selinder yang dapat meningkatkan effisiensi intensitas energi yang ditangkap oleh kolektor tersebut. Kemudian dengan menggunakan fluida air, energi thermal akan dipindahkan ke sebuah motor torak tenaga uap akan menghasilkan energi listrik dari kopling daya ke sebuah generator, dan juga energi thermal yang di trasmisikan melalui alat penukar kalornya. Setelah itu air akan kembali di alirkan ke kolektor surya sehingga akan berubah fase kembali menjadi uap. Siklus ini sesuai dengan siklus tenaga uap rankine/de Hirn (gambar 1) [7] [8] [9]

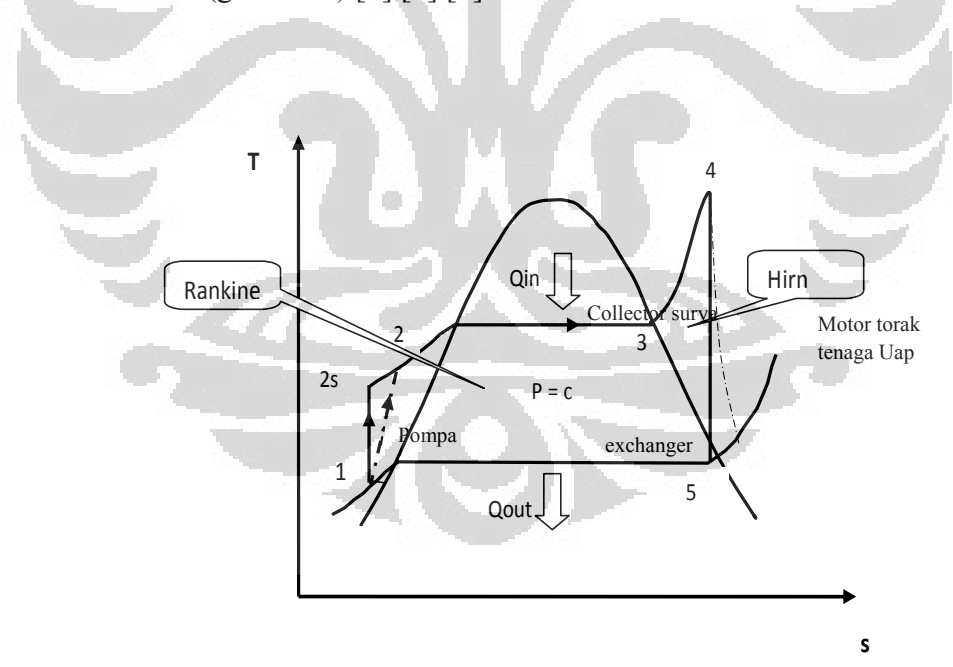

**Gambar 1** T-S Diagram siklus Rankine/De Hirn

Pada pertengahan tahun 1980 an system cogeneration mulai dikenal, dan berkembang dengan pesat di industri sekitar tahun 1990 an, 7% produksi energi listrik di eropa sudah menggunakan system cogeneration, 30% terletak di Negara Belanda dan lainnya di Finlandia dan Denmark. Di Negara Perancis, percentasenya hanya 2 % dan masih berkembang diberbagai daerah yang memungkinkan pengembangannya.

 Dalam system cogeneration sebuah sumber energy primer, diterapkan pertama kali pada boiler dengan bahan bakar fossil, [5] [10], dimana energi mekaniknya akan di rubah menjadi eneri listrik dengan bantuan sebuah alternator dan energy thermal lainnya dari sumber tsb dimanfaatkan secara bersamaan. Dalam pemanfaatan boiler sebuah gedung akan dapat dibantu dengan menggunakan mesin torak tenaga uap. Dalam dekade terakhir penggunaan motor stirling berkembang cepat utamanya dengan memanfaatkan sumber energy surya dengan menggunakan kolektor terfokus. Fluida kerja yang digunakan adalah air dan juga jenis motor torak kecil yang menghasilkan daya <5KW.

#### 1. Radiasi matahari

Potensi energi surya pada suatu wilayah sangat bergantung pada posisi antara matahari dengan kedudukan wilayah tersebut dipermukaan bumi. Potensi ini akan berubah tiap waktu, tergantung dari kondisi atmosfer, dan tempat (garis lintang) serta waktu (hari dalam tahun dan jam dalam hari). Indonesia yang berada dalam wilayah khatulistiwa mempunyai potensi energi surya yang cukup besar sepanjang tahunnya. [11]

Selain menjadi sumber energi bagi sumber energi lainnya, energi surya sangat berpotensi untuk dimanfaatkan secara langsung sebagai sumber energi alternatif. Pemanfaatan energi surya ini dapat dilakukan secara termal maupun melalui energi listrik. Pemanfaatan secara termal dapat dilakukan secara langsung dengan membiarkan objek pada radiasi matahari, atau menggunakan peralatan yang mencakup kolektor dan konsentrator surya.

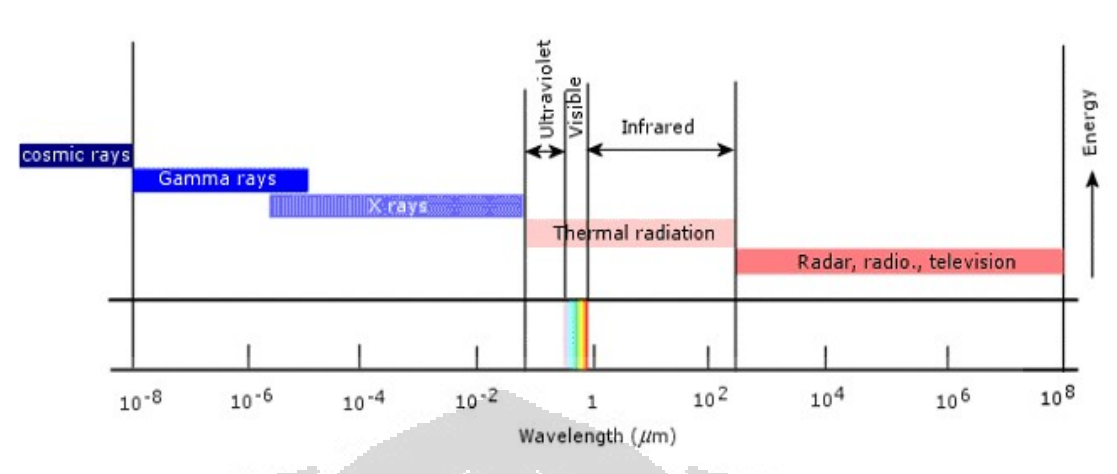

**Gambar 2** Panjang gelombang elektromagnetik Matahari

 Radiasi matahari memancarkan gelombang eletromagnetik dengan panjang gelombang berkisar antara  $10^{-8}$  s/d  $10^{8}$  um. Dimana panjang gelombang untuk radiasi termal berada diantara 0.1 s/d 100 μm [12]. Sehingga pemanfaatan energi thermal matahari masih merupakan beberapa persen dari total seluruh energi yang di pancarkan.

#### **2.2 Terminologi Parameter Sudut Matahari**

Besar intensitas radiasi matahari langsung yang jatuh pada luasan bidang di permukaan bumi ditentukan berdasarkan parameter-parameter sebagai berikut [11] [13] [14]:

• Sudut Lintang, Ф. Adalah sudut lokasi bidang di permukaan bumi terhadap ekuator bumi dimana untuk arah ke utara diberi tanda positip. Nilai untuk sudut lintang ini:

 $-90 < \Phi < 90$ 

• Sudut kemiringan, β, adalah sudut antara permukaan bidang yang dimaksud terhadap horisontal;

 $0 < \beta > 180^{\circ}$ .

• Sudut deklinasi matahari, δ, merupakan sudut kemiringan bumi terhadap matahari akibat rotasi bumi pada arah sumbu axis bumi - matahari;

 $-23,45^{\circ} < \delta < 23,45^{\circ}$ .

Menurut Copper (1969), sudut deklinasi matahari dinyatakan dengan per rsamaan :

$$
\delta = 23,45\sin\left(360 \times \frac{284 - n}{365}\right)
$$

dimana *n* menyatakan nomor urut hari dalam satu tahun yang diawali dengan nomor urut 1 untuk tanggal 1 Januari.

- Sudut Jam Matahari, ω, adalah pergeseran sudut dari matahari ke arah timur/barat dari garis bujur lokal akibat rotasi bumi pada sumbunya. Besar pergeseran sudut tersebut 15° tiap jam.
- Sudut ketinggian matahari, α, adalah sudut antara radiasi langsung dari matahari dengan bidang horisontal yang ditentukan berdasarkan persamaan:

 $\sin \alpha = \cos \Phi \cos \delta \cos \omega + \sin \Phi \sin \delta$ 

• Sudut Zenith,  $\theta_z$ , adalah sudut antara radiasi langsung dari matahari dengan garis normal bidang horisontal, yang dinyatakan dengan persamaan:

 $\sin \theta_z$  = sec cos  $\delta \sin \omega z$ 

• Sudut datang matahari, θ, yaitu sudut antara radiasi langsung pada permukaan bidang terhadap normal bidang tersebut.

Cos θ = cos α cos γ sin β +sin α cos β

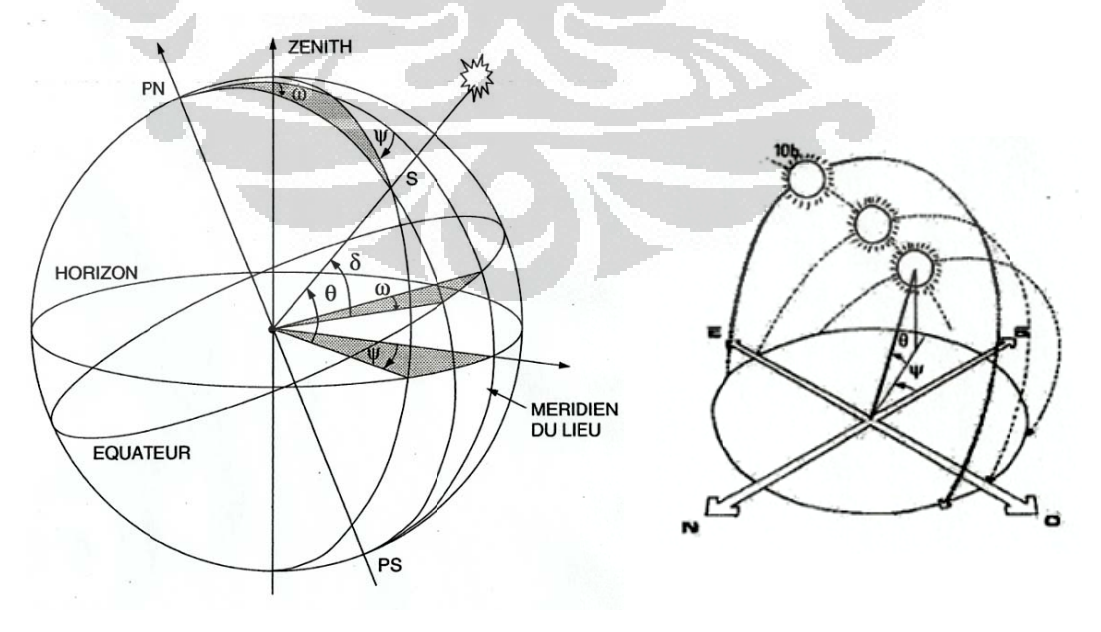

Gambar 3 Terminologi sudut matahari

#### **2.3 Kolektor Surya Terkonsentrasi**

Jenis ini dirancang untuk aplikasi yang membutuhkan energi panas pada temperature antara 100°- 400°C. Kolektor surya jenis ini mampu memfokuskan energi radiasi cahaya matahari pada suatu receiver, sehingga dapat meningkatkan kuantitas energi panas yang diserap oleh absorber. spesifikasi jenis ini dapat dikenali dari adanya komponen konsentrator yang terbuat dari material dengan transmisivitas tinggi. Berdasarkan komponen absorber-nya jenis ini dikelompokan menjadi dua jenis yaitu Line Focus dan Point Focus. [13] [14] Agar cahaya matahari selalu dapat difokuskan terhadap tabung absorber, konsentrator harus dirotasi. Pergerakan ini disebut dengan tracking. Hal tersebut menyebabkan operasional dari peralatan ini akan cukup rumit dan membutuhkan pengetahuan control untuk proses focus yang lebih baik. Temperatur fluida melebihi  $400^{\circ}$ C dapat dicapai pada sistem kolektor ini.

Tabel 1 Sifat-sifat kolektor surya terkonsentrasi

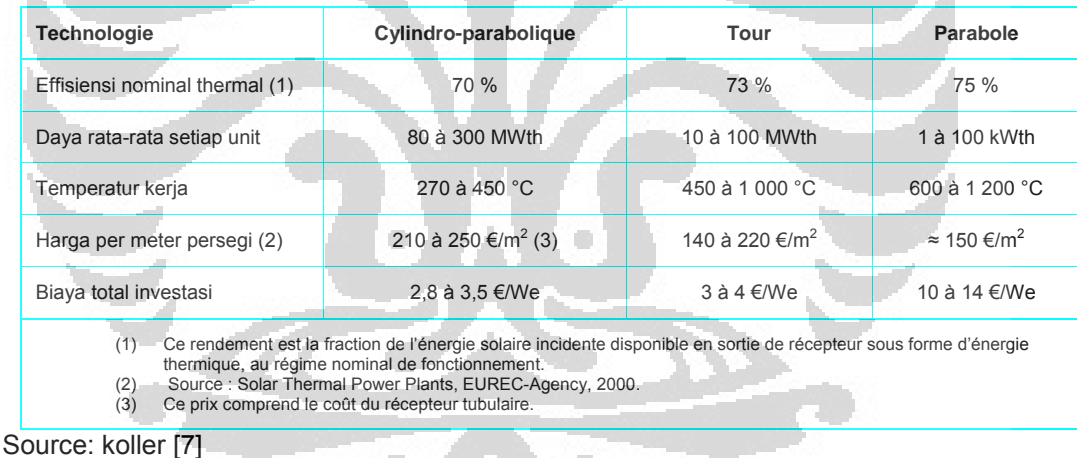

#### **2.4 Metode Penelitian Komposit**

 Sebuah desain penelitian komposit akan terdiri dari 2 faktor pengujian dengan 2 hasil pengujian dan akan diuji pada 3 titik pada setiap faktornya. Desain penelitian komposit diketahui memiliki dua kriteria yang menunjukkan qualite dari desain tersebut, yaitu: orthogonalitas dari desain dan rotasi iso-varian dari desain. [15] [16] [17]. Untuk mengurangi kesalahan yang terjadi dari prediksi terhadap titik tengah dari domain studi yang akan diuji, maka domain studi perlu di perluas dengan mengambil sebuah titik yang disebut titik bintang  $(\alpha)$ . Berikut adalah point-point yang terdapat pada metode penelitian komposit;

- 1. Point untuk desain penelitian factorials  $(n_f)$ , yang diambil dari nilai maksimum dan minimum dari domain yang menjadi studi dalam penelitian ini.
- 2. Point pada titik tengah domain dari studi  $(n_o)$ , setidaknya akan diambil sebuah nilai tengah pada domain studi.
- 3. Point bintang  $(n_{\alpha})$  diambil untuk memperlebar prediksi pada domain studi yang diamati.

Selanjutnya, jika rotasi iso-variance yang diprediksi pada domain studi maka nilai untuk setiap point bintang adalah;

$$
\alpha = n_f^{1/4}
$$

Dan untuk prediksi orthogonalitas maka

હ ൌ ቆܖ൫ඥܗܖ ାܖାܖહି√ܖ൯ ൯ ቇ ൗ .......... ...................... ...................... ..................... 2 

Dengan demikian akan terdapat maksimum 12 pengujian yang harus dilakukan jika menggunakan desain penelitian ini.

#### **2.5 Pende ekatan Num merik dan s statistical**

Regresi linier berganda diterapkan terhadap persamaan linier multivariabel (dengan banyaknya variabel R dan T sejumlah m) yang mempunyai bentuk umum:

$$
y = a_0 + a_1 x_1 + a_2 x_2 + ... + a_{m-1} x_{m-1} + a_m x_m ...
$$
  
\n
$$
n a_0 + a_1 \sum x_1 + a_2 \sum x_2 + ... + a_m \sum x_m = \sum y
$$
  
\n
$$
a_0 \sum x_1 + a_1 \sum x_1^2 + a_2 \sum x_1 x_2 + ... + a_m \sum x_1 x_m = \sum x_1 y
$$
  
\n
$$
a_0 \sum x_2 + a_1 \sum x_2 x_1 + a_2 \sum x_2^2 + ... + a_m \sum x_2 x_m = \sum x_2 y
$$
  
\n
$$
a_0 \sum x_m + a_1 \sum x_m x_1 + a_2 \sum x_m x_2 + ... + a_m \sum x_m x_m = \sum x_m y
$$

Bentuk polynomial yang orthogonal akan mudah diselesaikan dengan menggunakan bentuk matriks dari polynomial tersebut yang di invers kan sehingga nilai seluruh koefisien akan diketahui. Untuk penyelesaian dengan metode regressi disarankan untuk menggunakannya pada polynomial pada orde kurang dari 7 menurut apa yang disampaikan P. SALAGNAC dan jaques GOUPY. [17] [15]. Selanjutnya setelah pendekatan numerik dilakukan maka untuk control dari model yang dihasilkan akan digunakan pendekatan statistik.

Dari metode statistic akan digunakan beberapa bentuk dari nilai rata-rata  $\bar{X}$ , variance dari  $V(X)$  dan  $\sigma(X)$  untuk standar devisiasi, untuk nilai seri dari datadata dalam pengujian yang dilakukan.

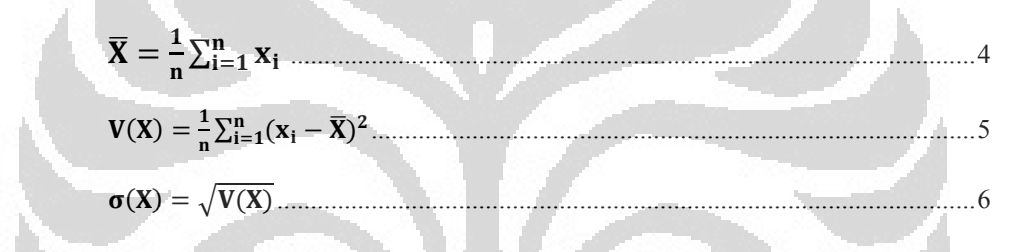

Selanjutnya untuk analisis covarian diberikan dengan hubungan sebagai berikut;

$$
cov(X,Y) = \frac{1}{4}\sum_{i=1}^{n}(x_1 - \overline{X})(y_1 - \overline{Y})
$$

Dan kemudian nilai deformasi pada model dapat dikontrol dengan menggunakan nilai r<sup>2</sup> dimana r adalah;

ሻࢅ,ࢄሺ࢜ࢉ ൌ ࢘ ࣌ሺࢄሻ࣌ሺࢅሻ .......................................................................................................... <sup>ૡ</sup>

Hal ini dikenal dengan metode kuadrat terkecil (least square) dimana justifikasi sebuah model berdasarkan jumlah kuadrat. Untuk bentuk-bentuk persamaan tertentu, metode kudrat terkecil dapat dilakukan secara analitik, tetapi untuk bentuk-bentuk yang lain harus dilakukan secara numerik. Prinsipnya adalah minimasi SSE terhadap variabel nilai-nilai tetapan dalam persamaan empirik. Secara statistik, kesesuaian antara bentuk kurva dengan data dapat dinyatakan

dalam **Term koefisien korelasi (r)** atau **koefisien determinasi (r<sup>2</sup> )**. Besarnya koefisien korelasi (r) dapat juga ditulis dengan persamaan berikut ini ;

$$
r = \frac{n \sum x_t y_t - \sum x_t \sum y_t}{\sqrt{n \sum x_t^2 - (\sum x_t)^2} \sqrt{n \sum y_t^2 - (\sum y_t)^2}} \dots
$$

dengan n menyatakan banyaknya data. Hubungan antara r dengan SSE dapat dinyatakan sbb.:

$$
r^2 = \frac{s_t - SSE}{s_t} \text{ dengan } s_t = \sum (y_t - \frac{\sum y_t}{n})^2 \dots
$$

Kesesuaian akan dapat ditunjukkan oleh besarnya: SSE = 0 dan  $r = r^2 = 1$ .

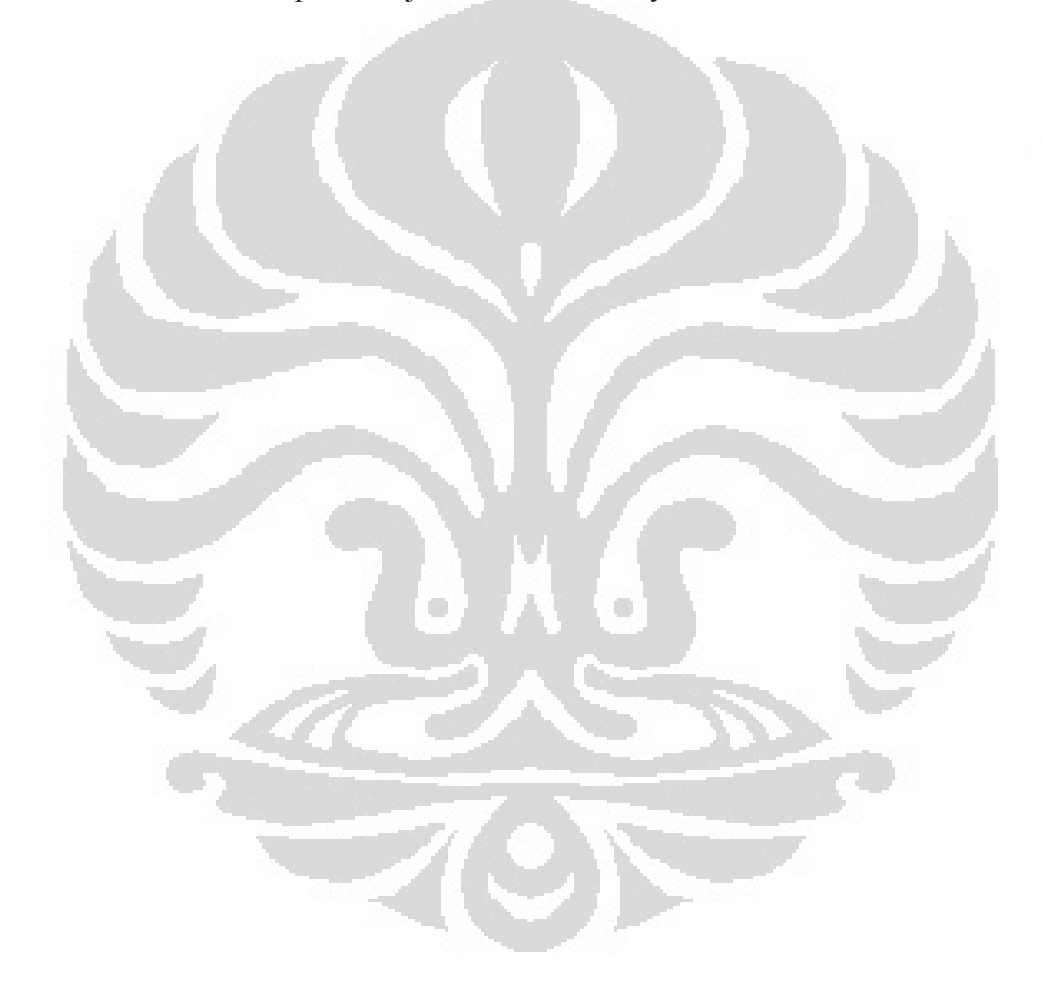

# **BAB III METODOLOGI ANALISIS**

Dalam kajian yang dilakukan, faktor-faktor yang mempengaruhi daya listrik dan thermal yang dihasilkan dalam system cogeneration ditunjukkan dalam sebuah hubungan matematis. Metode yang akan digunakan adalah regression multivariate dengan control least square dan error pemodelan yang terjadi. Motor torak tenaga uap dapat menghasilkan putaran yang akan menggerak sebuah generator pembangkit daya listrik ( $P_{el}$ ) dan panas ( $P_{th}$ ) yang dibuang penukar kalor pada sistem cogeneration akan menjadi 2 faktor yang akan diamati. Variable yang berpengaruh pada kedua faktor tersebut adalah laju aliran massa uap  $(\dot{m})$ dan temperature fluida kerja/uap air (T) yang menggerakkan torak.

#### **3.1 Pemilihan Desain Penelitian**

Dua faktor yang diamati ( $P_{el}$  dan  $P_{th}$ ) dengan memberikan pengujian pada dua variable aliran massa uap  $(m)$  dan temperature fluida kerja/uap air (T) akan dipilih sebuah desain penelitian untuk dapat menambah efektif sebuah riset dengan validasinya. Berikut adalah analisis terhadap factor-faktor dan variable dalam penelitian ini:

- Temperatur uap penggerak motor torak berkisar antara 235°C s/d 350°C.
- y Debit aliran massa uap pada 1500 rpm adalah 28 Kg/jam s/d 40.32 Kg/jam.
- y Pengaruh interaksi dua variable terhadap dua faktor yang diamati menjadi sebuah parameter yang akan diamati.
- Korelasi semua variabel yang diamati menjadi model yang akan dipresentasikan.

Dengan demikian akan dapat dipilih sebuah desain penelitian composit yang terdiri dari 12 point pengujian. Yang meliputi pengujian pada point max dan min dari variable, nilai tengah dan sebuah ekspansi dari nilai max dan min (Point Star).

### **3.2 Pengujian Motor Torak Tenaga Uap**

Berikut adalah point-point pengujian sesuai dengan desain penelitian komposit. (Tabel 2)

**Tabel 2** Domain studi pada motor torak tenaga uap

| <b>Facteurs</b> | <b>Tingkat</b>       |           |                                            |             |                    |  |  |
|-----------------|----------------------|-----------|--------------------------------------------|-------------|--------------------|--|--|
|                 | $-1.21$              | -1        |                                            | $+1$        | $+1,21$            |  |  |
| Débit massa (m) | $28.00 \text{ kg/h}$ |           | $29.06 \text{ kg/h}$ 34.16 kg/h 39.01 kg/h |             | $-40.32$ kg/h      |  |  |
| Température (T) | $235.00^{\circ}$ C   | 244.98 °C | $-292.50^{\circ}C$                         | $340.02$ °C | $350.00^{\circ}$ C |  |  |

Kajian dilakukan pada putaran stabil yang dihasilkan motor pada 1500 rpm dan tekanan kerja fluida (uap air) pada 30 bar. Data-data pengujian yang dilakukan dapat dilihat pada table 3.

|                | <b>Temperature</b> | Débit    | <b>Faktor 1</b> | <b>Faktor 2</b>  | Réspon $(y_1)$ | Réspons $(y_2)$ |
|----------------|--------------------|----------|-----------------|------------------|----------------|-----------------|
| No.            | $(^0C)$            | m (kg/h) | $X_1$           | $X_2$            | P. Elect.      | P.Therm.        |
|                |                    |          |                 |                  | (kW)           | (kW)            |
|                | 244.98             | 29.25    | $-1$            | $-1$             | 3.00           | 17.80           |
| $\overline{2}$ | 340.02             | 29.25    | $\overline{1}$  | $-1$             | 4.00           | 19.20           |
| 3              | 244.98             | 39.00    | -1              | 1                | 3.40           | 18.10           |
| 4              | 340.02             | 39.00    |                 | 1                | $-4.00$        | 19.50           |
| 5              | 292.50             | 34.16    | $\theta$        | $\overline{0}$   | 3.00           | 18.80           |
| 6              | 292.50             | 34.16    | $\overline{0}$  | 0                | 3.00           | 18.80           |
| 7              | 235.00             | 34.16    | $-1.21$         | $\theta$         | 3.30           | 17.70           |
| 8              | 350.00             | 34.16    | 1.21            | $\overline{0}$   | 4.10           | 19.50           |
| 9              | 292.50             | 28.00    | $\overline{0}$  | $-1.21$          | 3.00           | 15.40           |
| 10             | 292.50             | 40.32    | $\theta$        | 1.21             | 4.30           | 22.10           |
| 11             | 292.50             | 34.16    | $\Omega$        | $\theta$         | 3.00           | 18.80           |
| 12             | 292.50             | 34.16    | $\theta$        | $\boldsymbol{0}$ | 3.00           | 18.80           |

**Tabel 3** Desain Penelitian Komposit dengan hasil pengujiannya.

Untuk memvalidasi model-model yang dianalisis maka dibutuhkan beberapa point-point pengujian pada setiap respon motor torak tenaga uap. (table 4 dan 5)

| T/m             | $20 \text{ kg/h}$ | $25$ kg/h | $30 \text{ kg/h}$ | $35$ kg/h | $40 \text{ kg/h}$ |
|-----------------|-------------------|-----------|-------------------|-----------|-------------------|
| 240 $°C$        | 1.9               | 2.4       | 2.9               | 3.4       | 3.9               |
| $260^{\circ}$ C | 2                 | 2.5       | 3                 | 3.5       | 4                 |
| 280 °C          | 2.1               | 2.6       | 3.1               | 3.7       | 4.2               |
| $310^{\circ}$ C | 2.2               | 2.8       | 3.3               | 3.9       | 4.4               |
| 330 °C          | 2.3               | 2.9       | 3.5               | 4         | 4.6               |
| $350^{\circ}$ C | 2.4               | 3         | 3.6               | 4.2       | 4.8               |

**Tabel 4 Respon Daya Listrik Motor Torak Tenaga Uap (kW)**

**Tabel 5 Respon Daya Thermal Motor Torak Tenaga Uap (kW)** 

| T/m             | $20 \text{ kg/h}$ | $25$ kg/h | $30 \text{ kg/h}$ | $35 \text{ kg/h}$ | $40 \text{ kg/h}$ |
|-----------------|-------------------|-----------|-------------------|-------------------|-------------------|
| 240 °C          | 10.5              | 13.1      | 15.7              | 18.3              | 20.9              |
| $260^{\circ}$ C | 10.7              | 13.4      | 16                | 18.7              | 21.4              |
| 280 °C          | 10.9              | 13.6      | 16.3              | 19                | 21.8              |
| 310 °C          | 11.1              | 13.9      | 16.7              | 19.5              | 22.2              |
| 330 °C          | 11.3              | 14.1      | 16.9              | 19.7              | 22.5              |
| 350 °C          | 11.4              | 14.2      | 17.1              | 19.9              | 22.8              |

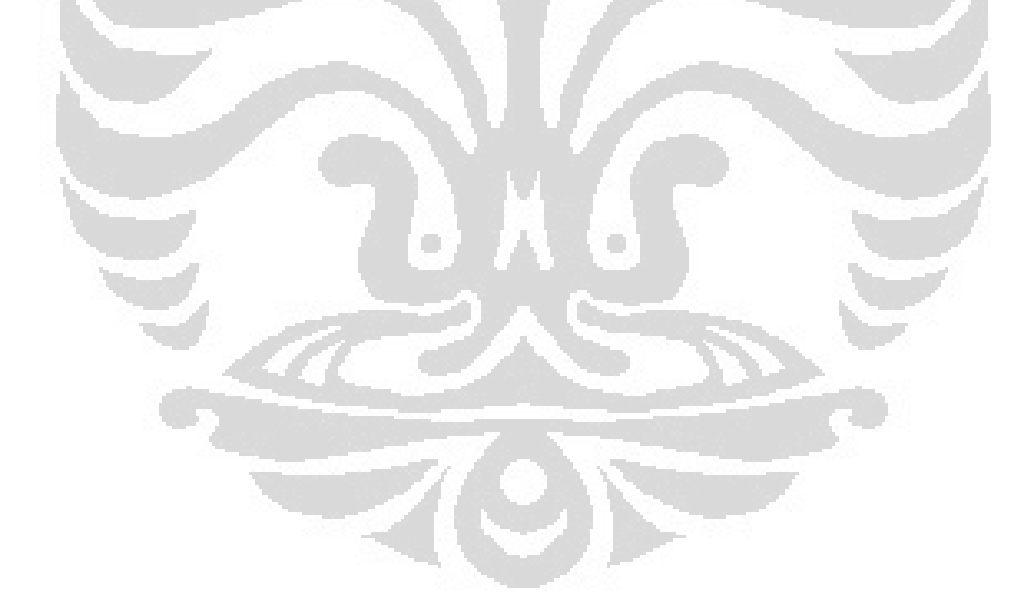

# **BAB IV MODELISASI THERMAL MOTOR TORAK TENAGA UAP**

#### 4.1 **Analisis Pemodelan variabel-variabel pada motor torak tenaga uap**

Untuk model awal yang akan dianalisis dalam domain studi motor torak tenaga uap dilakukan hipotesis bahwa korelasi semua variable adalah linear sehingga dapat diambil sebuah persamaan umum:

$$
y = \hat{a}_0 + \hat{a}_1 x_1 + \hat{a}_2 x_2 + \hat{a}_3 x_1 x_2 + e
$$

Dengan demikian pada model ini akan dicari 3 koefisien dari 3 parameter dengan sebuah konstanta dari faktor yang dimodelkan. Dari hasil pengujian yang dilakukan selanjutnya dapat dilihat pada tabel 2, sesuai dengan desain penelitian komposit yang telah dipilih.

### 4.2 **Analysis untuk model linier dengan interaksi antar variable.**

Dari tabel 2 akan diambil 4 pengujian pertama untuk menghitung koefisien dalam setiap parameter, sehingga dengan metode regressi akan diketahui setiap koefisien akan dapat dihitung dengan persamaan berikut ini [15] [17]:

$$
\hat{a} = (\, {}^{t}X. X)^{-1}{}^{t}X. y \qquad \qquad 12
$$

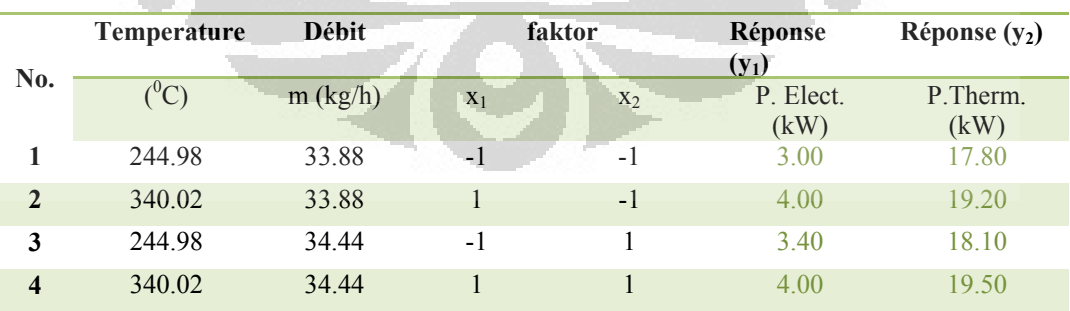

Dan data yang digunakan:

Sehingga akan terbentuk 4 persamaan untuk dapat menghitung nilai setiap koefisien dari hasil pengujian daya listrik ataupun daya thermal, berikut adalah 4 persamaan yang terbentuk untuk hasil pengujian daya thermal motor torak, yaitu:

$$
3 = \hat{a}_0 - \hat{a}_1 - \hat{a}_2 + \hat{a}_3
$$

$$
4 = \hat{a}_0 + \hat{a}_1 - \hat{a}_2 - \hat{a}_3
$$

$$
3.4 = \hat{a}_0 - \hat{a}_1 + \hat{a}_2 - \hat{a}_3
$$

$$
4 = \hat{a}_0 + \hat{a}_1 + \hat{a}_2 + \hat{a}_3
$$

Sehingga persamaan daya thermal motor torak dapat ditulis sebagai berikut:

$$
y=3,675+0.325x_1+0.025x_2-0.025x_1x_2
$$

Dengan cara yang sama maka persamaan daya listrik yang dihasilkan dari motor torak tenaga uap dapat dituliskan sebagai berikut;

$$
y = 18.65 + 0.7x_1 + 0.15x_2
$$

Dari persamaan 4 akan dapat diketahui bahwa interaksi dua variabel tidak ada.

Untuk analisis persaman orde satu maka perlu kembali di verifikasi nilai konstanta pada dua persamaan diatas dengan mengambil titik pusat dari domain studi pada tabel 2, akan diambil dua data no : 5.6. untuk proses verifikasi koefisien pers. 3 dan 4 maka akan dihitung skala untuk membanding nilai dari konstanta persamaan tersebut :

$$
\hat{a}_0 = 3.675 \pm 0.478
$$

Diatas adalah skala yang diberikan untuk nilai konstanta pada daya listrik yang dihasilkan, dan untuk daya thermal yang dihasilkan, skala untuk nilai konstanta persamaan liniernya adalah:

$$
\hat{a}_0 = 18.65 \pm 0.696
$$

Dalam kasus ini maka nilai konstanta dapat diketahui dari data 5 dan 6 yang merupakan titik tengah dari domain studi, adalah merupakan konstanta dari persamaan 3 dan 4. Dari verifikasi yang dilakukan tentunya akan diketahui bahwa korelasi linear tersebut dapat memenuhi hubungan antar variable pada setiap faktor yang diamati.

Akan tetapi perlu kiranya juga diamati pada model dengan derajat yang lebih tinggi, dimana diharapkan dapat menghasilkan fit yang lebih baik, sehingga dapat menjelaskan phenomena pisik yang terjadi. Dengan menggunakan software

MATLAB dan Tablecourbe 3D akan dapat dianalisis berbagai model dengan orde yang lebih tinggi. Programming untuk metode regressi yang gunakan dan presentasi grafik hasil simulasi numerik pada MATLAB.

```
% initialisasi dan deklarasi data
clc;clear all;close all
format long
dataMoteur1=load('data1.txt'); % deklarasi data dalam file yang 
berbeda
A=dataMoteur1(:,1);
C=dataMoteur1(:,2);
R=dataMoteur1(:,3);
P=dataMoteur1(:,4);
xdata=[A C];
disp('CALCUL DES COEFFICIENTS DES POLYNOMES')
a_R=reg(xdata,R)
a_P=reg(xdata,P)
[x \ y] = meshgrid(linspace(-1.21, 1.21), linspace(-1.21, 1.21));
% Modele polinomial 
PR=a_R(1,1)+a_R(1,2)*x+a_R(1,3)*y+a_R(1,5)*x.^2+a_R(1,6)*y.^2;PP=a_P(1,1)+a_P(1,2)*x+a_P(1,3)*y+a_P(1,5)*x.^2+a_P(1,6)*y.^2;% Trace kurva contour dari polinomial
[C,h]=\text{contour}(x,y,PR);clabel(C,h,'LabelSpacing',372);
hold on
[C,h]=contour(x,y,PP);
                                     \langle \cdot \rangleclabel(C,h,'LabelSpacing',300);
xlabel('Température (C)')
ylabel('Débit massique (kg/h)')
h=legend('Puissance électrique (KW)','Puissance thermique (KW)')
%Penambahan 
ax1 = qcaax2 = axes('Position',get(ax1,'Position'),...
            'XAxisLocation','top',...
            'YAxisLocation','right',...
'Color','none',...
 'XColor','k','YColor','k');
   xlimits = get(ax1, 'XLim');
ylimits = get(ax1,'YLim');
xinc = (xlimits(2)-xlimits(1))/6;yinc = (ylimits(2)-ylimits(1))/6;set(ax1,'XTick',[xlimits(1):xinc:xlimits(2)],...
         'YTick',[ylimits(1):yinc:ylimits(2)])
function untuk regressi 
function c=moindres(X,Y)
f=[\text{ones}(\text{length}(X),1), X(:,1), X(:,2), X(:,1),.*X(:,2), X(:,1),.^2]
```

```
X(:,2).<sup>^2</sup>];
```

```
m=6;for k=1:m
    b(k)=0; for i=1:length(X)
         b(k)=b(k)+Y(i)*f(i,k); end
     for j=1:m
         a(k,j)=0; for i=1:length(X)
              a(k,j)=a(k,j)+f(i,j)*f(i,k); end
     end
end
c=a\backslash b';
C=C<sup>;</sup>
```
Pada pemilihan desain penelitian komposit, asumsi yang diberikan untuk korelasi semua variable adalah orde 2. Namun jika diamati pada orde yang lebih tinggi melalui Tablecourbe 3D akan diketahui bahwa fit-surface yang terjadi akan lebih baik dengan nilai  $r^2 = 1$  dan error nol.

Perlu disadari bahwa sebuah proses surface-fit dengan menggunakan desain experimental composit hanya mengambil 12 data kombinasi pengujian, untuk memvalidasi model-model yang dapat menyatakan korelasi dari variablevariable yang diamati. Pada pengujian yang lebih lanjut akan diambil secara acak kombinasi setiap variable dalam pengujian sehingga data tersebut diharapkan dapat memberikan validasi dari model tersebut.

Model yang diamati dalam kajian ini adalah model matematis dari model yang linier sampai dengan model orde ketiga. Model-model ini menunjukkan korelasikorelasi antara variable-variable yang berpengaruh pada respon pengujian yang dilakukan. Pada proses validasi terhadap model-model tersebut digunakan 60 data pengujian dan disimulasikan dengan menggunakan software Courbe 3D maka akan diketahui model yang paling sesuai untuk menjelaskan phenomena phisik dari motor uap tersebut. Berikut adalah presentasi dari analisis error yang dilakukan dari model daya listrik dan thermal yang dihasilkan Motor Torak Tenaga Uap.

Dari hasil simulasi pada software courbe 3D dapat diketahui bahwa perubahan error yang terjadi pada setiap model yang dikaji pada analisis ini

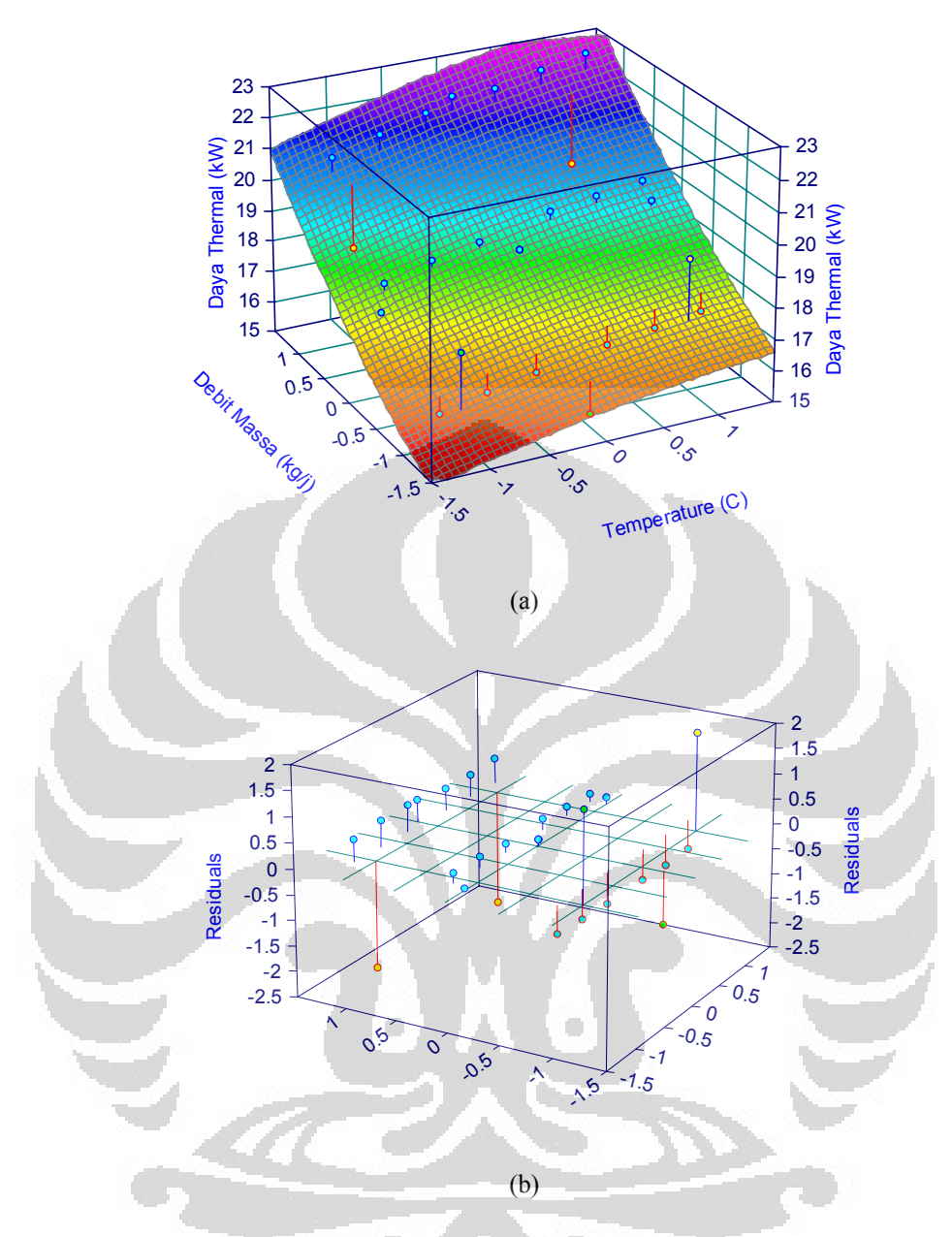

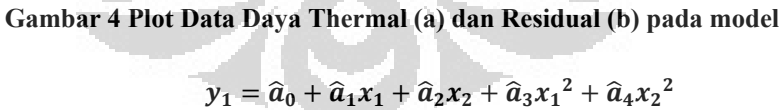

Semua data-data pengujian pada penelitian ini disimulasikan dengan metode regressi untuk mengetahui model matematis yang sesuai dengan menggunakan criteria least square. Berikut adalah 6 model matematis yang dikaji pada kegiatan ini antara lain:

A: 
$$
y = \hat{a}_0 + \hat{a}_1 x_1 + \hat{a}_2 x_2 + \hat{a}_3 x_1 x_2 + e
$$

B: 
$$
y = \hat{a}_0 + \hat{a}_1x_1 + \hat{a}_2x_2 + \hat{a}_3x_1x_2 + \hat{a}_4x_1^2 + \hat{a}_5x_2^2 + e
$$
  
\nC:  $y = \hat{a}_0 + \hat{a}_1x_1 + \hat{a}_2x_2 + \hat{a}_3x_1^2 + \hat{a}_4x_2^2 + e$   
\nD:  $y = \hat{a}_0 + \hat{a}_1x_1 + \hat{a}_2x_2 + \hat{a}_3x_1x_2 + \hat{a}_4x_1^3 + \hat{a}_5x_2^3 + e$   
\nE:  $y = \hat{a}_0 + \hat{a}_1x_1 + \hat{a}_2x_2 + \hat{a}_3x_1^3 + \hat{a}_4x_2^3 + e$ 

Dari model-model yang dianalisis maka perubahan residuels model-model tersebut adalah sebagai berikut;

|              | Daya thermal $(y_1)$ |          | Daya Listrik $(y_2)$ |          |  |
|--------------|----------------------|----------|----------------------|----------|--|
| <b>Model</b> | hipotesis            | Validasi | hipotesis            | Validasi |  |
| A            | 0.62                 | 0.58     | 0.78                 | 0.68     |  |
| $\bf{B}$     | 0.95                 | 0.84     | 0.93                 | 0.88     |  |
| C            | 0.97                 | 0.98     | 0.99                 | 0.98     |  |
| D            | 0.99                 | 0.82     | 0.98                 | 0.88     |  |
| E            | 0.99                 | 0.84     | 0.99                 | 0.94     |  |
|              |                      |          |                      |          |  |

**Tabel 6 Data Perubahan Residuel Setiap Model Matematis.**

Analisis perubahan errors (e) yang terjadi pada setiap model tsb dapat diketahui bahwa perubahan error setelah di validasi dengan data pada table 4 untuk respon daya listrik dan tabel 5 untuk respon daya thermal, maka dapat diketahui bahwa perubahan errors yang terkecil adalah pada model C.

Berikut beberapa hal yang dapat dijadikan resume dalam proses validasi yang dilakukan;

- 1. Model yang memiliki error paling kecil adalah model dengan orde 2 dimana setelah proses validasi dengan 30 data pengujian akan dapat diperoleh bahwa error yang terjadi adalah paling kecil jika dibandingkan dengan model yang lainnya.
- 2. Pemilihan sebuah desain penelitian harus disesuaikan dengan phenomena fisik yang kan dikaji.
- 3. Penambahan jumlah pengujian akan dapat digunakan sebagai validasi sebuah riset, namun juga akan menambah proses yang harus dilakukan

sehingga pemilihan sebuah desain penelitian akan sangat membantu dalam effisiensi proses yang harus dilakukan.

#### 4.3 **Presentasi Hasil Analisis Data**

Dari analisis yang telah dilakukan dapat diketahui dua model matematis untuk dua faktor yang menjadi studi dalam penelitian ini. Berikut adalah model matematis dari dua faktor yang diamati;

1. Korelasi yang menunjukkan model dari Daya listrik (y<sub>1</sub>) yang dihasilkan oleh motor torak tenaga uap adalah;

$$
y_1 = \hat{a}_0 + \hat{a}_1 x_1 + \hat{a}_2 x_2 + \hat{a}_3 x_1^2 + \hat{a}_4 x_2^2
$$

Dimana  $x_1$  adalah variable temperature (°C) ;  $x_2$  adalah variable laju aliran massa (kg/jam) dan koefisien dari persamaan tersebut adalah;

$$
\begin{array}{rcl}\n\hat{a}_0 &=& 3.317 \\
\hat{a}_1 &=& 0.328 \\
\hat{a}_2 &=& 0.399 \\
\hat{a}_3 &=& 0.209 \\
\hat{a}_4 &=& 0.233\n\end{array}
$$

Disini dapat diketahui bahwa interaksi dari dua variable yang diamati tidak berpengaruh signifikan terhadap faktor yang diamati (daya listrik).

- 2. Korelasi untuk model daya thermal  $(y_2)$  yang dihasilkan motor adalah:
	- $\hat{a}_0 = 18.671$ <br> $\hat{a}_1 = 0.704$  $0.704$  $\hat{a}_2 = 2.166$  $\hat{a}_3 = -0.113$  $\hat{a}_4 = 0.252$

Demikian juga nilai koefsien untuk interaksi dua variable pada model daya thermal motor, nilainya sangat kecil sehingga tidak berpengaruh signifikan.

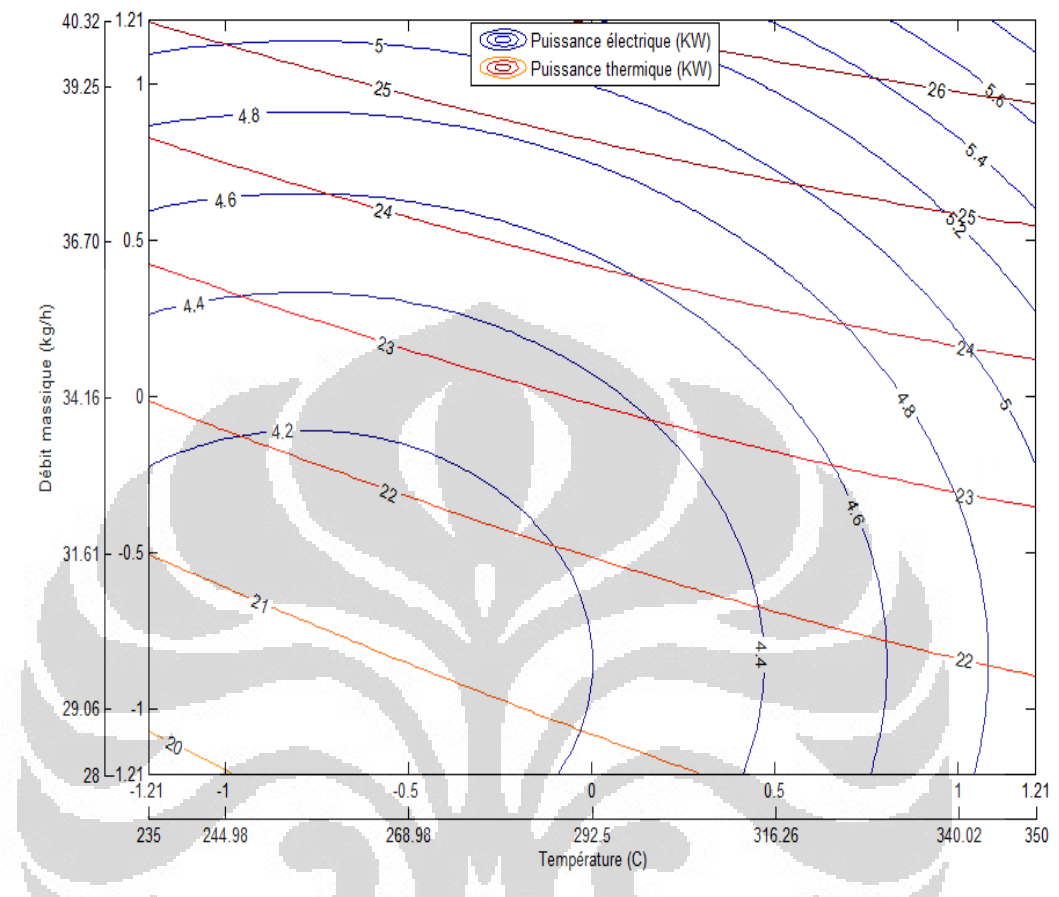

Untuk mempresentasikan model-model yang dianalisis dapat dilakukan dengan menggunakan grafik iso-surface pada software MATLAB, pada gambar 4

**Gambar 5** Grafik Iso-surface Daya Listrik dan Thermal yang dihasilkan Motor Torak Tenaga Uap.

Berikut beberapa hal yang dapat dijadikan kesimpulan dalam analisis yang dilakukan:

- 1. Kajian yang dilakukan dapat menghasilkan sebuah model kuadratik yang sesuai untuk mempresentasikan phenomena pisik yang terjadi pada Motor torak tenaga uap.
- 2. Analisis error dapat memperbaiki quality dari model pada koefisiennya dan meminimalkan residu antara hasil pengukuran dan hasil perhitungan.

# **BAB V MODELISASI THERMAL GEDUNG LANTAI 3**

Pengembangan pemukiman yang berbasis energi terbarukan menjadi prasarat yang harus dipenuhi dalam ketentuan-ketentuan pada reglementation thermique 2012 (RT2012). Beberapa kajian yang telah dilakukan dapat diketahui bahwa efektifitas pengkondisian udara (Pemanasan) dengan system sentral akan lebih effisien pada sebuah bangunan berlantai 3. Pada perencanaan gedung yang akan disimulasikan pada software TRNSYS 16 akan direncanakan sebuah gedung berlantai 3 untuk selanjutnya dapat diketahui konsumsi energi dalam setiap tahunnya. Pada berikutnya dapat diketahui kemungkinan pemenuhan energi listrik dan thermal oleh sistem cogeneration yang menggunakan motor torak tenaga uap.

TRNSYS adalah program simulasi system secara transient yang telah dikomersialkan RTak 1975. Program ini dikembangkan oleh kolaborasi international antara Amerika Serikat (Thermal Energy System Specialist) dan University of Wisconsin (Solar Energy Laboratory), Perancis (Centre Scientifique et Technique du Batiment), dan jerman (TRANSSOLAR Energietechnik), sampai dengan saat ini program ini dikembangkan sampai versi 17.

TRNSYS 16 mempunyai modul-modul yang bersifat open source yang dapat mensimulasikan kelistrikan dan sumber panas dalam system energi dimana akan di bagi menjadi komponen dan tool individu yang dapat dihubungkan sehingga dapat membentuk sebuah system energi yang dapat terukur performancenya secara keseluruhan. TRNSYS telah digunakan dalam berbagai aplikasi untuk mensimulasikan system tenaga surya, rancangan-rancangan gedung konvensional bahkan sudah di aplikasikan dalam proses biologi, juga system hybrid PV-thermal surya [4].

 Untuk mensimulasikan tingkat kebutuhan energi gedung ini akan digunakan software TRNSYS 16 dalam type multizone building sebagai metode untuk mempresentasikan beberapa ruangan yang tersusun dalam gedung tersebut.

Tahapan Pemodelan Gedung yang akan disimulasikan dengan menggunakan TRNSYS 16 adalah sebagai berikut;

- ‐ Pemilihan desain dan arsitektur
- ‐ Pemilihan Material yang akan digunakan pada gedung tersebut.

Material yang akan digunakan jenis material atau bahan bangunan yang sesuai standard AFNOR dan Iklim sub-tropique tempat gedung tersebut akan dibangun. Dengan demikian akan dipilih dari material konvensional yang memiliki tahanan thermal yang tinggi sehingga dapat mengurangi kerugian panas yang terjadi .

‐ Penentuan Parameter lainnya seperti jenis pintu, jendela, dan juga faktor desain lainnya.

### **5.1 Memulai simulasi pada type Building Multizone**

Multizone building (gambar 7) adalah simulasi dinamik untuk menyatakan performa thermal sebuah gedung yang terdiri dari beberapa bagian ruangan. Gedung yang akan disimulasikan adalah model gedung lantai 3 dengan 6 zone appartement.

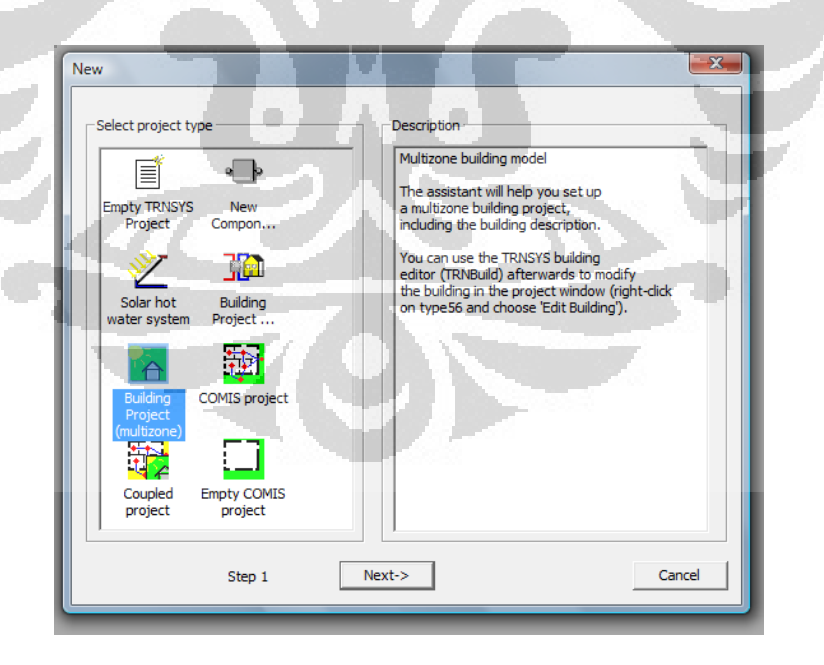

**Gambar 6** Pemilihan type simulasi dalam TRNSYS 16

Gedung yang direncanakan memilki zone appartement yang terbagi menjadi 4 buah ruangan yang secara prinsip terbagi menjadi 2 dalam aktifitas keseharian penghuni appartement tersebut. Denah setiap appartement dapat dibagi menjadi 4 ruangan seperti pada gambar 8. Desain setiap appartement adalah sama dengan 2 appartement kembar dalam setiap lantainya, sehingga ada 6 zone thermal dalam gedung tersebut.

#### **5.2 De eklarasi Te knik Selur uh Appart ement**

Denah pada gambar 8 kemudian di terjemahkan kedalam TRNSYS 16 sehingga dapat diketahui bahwa seluruhnya terdapat 24 zone thermal dan 3 lorong appartement yang akan disimulasikan.

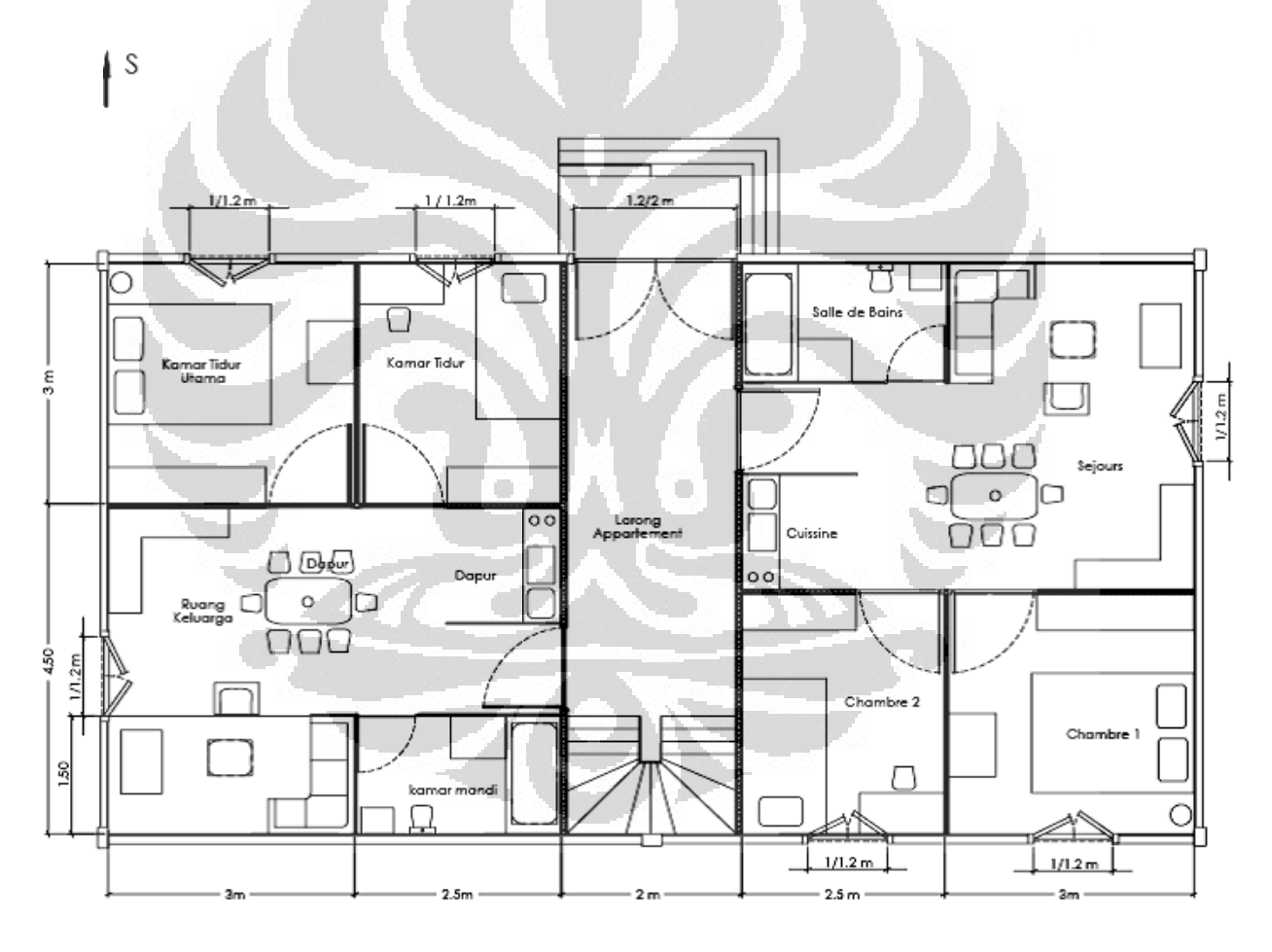

**Ga ambar 7** Den ah lantai 1

Pada gambar 9 adalah window Building floorplan sebagai tempat untuk konfigurasi awal setiap ruang thermal pada gedung. Kemudian proses edit
dalam type 56a untuk building multizone dapat dilakukan melalui type file .inf yang berfungsi sebagai edit source dalam struktur type 56a. Dengan demikian penterjemahan desain gedung akan menjadi lebih efektif dan lebih mudah dilakukan. (gambar 11)

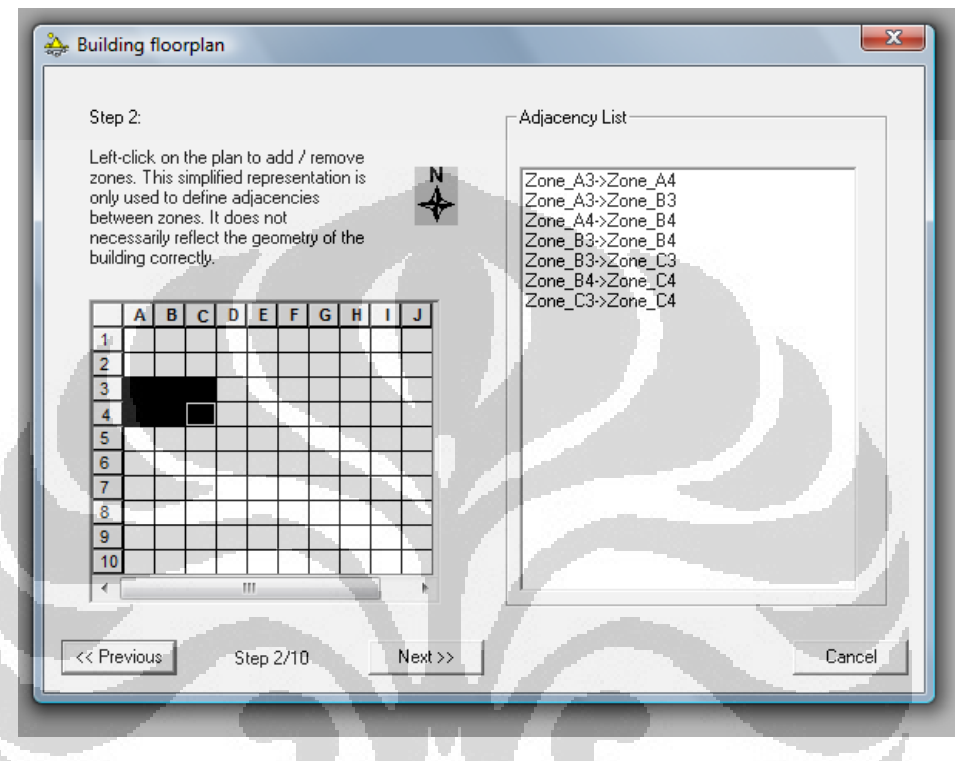

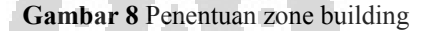

Material yang akan digunakan jenis material atau bahan bangunan yang sesuai standard AFNOR dan Iklim sub-tropique tempat gedung tersebut akan dibangun. Dengan demikian akan dipilih dari material konvensional yang memiliki tahanan thermal yang tinggi sehingga dapat mengurangi kerugian panas yang terjadi. Teknik untuk dapat memperbaiki kondisi kenyamanan ruangan, utamanya pengaruh kelembaban yang berasal dari lantai gedung, maka pada lantai dasar akan dibuat sebuah kolong (*Plancher sur vide sanitaire*) dengan tinggi kurang lebih 60 cm untuk menambah tingkat isolasi thermal dan mengurangi kapilaritas yang terjadi pada lantai tersebut. [18] setiap material memiliki karakteristik thermal seperti  $\lambda$  adalah konduktivitas thermal (w/mK),  $\rho$  adalah berat jenis material (kg/m<sup>3</sup>), dan c adalah kapasitas

panas (j/kg.K). selain itu R adalah tahanan thermal  $(m^2.K/W)$  yang nilainya sama dengan 1/ λ sedangkan untuk koefisien global perpindahan panas material dinyatakan dengan U yang sama dengan 1/R. Berikut adalah detail komposisi material yang digunakan pada gedung ini.

a. Komposisi material untuk tembok.

Mendefinisikan material untuk tembok yang akan digunakan untuk gedung ini bertujuan untuk memberikan isolasi thermal pada ruangan yang dikondisikan. Dalam konstruksi tembok, penggunaan material tertentu juga harus diketahui karakteristik dari material tersebut sehingga aspek-aspek termal yang berfungsi dalam simulasi bisa diinput dalam TRNSYS 16. Berikut adalah komposisi material tembok yang digunakan untuk konstruksi gedung:

Tembok Exterior

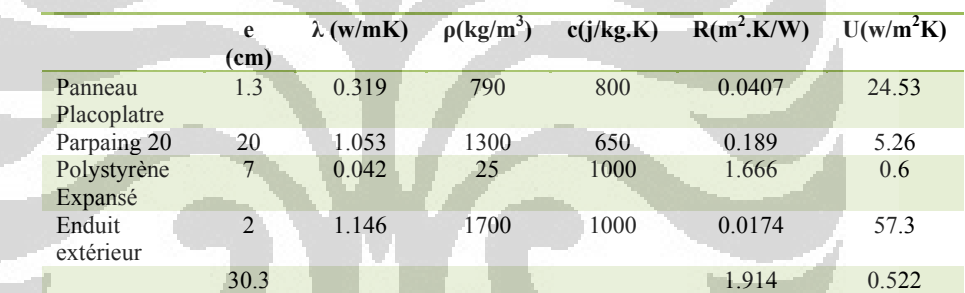

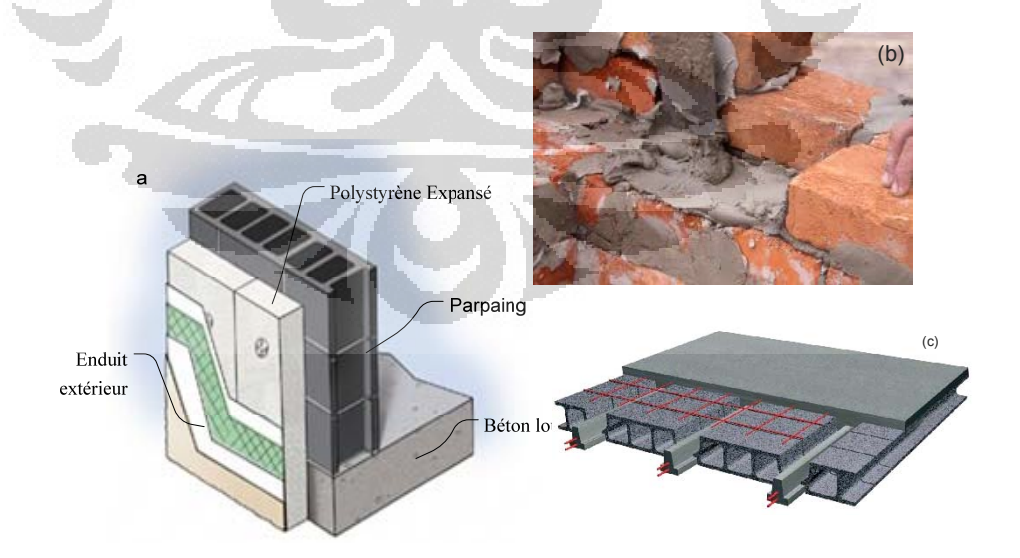

**Gambar 9** Konstruksi Tembok Gedung (a) ; Mortier (b); Hourdis Beton (c) source : http://www.gramme.be (a); http://www.seac-gf.fr (b,c)

Tembok exterior yang digunakan diatas merupakan komposisi material type M10 pada software TRNSYS yang juga telah disesuaikan dengan normalisasi negara Perancis.

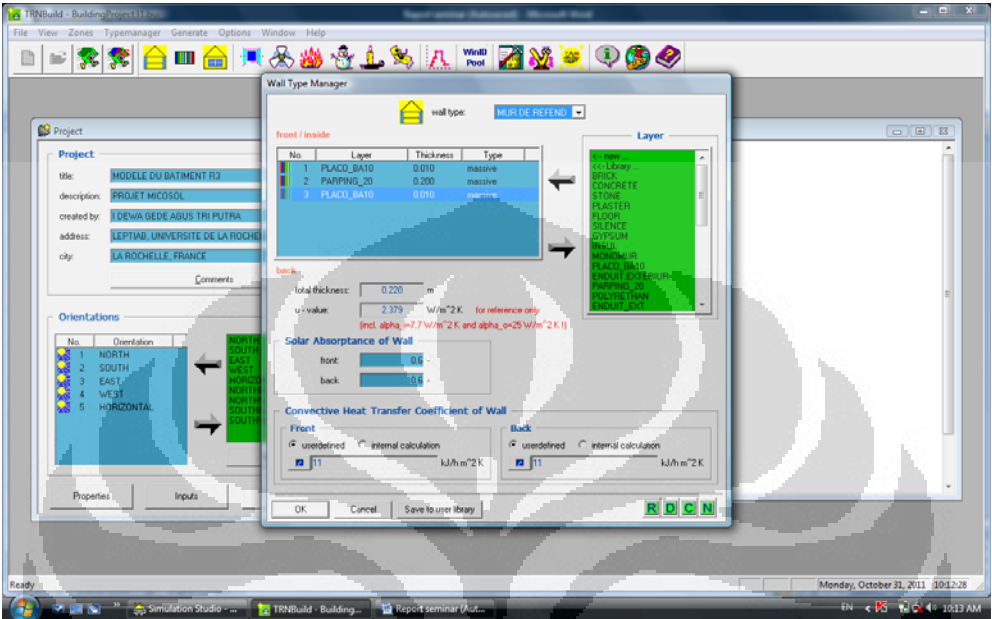

**Gambar 10** Input untuk deklarasi seluruh tembok, lantai dan jendela.

- Tembok Penyekat (M20)

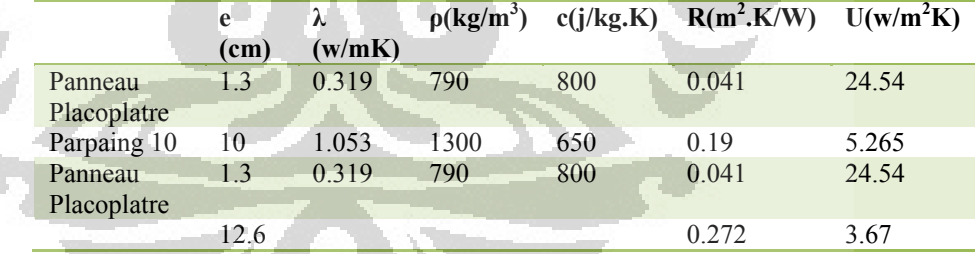

- Tembok Interior (M10)

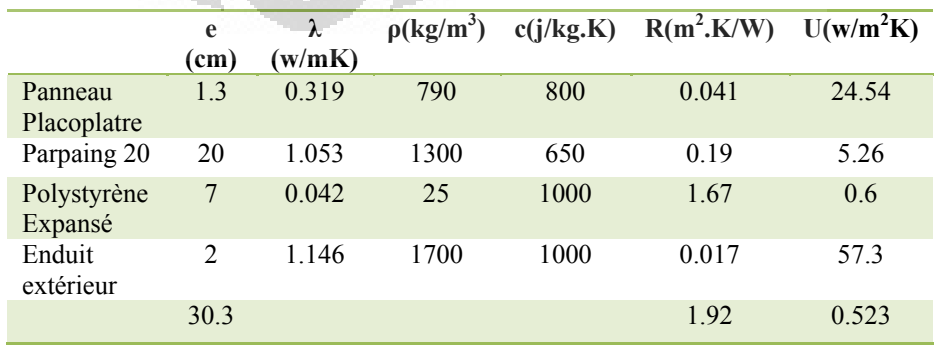

b. Komposisi material untuk lantai.

- Lantai Dasar (M23)

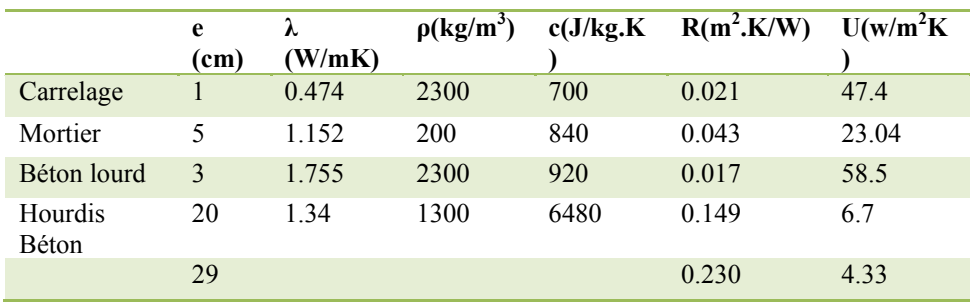

- Lantai intermediat/Mezzanine (M20)

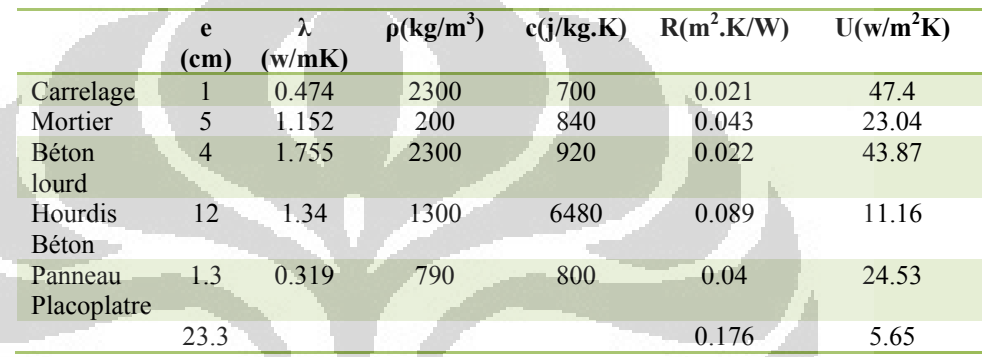

c. Komposisi material untuk atap.

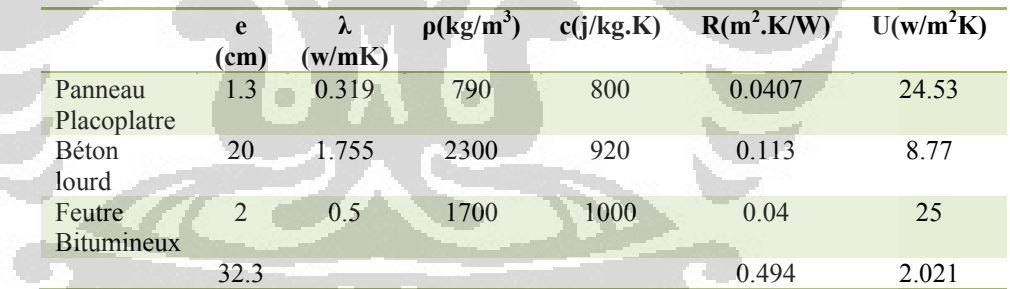

d. Bahan Pintu

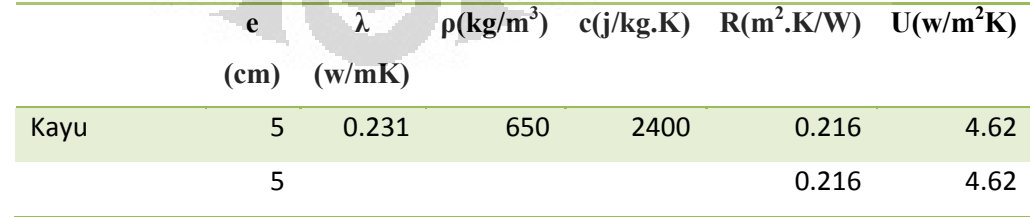

e. Bahan Jendela

Type jendela yang digunakan adalah jenis jendela yang menggunakan dua layer kaca (double vitrage) dimana pada bagian dalamnya di vakum dan biasanya diganti dengan jenis gas yang memiliki tahanan thermal yang lebih baik. Pada data (.lib) software TRNSYS terdapat beberapa jenis double vitrage, dalam simulasi ini akan digunakan jenis jendela double vitrage 5001 yang memiliki gas argon di dalam layer 2 kaca yang telah di vakum sebelumnya.

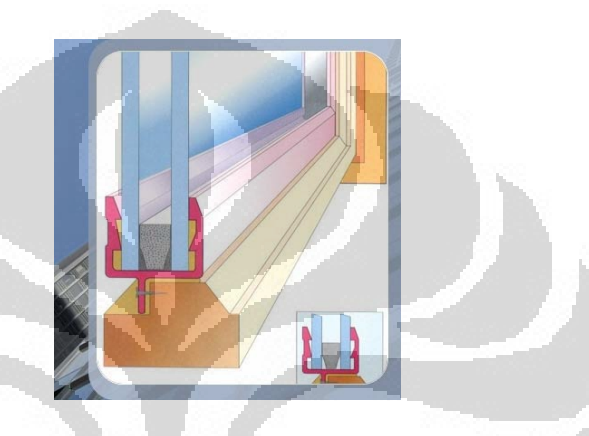

**Gambar 11** Konstruksi jendela double vitrage source: http/www.double-vitrage.fr

Pada tabel berikut adalah luasan tembok dan lantai yang dikonfigurasi pada setiap zone thermal dari gedung yang dibangun. O Lantai 1

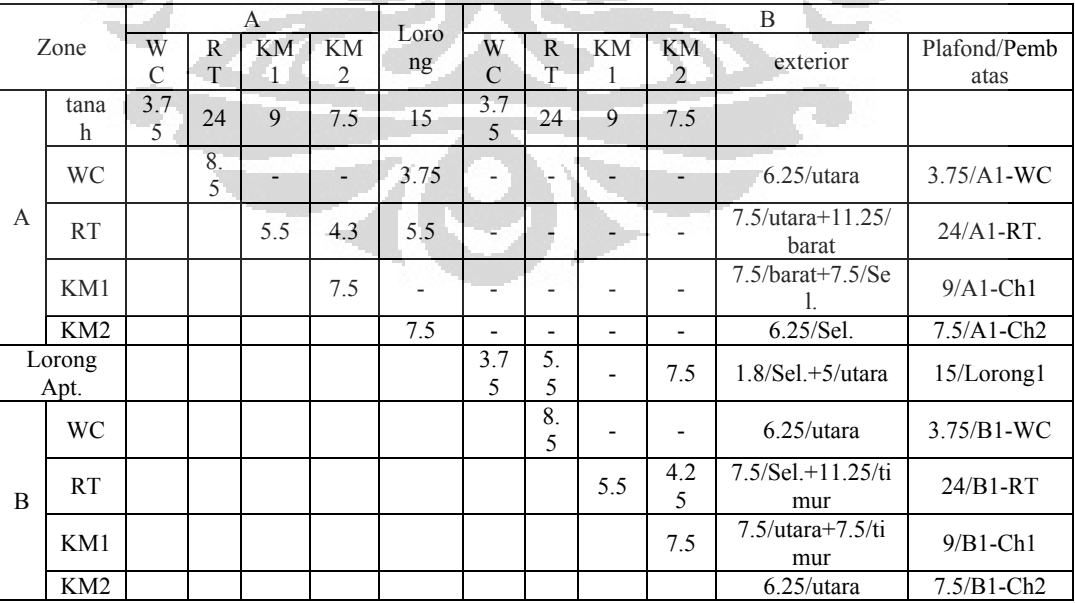

Lantai 2

| Zone              |                        | A1       |         |                |                          | Loron          | B1             |                          |                          |                      |                                  |                          |
|-------------------|------------------------|----------|---------|----------------|--------------------------|----------------|----------------|--------------------------|--------------------------|----------------------|----------------------------------|--------------------------|
|                   |                        | W<br>C   | R<br>T  | <b>KM</b><br>1 | KM<br>$\overline{2}$     | g              | W<br>C         | $\mathsf{R}$<br>T        | KM<br>1                  | KM<br>$\overline{2}$ | Ext./Orient.                     | Plafon                   |
| $\mathbf{A}$<br>1 | Lant<br>a <sub>1</sub> | 3.7<br>5 | 24      | 9              | 7.5                      | 15             | 3.7<br>5       | 24                       | 9                        | 7.5                  |                                  |                          |
|                   | <b>WC</b>              |          | 8.<br>5 |                | $\overline{\phantom{0}}$ | 3.75           | $\overline{a}$ |                          |                          |                      | $6.25$ /utara                    | $3.75/A2 -$<br><b>WC</b> |
|                   | <b>RT</b>              |          |         | 5.5            | 4.3                      | 5.5            | -              |                          |                          |                      | $7.5/utara+11.25/b$<br>arat      | $24/A2 -$<br>RT.         |
|                   | KM1                    |          |         |                | 7.5                      | $\blacksquare$ | $\overline{a}$ | $\overline{\phantom{a}}$ | $\overline{\phantom{0}}$ | $\blacksquare$       | $7.5/barat+7.5/Sel.$             | $9/A2$ -Ch1              |
|                   | KM <sub>2</sub>        |          |         |                |                          | 7.5            | -              |                          |                          |                      | $6.25$ /Sel.                     | $7.5/A2 -$<br>Ch2        |
| Lorong            |                        |          |         |                |                          |                | 3.7<br>5       | 5.<br>5                  |                          | 7.5                  | $1.8$ /Sel. $+5$ /utara          | $15/L$ orong<br>2        |
| B<br>1            | <b>WC</b>              |          |         |                |                          |                |                | 8.<br>5                  |                          |                      | $6.25$ /utara                    | $3.75/B2 -$<br>WC        |
|                   | <b>RT</b>              |          |         |                |                          |                |                |                          | 5.5                      | 4.25                 | $7.5/Sel. + 11.25/ti$<br>mur     | $24/B2-RT$               |
|                   | KM1                    |          |         |                |                          |                |                |                          |                          | 7.5                  | $7.5/utara+7.5/tim$<br><b>ur</b> | $9/B2-$<br>KM1           |
|                   | KM2                    |          |         |                |                          |                |                |                          |                          |                      | $6.25$ /utara                    | $7.5/B2 -$<br>KM2        |

## Lantai 3

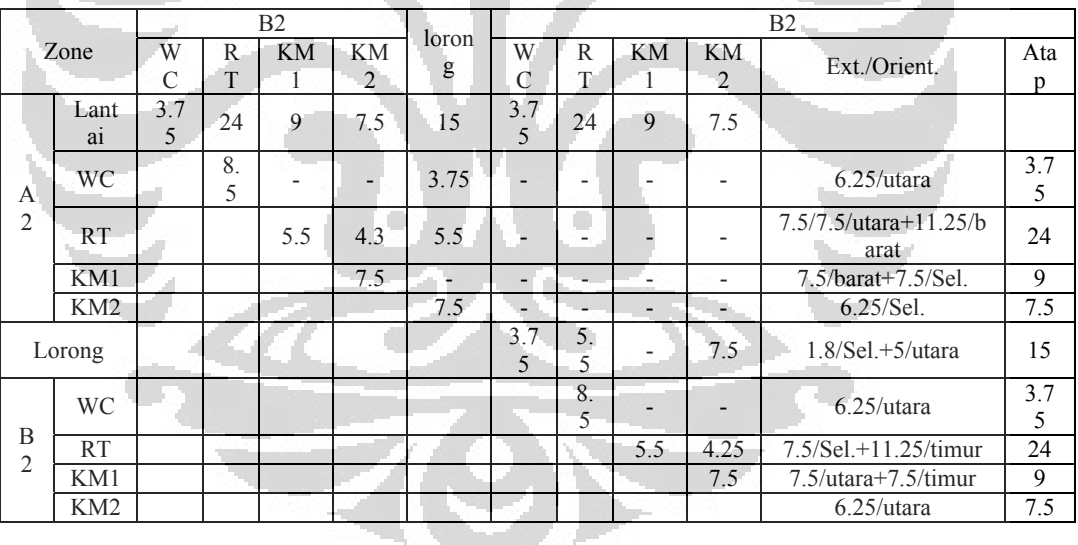

Pendifinisian parameter pada TRNSYS dapat juga dilakukan pada window manajer untuk seluruh parameter phisik yang digunakan dalam simulasi (gambar 11).

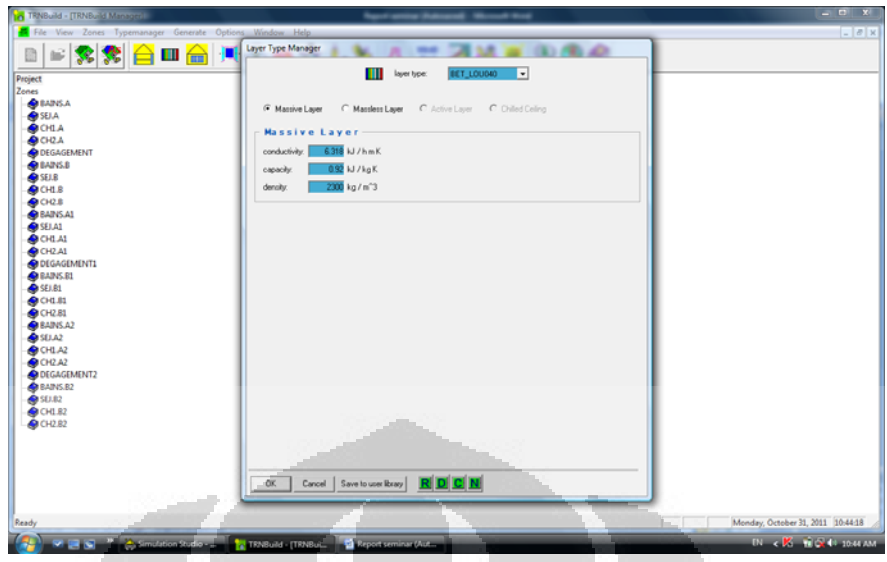

**Gambar 12** Detail seluruh ruangan dalam TRNbuild Manajer

Dalam memperhitungkan kebutuhan thermal gedung, juga perlu diperhitungkan penambahan panas dari komponen komponen lainnya. Pada TRNSYS 16 beberapa data yang menyebabkan penambahan temperature pada ruangan yang diamati, tersedia dalam bentuk beberapa table yang disesuaikan dengan beberapa standarisasi yang sudah ada. Adapun yang dapat menyebabkan penambahan kalor pada ruangan adalah;

1. Pengguna Apartement

Pengguna (manusia) memancarkan energi thermal akibat hasil metabolisme yang terjadi pada setiap manusia. Sehingga hal tersebut juga dipengaruhi oleh jenis aktifitas yang memungkin dilakukan dalam ruang appartemen tersebut. Ada dua standar yang dipakai dalam TRNSYS untuk mendifinisikannya yaitu; ISO 7730 dan VDI 2078. (gambar 13)

O

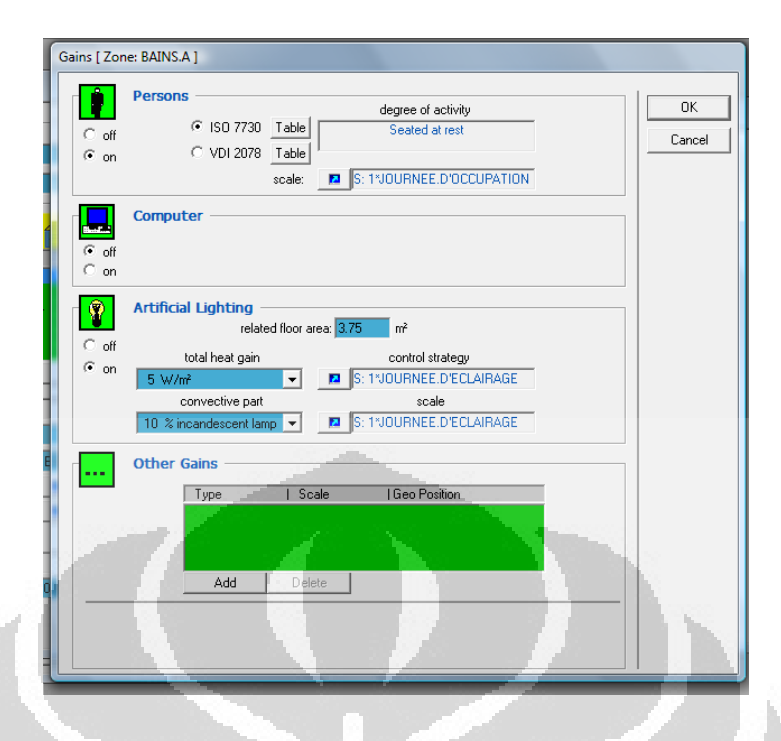

**Gambar 13** Beberapa scenario penambahan panas pada setiap ruangan.

#### 2. Komputer

Pada kebutuhan secara umum setiap orang biasanya memiliki satu buah komputer pada setiap individunya. Tetapi dalam hal ini berbagai peralatan yang berpengaruh cukup besar terhadap peningkatan temperature ruangan dianggap tidak ada. sehingga akan dapat diketahui kebutuhan energi thermal untuk ruangan murni dari pengaruh cuaca dan lingkungan.

3. Gain thermal lainnya.

Selain item yang di atas dapat juga di konfigurasi beberapa model gain yang kiranya khusus pada setiap ruangan.

Perencanaan gedung berlantai 3 yang akan dibangun adalah menggunakan standarisasi yang berlaku di negeri perancis (AFNOR) dan metode kalkulasi untuk kebutuhan energi dari gedung tersebut diatur berdasarkan regulasi *Reglementation thermique 2005* (RT2005). Sehingga dari perencanaan model gedung tersebut akan dapat diketahui beberapa hal, antara lain:

• Volume pemanasan =  $618.75 \text{ m}^3$ 

Volume pemanasan dihitung berdasarkan keseluruhan volume udara yang akan dikondisikan pada gedung tsb.

Luasan ruang yang dihuni =292.5 m<sup>2</sup> dan 41.25 m<sup>2</sup> untuk setiap apartment (Surface d'habitable).

Pengguna gedung ini diperkirakan antara 1-3 orang dengan berbagai aktifitasnya, yang menyebabkan penambahan thermal antara 100-525 watts sesuai dengan standard ISO 7730. [18]

- Températur ruang yang ditentukan=19°C Tingkat kenyamanan penghuni gedung adalah sesuai dengan kebutuhan bagi masyarakat yang terbiasa dengan kenyamanan thermal untuk daerah empat musim. [18] Temperatur ruang untuk kenyamanan thermal masyarakat perancis berkisar antara 16-22 °C.
- Températur tanah di bawah bangunan=  $10^{\circ}$ C Temperatur tanah dibawah bangunan akan berubah sesuai perubahan musim di suatu bangunan. Konstruksi Plancher sur vide sanitaire akan menambah isolasi pada bagian bawah bangunan sehingga perubahan temperatur yang tergantung dari musim yang terjadi dapat diabaikan, sehingga sesuai dengan standarnya maka temperatur di bawah bangunan adalah rata-rata pada  $10^{\circ}$ C.

#### **5.3 Pendekatan simulasi untuk kondisi penggunaan gedung.**

Dengan demikian parameter fisik sebelum proses simulasi sudah dapat diketahui. Untuk dapat mengetahui kebutuhan energi thermal maupun listrik yang akan digunakan pada gedung ini maka perlu kiranya dibuat scenario yang akan digunakan dalam simulasi sehingga proses simulasi dapat mendekati kondisi nyata dari gedung itu digunakan.

Berikut adalah scenario yang akan digunakan dalam simulasi gedung tersebut;

- 1. Scenario Pengguna
	- 16 jam dari senin s/d jumat (0-8h & 18-24h)

Pengguna gedung ini diasumsikan berjumlah antara 2 s/d 3 orang dimana akan memilik kebiasaan beraktifitas antara jam 6 sore s/d 8 pagi. Sehingga akan berada di appartemen selama 16 jam pada hari kerja.

- 24 jam untuk hari minggu dan libur lainnya. Pengguna appartement ini diasumsikan cendrung akan berada di rumah pada hari libur nya.
- Rata-rata aliran udara keluar masuk  $0.6 \text{ m}^3/\text{jam}$ Penentuan pengguna juga dilakukan dengan menyesuaikan dengan jenis ruangan dan aktifitas yang memungkinkan pada ruangan tersebut. akibat dari aktifitas pengguna ruangan appartement menyebabkan aliran keluar masuk udara berkisar antara  $0.6 \text{ m}^3/\text{j}$ am.
- 2. Skenario Penerangan
	- senin s/d jumat : 07-09h & 19-22h ;
	- Hari Minggu dan Libur Lainnya : 07-22h ;
	- Daya tambahan: 5 w/m2

Penggunaan berbagai jenis lampu juga akan memberikan penambahan energi thermal ke ruangan appartemen kurang lebih 5 w/m<sup>2</sup>.

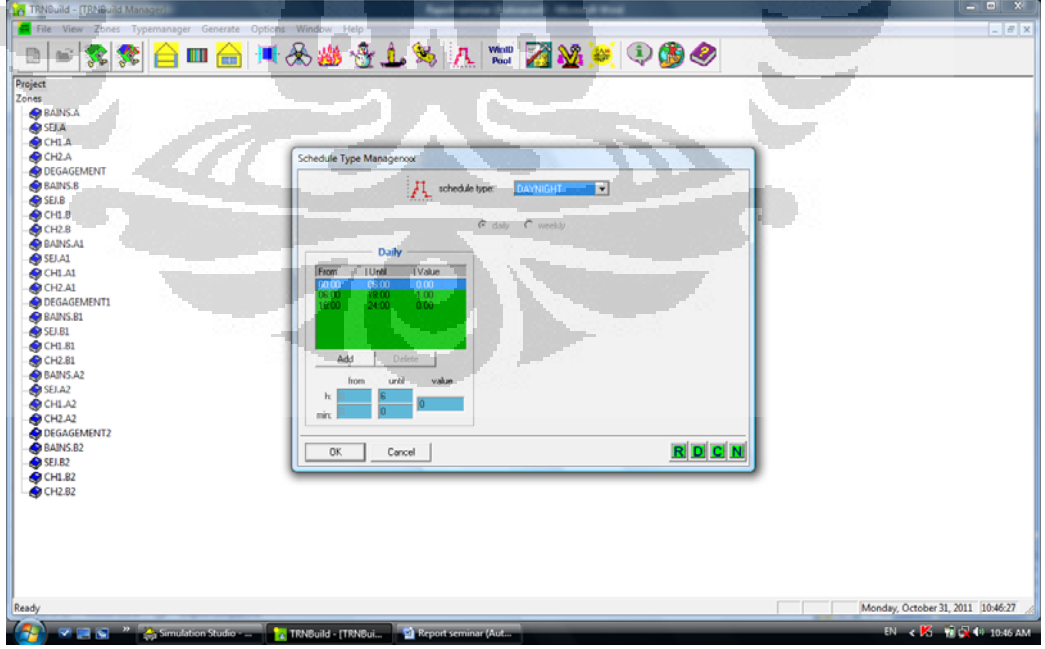

**Gambar 14** Pembuatan scenario penggunaan gedung

- 3. Skenario untuk Ventilasi
	- Permanent (7 hari/7)
	- Kecepatan tinggi, 28 jam/minggu, dari jam 7 s/d 9 dan jam 17 s/d 19 setiap harinya

Débits keluar masuk udara (*arrêté du 24/03/82 pour 2 Pièces Principale*)

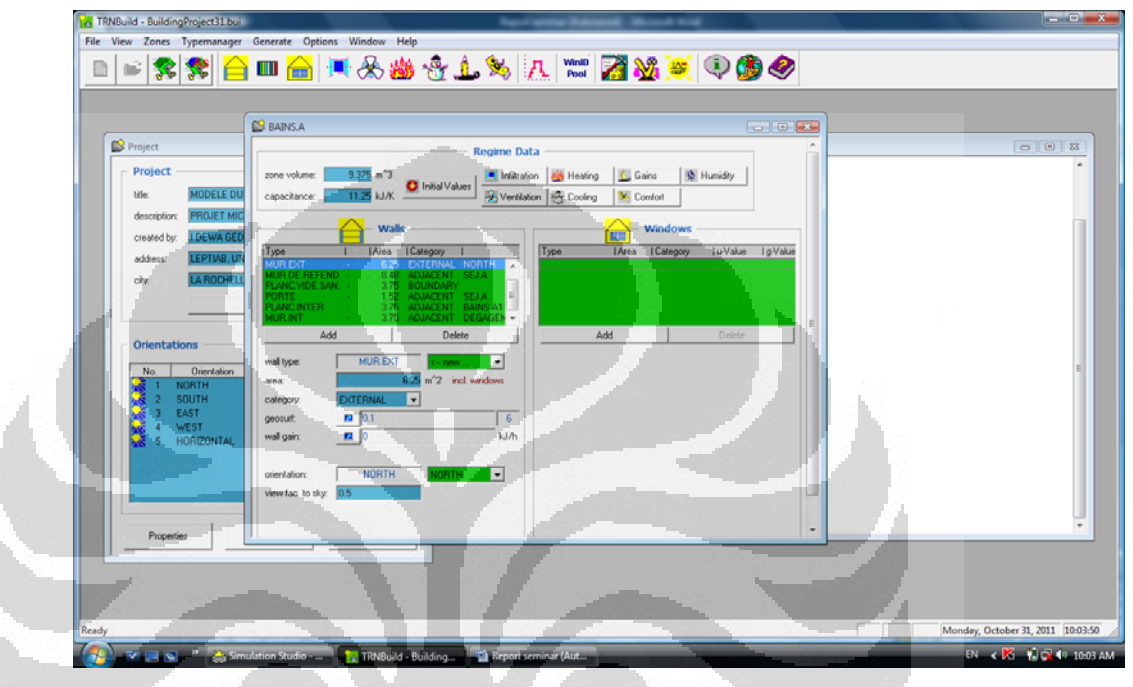

**Gambar 15** Window untuk input seluruh scenario dalam simulasi.

### **5.4 Struktur Building Multizone dalam TRNSYS 16**

Setelah seluruh scenario disiapkan dan diinput, maka proses selanjutnya adalah mendesain model simulasi untuk dapat dijalankan pada program TRNSYS, maka simulasi Building Multizone harus dikonfigurasikan pada program, berikut beberapa menu yang digunakan, antara lain:

- TRNSYS untuk Building multi zone (gambar
- « Load and Structure »

Type 56a adalah type load and structur untuk yang digunakan untuk mensimulasikan building multizone.

- $\bullet$  Météo et la condition d'Ambiant Dari data meteo yang ada akan dipilih kota La Rochelle sebagai tempat untuk membangun gedung yang direncanakan.
- y « Control cards »

berfungsi sebagai kalkulator untuk menghitung tingkat kebutuhan energi gedung.

y « Output »

Data hasil simulasi akan dicatat dengan menggunakan struktur type 65a, yang memiliki antar muka yang lebih baik untuk bisa ditampilkan pada excel data.

- Intégrateur
- $\Box$  Kalkulasi kebutuhan energi secara manual (RT 2005)

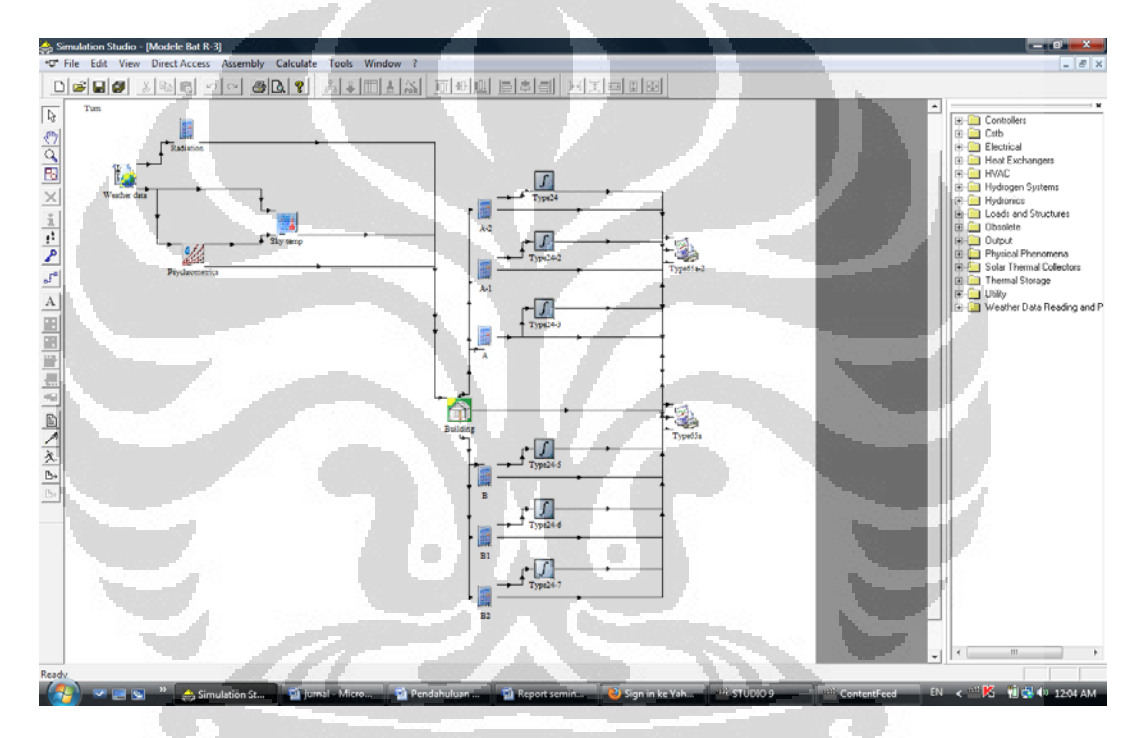

**Gambar 16** Detail struktur simulasi untuk gedung lantai 3

### **5.5 Desain Architektur Gedung**

Berikut adalah desain yang digunakan dalam simulasi ini.

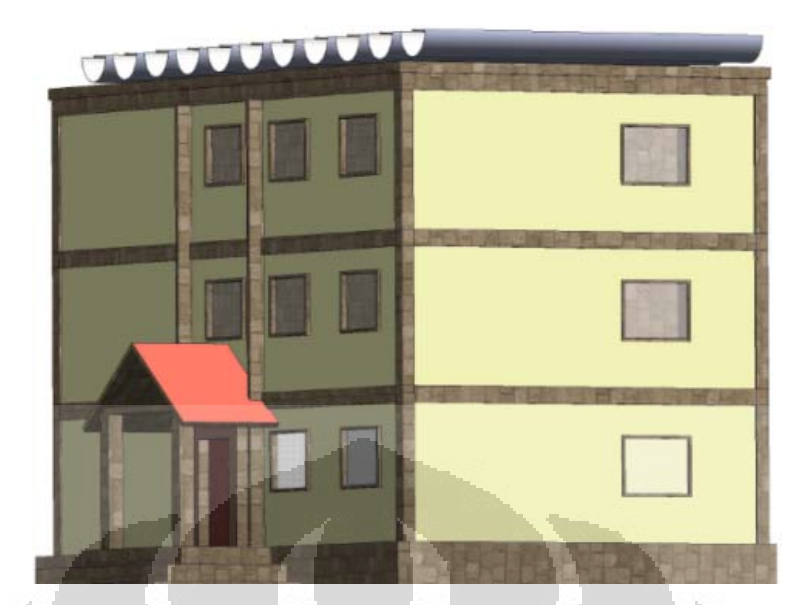

**Gambar 3** Arsitektur Gedung Lantai 3

Pada bagian atap gedung didesain untuk menempatkan kolektor Surya selindris terfokus. Gedung direncanakan akan dibangun di Kota La Rochelle-Perancis.

### **5.6 Hasil Simulasi Gedung Lantai 3**

 Dari grafik (gambar 18) dapat diketahui bahwa kebutuhan energi thermal gedung akan berubah dalam setiap jamnya, pada saat temperatur lingkungan lebih rendah dari temperatur yang ditetapkan dalam ruangan (19°C). Ini terjadi ketika kota La Rochelle berada pada kondisi musim dingin dan juga pada musim gugur dan semi. Pada musim panas gedung tidak membutuhkan pemanas sehingga tingkat konsumsi energi thermal akan konstan.

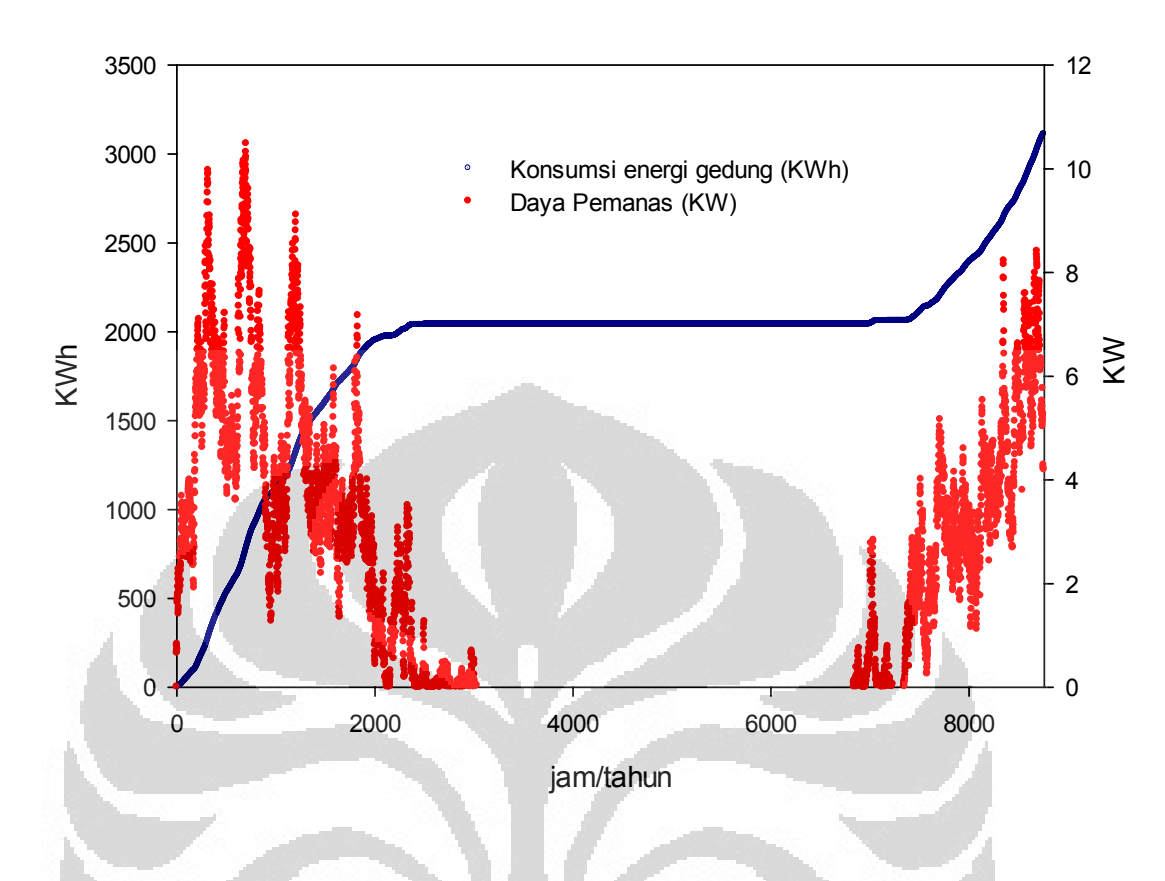

**Gambar 17** Grafik hasil simulasi tingkat kebutuhan energi thermal gedung.

 Daya pemanas yang digunakan juga akan meningkat selama musim dingin seiring dengan penurunan temperatur lingkungan. Kebutuhan daya pemanas akan lebih tinggi pada bulan januari berkisar dari jam ke nol s/d jam ke 720. Simulasi dimulai pada jam 00 00, tgl 1 januari. jika diamati kembali pada grafik maka pada awal simulasi kebutuhan daya pemanas selama beberapa jam tidak akan terlalu tinggi. Hal ini disebabkan oleh temperature awal memulai simulasi dianggap ruangan berada pada temperatur 19°C sesuai dengan penetapan temperature ruangan. Selanjutnya secara dinamik software akan menghitung secara simultan sesuai dengan data meteo yang ada pada software.

#### **5.7 Pembahasan data simulasi dan Kalkulasi kebutuhan energi lainnya**

 Kebutuhan energi pada gedung tidak hanya dalam energi thermal saja, juga membutuhkan energi listrik untuk fungsi penerangan pada gedung. Selain itu gedung ini juga membutuhkan energi thermal untuk pemanas air yang digunakan oleh penghuni appartement. Berdasarkan reglementation thermique 2005 (RT 2005) maka penghitungan kebutuhan energi thermal untuk air panas (l'eau chaude sanitaire) adalah dihitung berdasarkan luasan hunian/ *surface d'habitable* (SH) sesuai dengan persamaan berikut ini ;

jika SH ≤ 27 m² : Qecs = 17.7 x SH

dan

jika SH > 27 m² : Qecs = 470.9 x Ln (SH) – 1075 KJ;

Perhitungan jumlah air panas yang dibutuhkan adalah berdasarkan tingkat kebutuhan rata-rata setiap orang dalam scenario pengguna appartement (dari 0,1  $s/d$  2 m<sup>3</sup>/h), juga bergantung pada musim, dan juga unit sanitary yang digunakan pada gedung tersebut. [18]

Luasan hunian adalah 247,5 m<sup>2</sup> sehingga kebutuhan kalor untuk gedung tersebut (Qecs) adalah 1190 l. Temperatur air rata-rata bergantung pada daerah dimana gedung tersebut dibangun. Berikut adalah tabel wilayah temperatur rata-rata air sesuai RT2005.

O

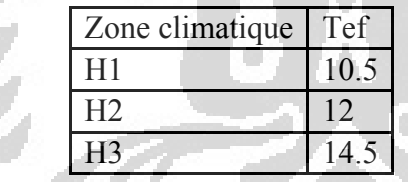

Gedung ini akan dibangun di kota la rochelle yang merupakan zone H2 pada table tersebut diatas. Sehingga temperatur air rata-rata adalah 12°C. Dengan demikian kebutuhan energi untuk penyediaan air panas untuk gedung ini adalah dihitung berdasarkan persamaan berikut ini;

Becs =  $1.163$  x Oecs x  $(40 - Tef)$  x  $48/1000$ 

setelah melakukan beberapa perhitungan, kebutuhan energi untuk air panas yang akan digunakan pada gedung tersebut adalah 1860 KWh.

Kebutuhan daya listrik diestimasikan sekitar 2 W/m<sup>2</sup> dan luasan hunian pada gedung tersebut 247.5 m<sup>2</sup> sehingga kebutuhan daya untuk penerangan adalah 495 W. jadi konsumsi energi listrik per tahunnya adalah 1030 kWh/tahun.

Simulasi dilakukan dalam kurun waktu 8760 jam/tahun sehingga dapat diketahui bahwa;

- y Kebutuhan pemanas maksimum untuk gedung ini adalah 8.41 kW pada kondisi musim dingin.
- y Konsumsi energi thermal adalah 3111, 252 KWh/Tahun.
- y Konsumsi energi thermal untuk kebutuhan sanitary adalah 1860 kWh/tahun
- y Konsumsi energi listrik untuk penerangan adalah 1030 kWh/tahun.
- y Konsumsi Total energi final 6001 kWh/tahun.

Jadi total energi primer yang di konsumsi gedung tersebut adalah 62.5 kWhep/m<sup>2</sup>/tahun.

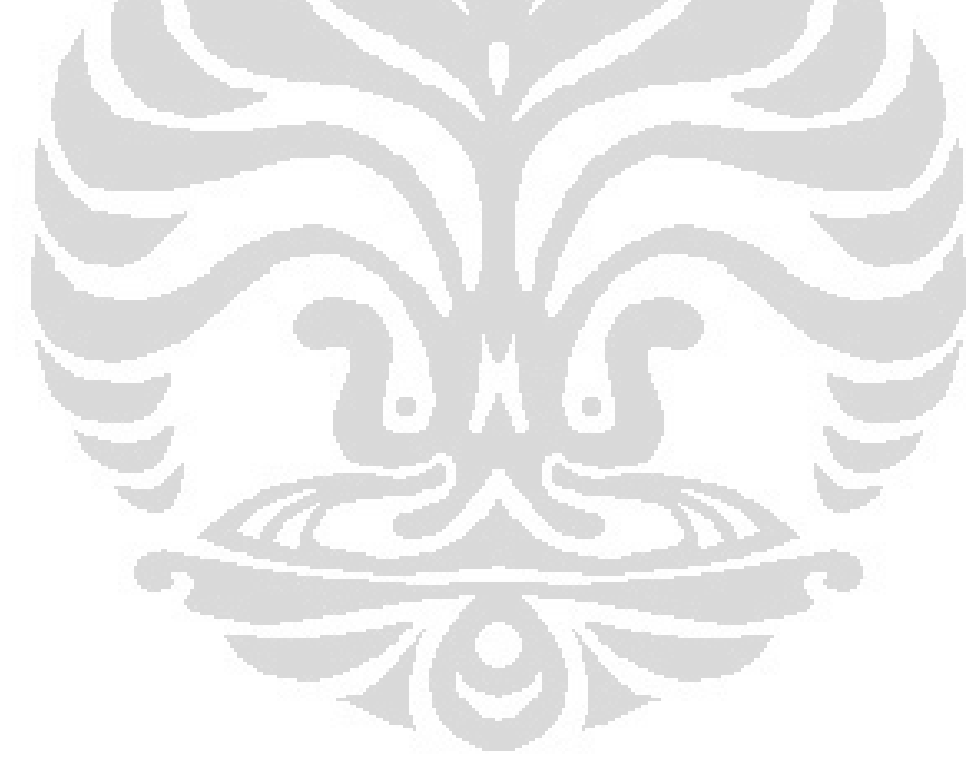

### **BAB VI KESIMPULAN DAN SARAN**

#### **6.1 Kesimpulan**

Berikut adalah beberapa kesimpulan yang dapat dihasilkan dari kajian yang dilakukan dalam system cogeneration, yaitu:

- Sebuah model kuadratik yang sesuai untuk mempresentasikan phenomena pisik yang terjadi pada Motor torak tenaga uap
- energi primer yang di konsumsi pada sebuah model gedung lantai 3 adalah 62.5 kWhep/ $m^2$ /tahun.

### **6.2 Saran-saran**

Parameter yang telah disimulasikan dalam analisis numerik pada kajian ini akan dapat digunakan sebagai parameter yang akan dimaksukkan pada TRNSYS sehingga proses optimasi akan dapat disimulasikan dalam kurun waktu tertentu. Kebutuhan energi thermal gedung dan energi yang dihasilkan dari motor torak tenaga uap akan terintegrasi dengan sebuah type struktur di TRNSYS dimana akan dapat menggabungkan data di MATLAB.

 $\rightarrow$ 

#### **DAFTAR PUSTAKA**

- [1] Michel De Paepe et al, "Micro-CHP systems for residential applications," Energy Conversion and Management, vol. 47, 2006.
- [2] P. Doherty, S.B. Riffat W. Yagoub, "Solar energy-gas driven micro-CHP system for an office building," vol. 26, no. Applied Thermal Engineering, 2006.
- [3] M. T. ALLAPHILIPPE, "Recherche D'un Nouveau Procédé De Conversion Thermodynamique De L'energie Solaire, En Vue De Son Application A La Cogénération De Petite Puissance," Ecole doctorate de science exactes et de luers applications , Universite de Pau et Pays de l'Adour, Pau-Pyrénées, Thése 2007.
- [4] H. Lund b, B.V. Mathiesen, M. Leahy D. Connolly, "A review of computer tools for analysing the integration of renewable energy into various energy systems," vol. 87, no. 4, pp. 1059-1082.
- [5] Jean-Pierre TABET Claude LÉVY, "Cogénération en génie climatique Aspects techniques," Techniques de l'Ingénieu, Jan 10, 1999.
- [6] Robert ANGIOLETTI Hubert DESPRETZ, "Maîtrise de l'énergie dans les bâtiments - Définitions. Usages. Consommations," FRANCE, 2004.
- [7] Emilian Koller, Machines Thermiques. Paris: Dunod, 2005.
- [8] V.I. Ugursal H.I. Onovwionaa, "Residential cogeneration systems: review of the current technology," vol. 10, no. Renewable and Sustainable Energy Reviews, 2006.
- [9] Alain FERRIÈRE, "Centrales solaires thermodynamiques," Ingénieur ESE (École Supérieure d'Électricité), Laboratoire Procédés Matériaux Énergie Solaire (PROMES), FRANCE, 2008.
- [10] Marc Chabreuil, "Le bâtiment Basse Consommation est Déjà Une Réalité," Environnement - Sécurité - Energie, Juillet 2010.
- [11] J.A. and Beckman W.A Duffie, Solar Engineering of Thermal Processes, Third Edition ed. Wisconsin, USA: John Willey and Sons Inc, 2006.
- [12] André JOFFRE, "Énergie solaire thermique dans le bâtiment. Chauffe-eau solaires," Ingénieur Arts et Métiers, Tecsol SA, FRANCE, Oct 10, 2004.
- [13] RuxandraVidu , PieterStroeve David Barlev, "Review: Innovation in concentrated solar power," vol. 95, no. Solar Energy Materials & Solar Cells, 2011.
- [14] S P SUKHATME, "Solar thermal power generation," Proc. Indian Acad. Sci. , vol. 109, pp. 521-53, 1997.
- [15] Jean-Noël Baléo, "Les outils statistiques descriptifs d'analyse des donnlées," in Méthodologie Expérimentale. Paris: Lavoiser, 2003, pp. 61- 66.
- [16] Philippe Courcoux, "Les Plans d'experiences," in Methologie Experimentale. Paris: Lavoiser, 2003, pp. 215-250.
- [17] Jacques GOUPY, Introductions aux plans d'expériences. Paris: DUNOD, 2009.
- [18] AFNOR Norme NF-EN-ISO 7730, "Ambiances thermiques moderees,determination des indices PMV et PPD et specifications du confort thermique, Association Francaise de Normalisation," 1995.
- [19] Grégoire MORPAIN. (2010) EXOES. [Online]. http://www.exoes.com
- [20] Hubert DESPRETZ Robert ANGIOLETTI. (2004, July) Techniques de l'Ingénieur. [Online]. http://www.techniques-ingenieur.fr.gutenberg.univlr.fr/base-documentaire/energies-th4/genie-energetique-ti200/maitrise-de-lenergie-dans-les-batiments-be9021/
- [21] Bernard Chabot Jean-Louis Bal, "Les énergies renouvelables. État de l'art et perspectives de développement," Sciences de la Terre et des planètes, vol. 333, pp. 827–834, 2001.
- [22] K. D. R. SEARE and F. GOTO D. J. PICKEN, "Design and Development of a Water Piston Solar Powered Steam Pump," Solar Energy, vol. 3, pp. 219–224, 1997.
- [23] Peter D'Herdt, David Mertens Michel De Paepe, "Micro-CHP systems for residential applications," vol. 47, no. Energy Conversion and Management, 2006.

[24] Ruxandra Vidu, Pieter Stroeve David Barlev, "Review: Innovation in concentrated solar power," vol. 95, no. Solar Energy Materials & Solar Cells, 2011.

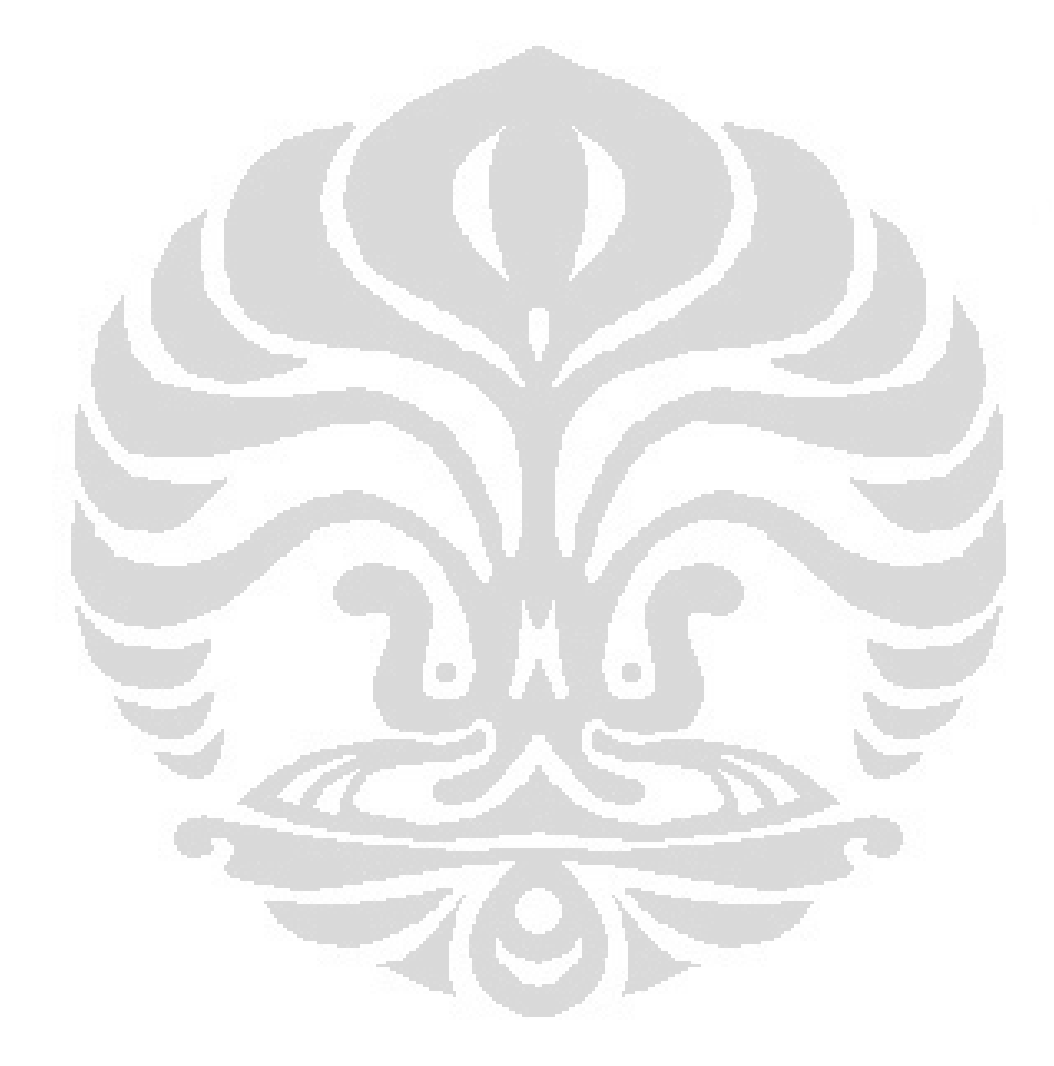

# **Lampiran-lampiran:**

- 1. List programming numerik dalam MATLAB
- 2. List Programming untuk building structur di TRNSYS 16

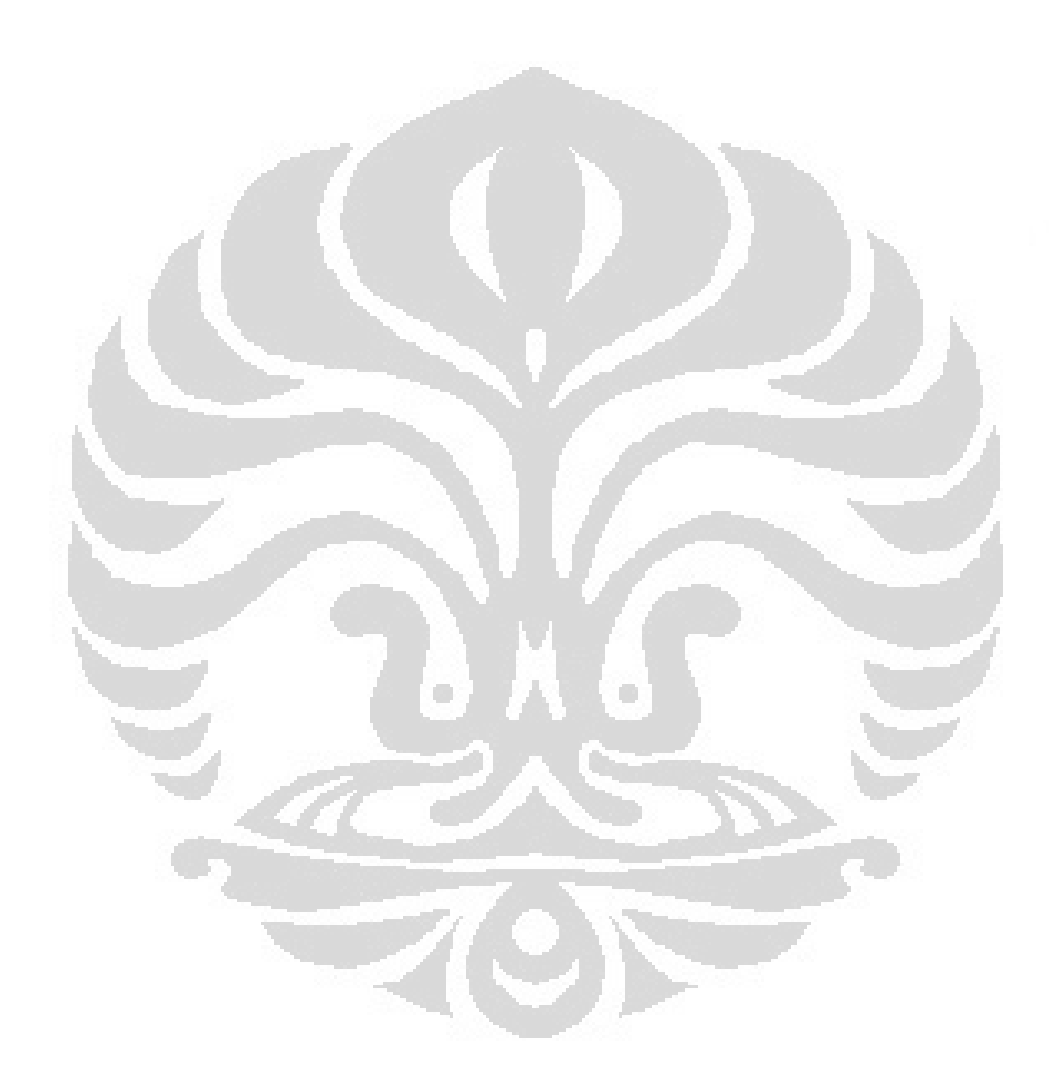

Lampiran 2

BuildingProject31 \*\*\*\*\*\*\*\*\*\*\*\*\*\*\*\*\*\*\*\*\*\*\*\*\*\*\*\*\* \*\*\*\*\*\*\*\*\*\*\*\*\*\*\*\*\*\*\*\*\*\*\*\*\*\* \*\*\*\*\*\*\*\*\*\*\*\*\*\*\*\*\*\*\*\*\*\*\* \*\*\*\*\*\*\*\*\*\*\*\*\*\*\*\*\*\*\*\*\*\*\*\*\*\*\*\*\* \*\*\*\*\*\*\*\* BUILDING DESCRIPTIONS FILE TRNSYS \* FOR BUILDING: C:\Program<br>Files\Trnsys16\_1\MyProjects\BuildingProject31\BuildingProject31.inf GET BY WORKING WITH TRNBuild 1.0 for Windows \*\*\*\*\*\*\*\*\*\*\*\*\*\*\*\*\*\*\*\*\*  $**$ \*\*\*\*\*\*\*\*\*\*\*\*\*\*\*\*\*\*\*\*\*\*\*\*\*\*\*\*  $\star \star$  $\star$ ----------------------------------Comments  $\star$ \_\_\_\_\_\_\_\_\_\_\_\_\_\_\_\_ <u> 1999 - 1999 - 19</u> \*#C ---------------------------**TYPES**  $------...$  \* the control of the con- $*$ #C \*#C  $-$ -------------------------LAYERS  $*_{\#C}$ ---------------------- \*  $- - - *$ #C \*#C ---------------------SCHEDULES  $\star$  $*$ #C \*#C --<u>TEGORIAAN DE LA CHARTER DE LA LIBRE</u> -------------------- WALLS ------------ \*  $- - - *$ #C --------------------- WINDOWS W  $*$ #C 20 I D **Barbara**  $*$ #C  $*#C$  $*$ #C  $*$ #C  $*$ #C ------------------------- \*  $- - - *$ #C ----------------------- \*  $*$ #C \*#C ----------------------------------------------- \*  $- - - *$ #C  $- - - -$ -------------------------- \*  $*$ #C ----------------------------- \*  $*$ #C  $- - - *$ #C \*#C ------------------------------------------- OUTPUTS Page 1

--------------------------------- \*  $*$ #C \*----------------------------------------------------------------------- ------------------------------------------------------------------------ --------------------------------------------------------- \* P r o j e c t \*----------------------------------------------------------------------- ------------------------------------------------------------------------ --------------------------------------------------------- \*+++ PROJECT \*+++ TITLE=MODELE DU BATIMENT R3 \*+++ DESCRIPTION=PROJET MICOSOL \*+++ CREATED=I DEWA GEDE AGUS TRI PUTRA \*+++ ADDRESS=LEPTIAB, UNIVERSITE DE LA ROCHELLE \*+++ CITY=LA ROCHELLE, FRANCE \*+++ SWITCH=UNDEFINED<br>\*---------------------\*----------------------------------------------------------------------- ------------------------------------------------------------------------ --------------------------------------------------------- \* P r o p e r t i e s \*----------------------------------------------------------------------- ------------------------------------------------------------------------ --------------------------------------------------------- PROPERTIES DENSITY=1.204 : CAPACITY=1.012 : HVAPOR=2454.0 : SIGMA=2.041e-007 : RTEMP=293.15 \\L\\\r-273\ \)<br>'--- alpha calculation ------------------- KFLOORUP=7.2 : EFLOORUP=0.31 : KFLOORDOWN=3.888 : EFLOORDOWN=0.31 KCEILUP=7.2 : ECEILUP=0.31 : KCEILDOWN=3.888 : ECEILDOWN=0.31 KVERTICAL=5.76 : EVERTICAL=0.3 \* \*+++++++++++++++++++++++++++++++++++++++++++++++++++++++++++++++++++++++ ++++++++++++++++++++++++++++++++++++++++++++++++++++++++++++++++++++++++ +++++++++++++++++++++++++++++++++++++++++++++++++++++++++ TYPES \*+++++++++++++++++++++++++++++++++++++++++++++++++++++++++++++++++++++++ ++++++++++++++++++++++++++++++++++++++++++++++++++++++++++++++++++++++++ +++++++++++++++++++++++++++++++++++++++++++++++++++++++++ \* \*----------------------------------------------------------------------- ------------------------------------------------------------------------ --------------------------------------------------------- \* L a y e r s \*----------------------------------------------------------------------- ------------------------------------------------------------------------ --------------------------------------------------------- LAYER PLACO\_BA10<br>CONDUCTI VI TY= 1.191 : CAPACITY= 0.801 : DENSITY= 790 LAYER PARPING\_20<br>CONDUCTIVITY= 3.791 : CAPACITY= 0.65 : DENSITY= 1300 LAYER ENDUIT\_EXT<br>CONDUCTIVITY= 4.152 : CAPACITY= 1 : DENSITY= 1700 LAYER BOIS\_LOURD<br>CONDUCTIVITY=  $0.83$  : CAPACITY=  $2.4$  : DENSITY= 650 LAYER CARRELAGE<br>CONDUCTIVITY= 1.705 : CAPACITY= 0.7 : DENSITY= 2300 LAYER PLACO\_BA13<br>CONDUCTIVITY=  $1.15$  : CAPACITY=  $0.8$  : DENSITY= 790 LAYER POL\_EXP<br>CONDUCTIVITY=  $0.15$  : CAPACITY=  $1$  : DENSITY= 25 LAYER MORTIER<br>CONDUCTIVITY= CONDUCTIVITY= 4.15 : CAPACITY= 0.84 : DENSITY= 200 LAYER POLY\_EXP 0.15 : CAPACITY= 1.38 : DENSITY= 25 LAYER BET\_LOU200<br>CONDUCTIVITY= CONDUCTIVITY= 6.318 : CAPACITY= 0.92 : DENSITY= 2300 LAYER BET\_LOU040 CONDUCTIVITY= 6.318 : CAPACITY= 0.92 : DENSITY= 2300 Page 2

BuildingProject31

BuildingProject31 LAYER HOURD12BET<br>CONDUCTIVITY= CONDUCTIVITY= 4.8 : CAPACITY= 6.48 : DENSITY= 1300 LAYER FEUTRE\_BIT<br>CONDUCTIVITY=  $1.8$  : CAPACITY=  $1$  : DENSITY= 1700 LAYER ROOF90 CONDUCTIVITY= 0.108 : CAPACITY= 1.18 : DENSITY= 35 \*----------------------------------------------------------------------- ------------------------------------------------------------------------ --------------------------------------------------------- I n p u t s \*----------------------------------------------------------------------- ------------------------------------------------------------------------ --------------------------------------------------------- INPUTS CNAT\_1 T\_COOL\_ON S\_NORTH S\_SOUTH S\_EAST S\_WEST BRIGHT \*----------------------------------------------------------------------- ------------------------------------------------------------------------ --------------------------------------------------------- \* S c h e d u l e s \*----------------------------------------------------------------------- ------------------------------------------------------------------------ --------------------------------------------------------- SCHEDULE HORAIRE. D'OCCUPATION HOURS =0.000 9.000 19.000 24.0 VALUES=1. 0 1. 1. SCHEDULE WEEKEND HOURS =0.000 1.000 24.0 VALUES=1. 0 0 SCHEDULE DAYNIGHT HOURS =0.000 6.000 18.000 24.0 VALUES=0 1. 0 0 SCHEDULE ECLAIRAGE HOURS =0.000 6.000 9.000 6.000 23.000 24.0 VALUES=0 1. 0 1. 0 0 SCHEDULE SETOFF DAYS=1 2 3 4 5 6 7 HOURLY=DAYNIGHT DAYNIGHT DAYNIGHT DAYNIGHT DAYNIGHT WEEKEND WEEKEND SCHEDULE JOURNEE. D'OCCUPATION DAYS=1 2 3 4 5 6 7 HOURLY=HORAIRE.D'OCCUPATION HORAIRE.D'OCCUPATION HORAIRE.D'OCCUPATION HORAIRE. D'OCCUPATION HORAIRE. D'OCCUPATION WEEKEND WEEKEND SCHEDULE JOURNEE.D'ECLAIRAGE DAYS=1 2 3 4 5 6 7 HOURLY=ECLAIRAGE ECLAIRAGE ECLAIRAGE ECLAIRAGE ECLAIRAGE WEEKEND WEEKEND \*----------------------------------------------------------------------- ------------------------------------------------------------------------ ---------------------------------------------------------  $W a \cup S$ \*----------------------------------------------------------------------- ------------------------------------------------------------------------ --------------------------------------------------------- WALL MUR. DE. REFEND LAYERS = PLACO\_BA10 PARPING\_20 PLACO\_BA10 THICKNESS= 0.01 0.2 0.01  $ABS-FRONT= 0.6$  :  $ABS-BACK= 0.6$  $HFRONT = 11$  :  $HBACK = 11$ WALL PORTE<br>= LAYERS = BOIS\_LOURD THI CKNESS= 0.05  $ABS-FRONT= 0.6$  :  $ABS-BACK= 0.6$  $HFRONT = 11$  :  $HBACK = 64$ WALL MUR.INT LAYERS = PLACO\_BA13 PARPING\_20 POL\_EXP ENDUIT\_EXT<br>THICKNESS= 0.013 0.2 0.07 0.02 THICKNESS= 0.013 0.2 0.07 0.02  $ABS-FRONT= 0.6$  :  $ABS-BACK= 0.6$  HFRONT = VERTICAL : HBACK= VERTICAL WALL MUR. EXT<br>LAYERS = I = PLACO\_BA13 PARPING\_20 POL\_EXP ENDUIT\_EXT Page 3

BuildingProject31<br>0.2 THICKNESS= 0.013 0.2 0.07 0.02  $ABS-FRONT= 0.6$  :  $ABS-BACK= 0.6$  $HFRONT = 11$  :  $HBACK = 64$ WALL PLANC.VIDE.SAN. LAYERS = CARRELAGE MORTIER POLY\_EXP BET\_LOU200 THICKNESS= 0.01 0.05 0.03 0.2 ABS-FRONT= 0 : ABS-BACK= 0  $HFRONT = 11$  :  $HBACK = 64$ WALL PLANC.INTER LAYERS = CARRELAGE MORTIER BET\_LOU040 HOURD12BET PLACO\_BA13 THICKNESS= 0.01 0.05 0.04 0.12 0.013  $ABS-FRONT= 0.6$  :  $ABS-BACK= 0.6$  $HFRONT = 11$  :  $HBACK = 64$ WALL PLAFOND. TOI TURE LAYERS = PLACO\_BA13 BET\_LOU200 FEUTRE\_BIT ROOF90 THICKNESS= 0.013 0.2 0.02 0.09 ABS-FRONT= 0.6 : ABS-BACK= 0.6  $HFRONT = 11$  :  $HBACK = 64$ \*----------------------------------------------------------------------- ------------------------------------------------------------------------ --------------------------------------------------------- \* W i n d o w s \*----------------------------------------------------------------------- ------------------------------------------------------------------------ --------------------------------------------------------- WINDOW DOUBLE WINID=5001 : HINSIDE=11 : HOUTSIDE=64 : SLOPE=90 : SPACID=0 : WWID=0 : WHEIG=0 : FFRAME=0.2 : UFRAME=8.17 : ABSFRAME=0.6 : RISHADE=0 : RESHADE=0 : REFLISHADE=0.5 : REFLOSHADE=0.5 : CCISHADE=0.5 \*----------------------------------------------------------------------- ------------------------------------------------------------------------ --------------------------------------------------------- \* D e f a u l t G a i n s \*----------------------------------------------------------------------- ------------------------------------------------------------------------ --------------------------------------------------------- GAIN PERS\_IS001 CONVECTIVE=144 : RADIATIVE=72 : HUMIDITY=0.059 GAIN LIGHT01\_01 CONVECTIVE=SCHEDULE 6.75\*JOURNEE.D'ECLAIRAGE : RADIATIVE=SCHEDULE 60.75\*JOURNEE.D'ECLAIRAGE : HUMIDITY=0 GAIN LIGHT01\_02 CONVECTIVE=SCHEDULE 151.2\*JOURNEE.D'ECLAIRAGE : RADIATIVE=SCHEDULE 226.8\*JOURNEE.D'ECLAIRAGE : HUMIDITY=0 GAIN LIGHT01\_03 CONVECTIVE=SCHEDULE 16.2\*JOURNEE.D'ECLAIRAGE : RADIATIVE=SCHEDULE 145.8\*JOURNEE.D'ECLAIRAGE : HUMIDITY=0 GAIN LIGHT01\_04 CONVECTIVE=SCHEDULE 0\*JOURNEE.D'ECLAIRAGE : RADIATIVE=SCHEDULE 135\*JOURNEE.D'ECLAIRAGE : HUMIDITY=0 GAIN LIGHT01\_05 CONVECTIVE=SCHEDULE 135\*JOURNEE.D'ECLAIRAGE : RADIATIVE=SCHEDULE 135\*JOURNEE.D'ECLAIRAGE : HUMIDITY=0 GAIN LIGHT01\_06 CONVECTIVE=SCHEDULE 0\*JOURNEE.D'ECLAIRAGE : RADIATIVE=SCHEDULE 67.5\*JOURNEE.D'ECLAIRAGE : HUMIDITY=0 GAIN LIGHT01\_07 CONVECTIVE=SCHEDULE 7.2\*JOURNEE.D'ECLAIRAGE : RADIATIVE=SCHEDULE 10.8\*JOURNEE.D'ECLAIRAGE : HUMIDITY=0 GAIN LIGHT01\_08 CONVECTIVE=SCHEDULE 0\*JOURNEE.D'ECLAIRAGE : RADIATIVE=SCHEDULE 162\*JOURNEE.D'ECLAIRAGE : HUMIDITY=0 GAIN LIGHT01\_09 CONVECTIVE=SCHEDULE 0\*JOURNEE.D'ECLAIRAGE : RADIATIVE=SCHEDULE 135\*JOURNEE.D'ECLAIRAGE : HUMIDITY=0 GAIN LIGHT01\_10 CONVECTIVE=SCHEDULE 0\*JOURNEE.D'ECLAIRAGE : RADIATIVE=SCHEDULE 18\*JOURNEE.D'ECLAIRAGE : HUMIDITY=0 Page 4

BuildingProject31 GAIN LIGHT01\_11 CONVECTIVE=SCHEDULE 0\*JOURNEE.D'ECLAIRAGE : RADIATIVE=SCHEDULE 378\*JOURNEE.D'ECLAIRAGE : HUMIDITY=0 GAIN LIGHT01\_12 CONVECTIVE=SCHEDULE 16.2\*JOURNEE.D'ECLAIRAGE : RADIATIVE=SCHEDULE 145.8\*JOURNEE.D'ECLAIRAGE : HUMIDITY=0 GAIN LIGHT01\_13 CONVECTIVE=SCHEDULE 13.5\*ECLAIRAGE : RADIATIVE=SCHEDULE 121.5\*ECLAIRAGE HUMI DI TY=0 GAIN LIGHT01\_14 CONVECTIVE=SCHEDULE 0\*JOURNEE.D'ECLAIRAGE : RADIATIVE=SCHEDULE 18\*JOURNEE.D'ECLAIRAGE : HUMIDITY=0 GAIN LIGHT01\_15 CONVECTIVE=SCHEDULE 0\*JOURNEE.D'ECLAIRAGE : RADIATIVE=SCHEDULE 18\*JOURNEE.D'ECLAIRAGE : HUMIDITY=0 GAIN LIGHT01\_16 CONVECTIVE=SCHEDULE 37.8\*JOURNEE.D'ECLAIRAGE : RADIATIVE=SCHEDULE 340.2\*JOURNEE.D'ECLAIRAGE : HUMIDITY=0 GAIN LIGHT01\_17 CONVECTIVE=SCHEDULE 1.8\*JOURNEE.D'ECLAIRAGE : RADIATIVE=SCHEDULE 16.2\*JOURNEE.D'ECLAIRAGE : HUMIDITY=0 GAIN LIGHT01\_18 CONVECTIVE=SCHEDULE 13.5\*JOURNEE.D'ECLAIRAGE : RADIATIVE=SCHEDULE 121.5\*JOURNEE.D'ECLAIRAGE : HUMIDITY=0 GAIN LIGHT01\_19 CONVECTIVE=SCHEDULE 6.75\*JOURNEE.D'ECLAIRAGE : RADIATIVE=SCHEDULE 60.75\*JOURNEE.D'ECLAIRAGE : HUMIDITY=0 GAIN LIGHT01\_21 CONVECTIVE=SCHEDULE 16.2\*JOURNEE.D'ECLAIRAGE : RADIATIVE=SCHEDULE 145.8\*JOURNEE.D'ECLAIRAGE : HUMIDITY=0 GAIN LIGHT01\_22 CONVECTIVE=SCHEDULE 0\*JOURNEE.D'ECLAIRAGE : RADIATIVE=SCHEDULE 18\*JOURNEE.D'ECLAIRAGE : HUMIDITY=0 GAIN LIGHT01\_23 CONVECTIVE=SCHEDULE 1.8\*JOURNEE.D'ECLAIRAGE : RADIATIVE=SCHEDULE 16.2\*JOURNEE.D'ECLAIRAGE : HUMIDITY=0 GAIN LIGHT01\_24 CONVECTIVE=SCHEDULE 1.8\*JOURNEE.D'ECLAIRAGE : RADIATIVE=SCHEDULE 16.2\*JOURNEE.D'ECLAIRAGE : HUMIDITY=0 GAIN LIGHT01 25 CONVECTIVE=SCHEDULE 151.2\*JOURNEE.D'ECLAIRAGE : RADIATIVE=SCHEDULE 226.8\*JOURNEE.D'ECLAIRAGE : HUMIDITY=0 GAIN LIGHT01\_26 CONVECTIVE=SCHEDULE 16.2\*JOURNEE.D'ECLAIRAGE : RADIATIVE=SCHEDULE 145.8\*JOURNEE.D'ECLAIRAGE : HUMIDITY=0 GAIN LIGHT01\_27 CONVECTIVE=SCHEDULE 1.8\*JOURNEE.D'ECLAIRAGE : RADIATIVE=SCHEDULE 16.2\*JOURNEE.D'ECLAIRAGE : HUMIDITY=0 \*----------------------------------------------------------------------- ------------------------------------------------------------------------ --------------------------------------------------------- \* O t h e r G a i n s \*----------------------------------------------------------------------- ------------------------------------------------------------------------ --------------------------------------------------------- GAIN GAIN SP CONVECTIVE=SCHEDULE 1\*DAYNIGHT : RADIATIVE=SCHEDULE 1\*SETOFF : HUMIDITY=SCHEDULE 1\*DAYNIGHT \*----------------------------------------------------------------------- ------------------------------------------------------------------------ --------------------------------------------------------- \* C o m f o r t \*----------------------------------------------------------------------- ------------------------------------------------------------------------ \*----------------------------------------------------------------------- ------------------------------------------------------------------------ Page 5

BuildingProject31 \* Infiltration **INFILTRATION LEAKY** AI RCHANGE=0.2 INFILTRATION INFILT. HORAIRE AI RCHANGE=0. 6 \_\_\_\_\_\_\_\_\_\_\_\_\_\_\_ \_\_\_\_\_\_\_\_\_\_\_\_\_\_\_\_\_\_\_\_\_\_\_\_\_\_\_\_ Ventilation  $\star$ VENTI LATI ON VENT BAINS TEMPERATURE=19 AI RCHANGE=SCHEDULE 1.6\*JOURNEE. D'ECLAI RAGE+1.6 HUMI DI TY=50 VENTI LATI ON VENT\_CUIS TEMPERATURE=19 AI RCHANGE=SCHEDULE 0.86\*JOURNEE. D'ECLAI RAGE+1.42 HUMI DI TY=50 $-$ [1] 2002년 1월 20일 - 1월 20일 - 1월 20일 - 1월 20일 - 1월 20일 - 1월 20일 - 1월 20일 - 1월 20일 - 1월 20일 - 1월 20일 -the contract of the contract of the  $Cooling$  $\star$ <u>. Annon Marcola and Marcola and Marcola and Marcola</u> \* Heating  $\star$ ----------------\* Zones ZONES BAINS. A SEJ. A CH1. A CH2. A DEGAGEMENT BAINS. B SEJ. B CH1. B CH2. B<br>BAINS. A1 SEJ. A1 CH1. A1 CH2. A1 DEGAGEMENT1 BAINS. B1 SEJ. B1 CH1. B1 CH2. B1<br>BAINS. A2 SEJ. A2 CH1. A2 CH2. A2 DEGAGEMENT2 BAINS. B2 SEJ. B2 ; CH1. B2 CH2. B2 <u> 2000 - 2000 - 2000 - 2000 - 2000 - 2000 - 2000 - 20</u> Orientations \*----------------------------------ORI ENTATIONS NORTH SOUTH EAST WEST HORIZONTAL **BUILDING** 

Page 6

--------------------------------------------------------- \* Z o n e BAINS.A / A i r n o d e BAINS.A \*----------------------------------------------------------------------- ------------------------------------------------------------------------ ZONE BAINS.A AIRNODE BAINS.A<br>WALL =MUR.EXT  $\therefore$  SURF= 6 : AREA= 6.25 : EXTERNAL : ORI=NORTH : FSKY=0.5 : GEOSURF=0.1 WALL =MUR.DE.REFEND : SURF= 7 : AREA= 8.48 : ADJACENT=SEJ.A : FRONT WALL =PLANC. VI DE. SAN. : SURF= 8 : AREA= 3.75 : BOUNDARY=10 : GEOSURF=0.1<br>WALL =PORTF : SURF= 9 : AREA= 1.52 : ADJACENT=SEJ.A : FRONT  $\overline{\phantom{a}}$ : GEOSURF=0.1 WALL =PLANC. INTER : SURF=190 : AREA= 3.75 : ADJACENT=BAINS. A1 : BACK WALL =MUR.INT : SURF= 10 : AREA= 3.75 : ADJACENT=DEGAGEMENT : FRONT REGIME<br>GAIN GAIN = PERS\_ISO01 : SCALE= SCHEDULE 1\*JOURNEE. D'OCCUPATION GAIN = LIGHT01\_01 : SCALE= SCHEDULE 1\*JOURNEE. D'ECLAIRAGE INFILTRATION= INFILT. HORAIRE VENTILATION = VENT\_BAINS  $CAPACI TANCE = 11.25$  : VOLUME= 9.375 : TINITIAL= 19 PHINITIAL= 50 : WCAPR= 1 \*----------------------------------------------------------------------- ------------------------------------------------------------------------ --------------------------------------------------------- \* Z o n e SEJ.A / A i r n o d e SEJ.A \*----------------------------------------------------------------------- ------------------------------------------------------------------------ --------------------------------------------------------- ZONE SEJ.A AIRNODE SEJ.A AIRNODE SEJ.A<br>WALL =MUR.EXT : SURF= 1 : AREA= 7.5 : EXTERNAL : ORI=NORTH : FSKY=0.5 : GEOSURF=0.1 WALL =MUR.EXT : SURF= 2 : AREA= 9.9 : EXTERNAL : ORI=EAST : FSKY=0.5 : GEOSURF=0.1 WINDOW=DOUBLE : SURF=148 : AREA= 1.35 : EXTERNAL : ORI=EAST :  $FSKY=0.5$ <code>WALL =MUR.DE.REFEND</code> : SURF=  $4$  : AREA=  $-$  5.5 : ADJACENT=CH1.A : FRONT : GEOSURF=0.1 WALL =PORTE : SURF= 5 : AREA= 2 : ADJACENT=CH1.A : FRONT : GEOSURF=0.6 WALL =MUR.DE.REFEND : SURF=136 : AREA= 8.48 : ADJACENT=BAINS.A :<br>BACK BACK WALL =PORTE : SURF=137 : AREA= 1.52 : ADJACENT=BAINS.A : BACK WALL =MUR.DE.REFEND : SURF=140 : AREA= 4.25 : ADJACENT=CH2.A : FRONT WALL =PORTE : SURF=142 : AREA= 2 : ADJACENT=CH2.A : FRONT WALL =MUR.INT : SURF=144 : AREA= 5.5 : ADJACENT=DEGAGEMENT : FRONT<br>WALL =PORTE : SURF=146 : AREA= 2 : ADJACENT=DEGAGEMENT : FRONT WALL =PLANC.VIDE.SAN. : SURF=149 : AREA= 21 : BOUNDARY=IDENTICAL  $=$ PLANC.INTER : SURF=150 : AREA= REGIME<br>GAIN GAIN = PERS\_ISOO1 : SCALE= SCHEDULE 3\*JOURNEE. D'OCCUPATION GAIN = LIGHT01\_02 : SCALE= SCHEDULE 1\*JOURNEE. D'ECLAIRAGE INFILTRATION= INFILT. HORAIRE VENTILATION = VENT\_BAINS  $\text{CAPACI TANCE} = 63$  :  $\text{VOLUME} = 52.5$  :  $\text{TINITIAL} = 19$  : PHINITIAL= 50 : WCAPR= 1 \*-----------------------------------------------------------------------  $-$ --------------------------------------------------------- \* Z o n e CH1.A / A i r n o d e CH1.A Page 7

BuildingProject31

BuildingProject31

\*----------------------------------------------------------------------- ------------------------------------------------------------------------ --------------------------------------------------------- ZONE CH1.A AIRNODE CH1.A<br>WALL =MUR.EXT  $\therefore$  SURF= 11 : AREA= 7.5 : EXTERNAL : ORI=EAST : FSKY=0.5 : GEOSURF=0.1 WALL =MUR.EXT : SURF= 12 : AREA= 6.15 : EXTERNAL : ORI=SOUTH : FSKY=0.5 : GEOSURF=0.1 WINDOW=DOUBLE : SURF=152 : AREA= 1.35 : EXTERNAL : ORI=SOUTH : FSKY=0.5 WALL =MUR.DE.REFEND : SURF= 14 : AREA= 7.5 : ADJACENT=CH2.A : FRONT : GEOSURF=0.1 WALL =PLANC. VIDE. SAN. : SURF= 15 : AREA= 9 : BOUNDARY=15 : GEOSURF=0.6 WALL =MUR.DE.REFEND : SURF= 3 : AREA= 5.5 : ADJACENT=SEJ.A : **BACK** WALL =PORTE : SURF=139 : AREA= 2 : ADJACENT=SEJ.A : BACK WALL =PLANC.INTER : SURF=153 : AREA= 9 : ADJACENT=CH1.A1 : BACK REGIME GAIN = PERS\_ISO01 : SCALE= SCHEDULE 2\*JOURNEE. D'OCCUPATION GAIN = LIGHT01\_03 : SCALE= SCHEDULE 1\*JOURNEE. D'ECLAIRAGE INFILTRATION= INFILT.HORAIRE  $\text{CAPACI TANCE} = 27$  :  $\text{VOLUME} = 22.5$  :  $\text{TINITIAL} = 19$  : PHINITIAL= 50 : WCAPR= 1 \*----------------------------------------------------------------------- ------------------------------------------------------------------------ --------------------------------------------------------- \* Z o n e CH2.A / A i r n o d e CH2.A \*----------------------------------------------------------------------- ------------------------------------------------------------------------ --------------------------------------------------------- ZONE CH2.A AIRNODE CH2.A <code>WALL =MUR.EXT</code> : SURF= 17 : <code>AREA=</code>  $4.9$  : <code>EXTERNAL</code> : <code>ORI=SOUTH</code> : FSKY=0.5 : GEOSURF=0.1 WINDOW=DOUBLE : SURF=225 : AREA=<br>FSKY=0.5<br>WALL =MUR.INT : SURF= 18 : AREA= 7.5 : ADJACENT=DEGAGEMENT :<br>FRONT : GFOSURF= 0 1  $FSKY=0.5$ WALL =MUR.INT : SURF= 18 : AREA= 7.5 : ADJACENT=DEGAGEMENT : FRONT : GEOSURF=0.1 WALL =PLANC.VIDE.SAN. : SURF= 20 : AREA= 7.5 : BOUNDARY=15 : GEOSURF=0.6 WALL =MUR.DE.REFEND : SURF=141 : AREA= 4.25 : ADJACENT=SEJ.A : **BACK** WALL =PORTE : SURF=143 : AREA= 2 : ADJACENT=SEJ.A : BACK : COUPL=SCHEDULE 0.6\*JOURNEE.D'ECLAIRAGE WALL =MUR. DE. REFEND : SURF= 13 : AREA= 7.5 : ADJACENT=CH1. A : **BACK**<br>WALL  $=$ PLANC.INTER : SURF= 19 : AREA= 7.5 : ADJACENT=CH2.A1 : BACK REGIME<br>GAI N GAIN = PERS\_ISOO1 : SCALE= SCHEDULE 1\*HORAIRE. D'OCCUPATION+1 GAIN = LIGHT01\_04 : SCALE= SCHEDULE 1\*JOURNEE. D'ECLAIRAGE INFILTRATION= INFILT. HORAIRE  $CAPACITANCE = 22.5 : VOLUME = 18.75 : TINITIAL = 19 :$ PHINITIAL= 50 : WCAPR= 1 \*----------------------------------------------------------------------- ------------------------------------------------------------------------ --------------------------------------------------------- \* Z o n e DEGAGEMENT / A i r n o d e DEGAGEMENT \*----------------------------------------------------------------------- ------------------------------------------------------------------------ --------------------------------------------------------- ZONE DEGAGEMENT AIRNODE DEGAGEMENT WALL =MUR.EXT : SURF= 21 : AREA= 3.125 : EXTERNAL : ORI=NORTH : FSKY=0.5 : GEOSURF=0.1 WINDOW=DOUBLE : SURF= 24 : AREA= 1.875 : EXTERNAL : ORI=NORTH :  $FSKY=0.5$ Page 8

BuildingProject31 المور العربي العربية العربية العربية العربية العربية العربية العربية العربية العربية العربية العربية WALL =PORTE : SURF= 22 : AREA= FSKY=0.5 : GEOSURF=0.1 WALL =MUR.EXT : SURF= 23 : AREA= 2.5 : EXTERNAL : ORI=SOUTH : FSKY=0.5 : GEOSURF=0.1 WALL =PLANC. VIDE. SAN. : SURF= 25 : AREA= 15 : BOUNDARY=15 : GEOSURF=0.6 WALL =MUR.INT : SURF=145 : AREA= 5.5 : ADJACENT=SEJ.A : BACK WALL =PORTE : SURF=147 : AREA= 2 : ADJACENT=SEJ.A : BACK WALL =MUR.INT : SURF= 16 : AREA= 7.5 : ADJACENT=CH2.A : BACK WALL =MUR.INT : SURF=164 : AREA= 7.5 : ADJACENT=CH2.B : BACK WALL =MUR.INT : SURF=169 : AREA= 5.5 : ADJACENT=SEJ.B : BACK WALL =PORTE : SURF=170 : AREA= 2 : ADJACENT=SEJ.B : BACK WALL =MUR.INT : SURF=195 : AREA= 3.75 : ADJACENT=BAINS.B : BACK WALL =PLANC.INTER : SURF=212 : AREA= 15 : ADJACENT=DEGAGEMENT1 : **BACK<br>WALL**  $=$ MUR.INT : SURF=138 : AREA= 3.75 : ADJACENT=BAINS.A : BACK REGIME GAIN = PERS\_ISOO1 : SCALE= SCHEDULE 1\*JOURNEE. D'ECLAIRAGE+2 GAIN = LIGHT01\_05 : SCALE= SCHEDULE 1\*JOURNEE. D'ECLAIRAGE  $CAPACI TANCE = 45$  :  $VOLUME = 37.5$  :  $TINITIAL = 19$  : PHINITIAL= 50 : WCAPR= 1 \*----------------------------------------------------------------------- ------------------------------------------------------------------------ --------------------------------------------------------- \* Z o n e BAINS.B / A i r n o d e BAINS.B \*----------------------------------------------------------------------- ------------------------------------------------------------------------ --------------------------------------------------------- ZONE BAINS.B AIRNODE BAINS.B<br>WALL = MUR.EXT  $\blacksquare$ : SURF= 26 : AREA= 6.25 : EXTERNAL : ORI=SOUTH : FSKY=0.5 : GEOSURF=0.1 WALL =MUR.DE.REFEND : SURF= 27 : AREA= 8.48 : ADJACENT=SEJ.B : FRONT : GEOSURF=0.1 WALL =PLANC.VIDE.SAN. : SURF= 28 : AREA= 3.75 : BOUNDARY=IDENTICAL : GEOSURF=0.1 WALL =PORTE : SURF= 29 : AREA= 1.52 : ADJACENT=SEJ.B : FRONT : GEOSURF=0.1 WALL =PLANC.INTER : SURF= 30 : AREA= 3.75 : ADJACENT=BAINS.B1 : BACK : GEOSURF=0.6 WALL =MUR.INT : SURF=194 : AREA= 3.75 : ADJACENT=DEGAGEMENT : FRONT REGIME GAIN = PERS\_ISO01 : SCALE= SCHEDULE 1\*JOURNEE. D'OCCUPATION GAIN = LIGHT01\_06 : SCALE= SCHEDULE 1\*JOURNEE. D'ECLAIRAGE INFILTRATION= INFILT.HORAIRE VENTILATION = VENT\_BAINS  $CAPACI TANCE = 11.25$   $-$ :  $VOLUME = 9.375$  :  $TINITIAL = 19$  : PHINITIAL= 50 : WCAPR= 1 \*----------------------------------------------------------------------- ------------------------------------------------------------------------ --------------------------------------------------------- \* Z o n e SEJ.B / A i r n o d e SEJ.B \*----------------------------------------------------------------------- ------------------------------------------------------------------------ ZONE SEJ.B AIRNODE SEJ.B WALL =MUR.EXT : SURF= 31 : AREA= 7.5 : EXTERNAL : ORI=SOUTH : FSKY=0.5 : GEOSURF=0.1 WALL =MUR.EXT : SURF= 32 : AREA= 9.9 : EXTERNAL : ORI=EAST : FSKY=0.5 : GEOSURF=0.1 WINDOW=DOUBLE : SURF=247 : AREA= 1.35 : EXTERNAL : ORI=EAST : FSKY=0.5 WALL =MUR.INT : SURF= 33 : AREA= 5.5 : ADJACENT=DEGAGEMENT : FRONT : GEOSURF=0.1 WALL =PORTE : SURF= 34 : AREA= 2 : ADJACENT=DEGAGEMENT : FRONT : GEOSURF=0.1 Page 9

BuildingProject31 WALL =PLANC.VIDE.SAN. : SURF= 35 : AREA= 21 : BOUNDARY=15 : GEOSURF= $0.6$ <br>WALL =MUR WALL =MUR.DE.REFEND : SURF=156 : AREA= 8.48 : ADJACENT=BAINS.B : **BACK**<br>WALL  $=$ MUR.DE.REFEND : SURF=159 : AREA= 5.5 : ADJACENT=CH1.B : BACK WALL =PORTE : SURF=161 : AREA= 2 : ADJACENT=CH1.B : BACK WALL =MUR.DE.REFEND : SURF=165 : AREA= 4.25 : ADJACENT=CH2.B : BACK WALL =PORTE : SURF=166 : AREA= 2 : ADJACENT=CH2.B : BACK WALL =PORTE : SURF=157 : AREA= 1.52 : ADJACENT=BAINS.B : BACK WALL =PLANC.INTER : SURF=201 : AREA= 21 : ADJACENT=SEJ.B1 : BACK REGIME<br>GALN GAIN = PERS\_ISOO1 : SCALE= SCHEDULE 1\*JOURNEE. D'OCCUPATION GAIN = LIGHT01\_07 : SCALE= SCHEDULE 1\*JOURNEE. D'ECLAIRAGE INFILTRATION= INFILT. HORAIRE VENTILATION = VENT\_CUIS  $\text{CAPACI TANCE} = 63$  : VOLUME= 52.5 : TINITIAL= 20 : PHINITIAL= 50 : WCAPR= 1 \*----------------------------------------------------------------------- ------------------------------------------------------------------------ --------------------------------------------------------- \* Z o n e CH1.B / A i r n o d e CH1.B \*----------------------------------------------------------------------- ------------------------------------------------------------------------ --------------------------------------------------------- ZONE CH1.B AIRNODE CH1.B WALL =MUR.EXT : SURF= 36 : AREA= 7.5 : EXTERNAL : ORI=WEST : FSKY=0.5 : GEOSURF=0.1 WALL =MUR.EXT : SURF= 37 : AREA= 7.5 : EXTERNAL : ORI=NORTH : FSKY=0.5 : GEOSURF=0.1 WALL =MUR.DE.REFEND : SURF= 38 : AREA= 7.5 : ADJACENT=CH2.B : FRONT : GEOSURF=0.1 WALL =PLANC.INTER : SURF= 39 : AREA= 9 : BOUNDARY=IDENTICAL : GEOSURF=0.1 WALL =MUR.DE.REFEND : SURF= 40 : AREA= 5.5 : ADJACENT=SEJ.B : FRONT : GEOSURF=0.6 WALL =PORTE : SURF=160 : AREA= 2 : ADJACENT=SEJ.B : FRONT WALL =PLANC.INTER : SURF=162 : AREA= 9 : ADJACENT=CH1.B1 : BACK REGIME GAIN = PERS\_ISOO1 : SCALE= SCHEDULE 1\*JOURNEE. D'OCCUPATION+1 GAIN = LIGHT01\_08 : SCALE= SCHEDULE 1\*JOURNEE. D'ECLAIRAGE INFILTRATION= INFILT.HORAIRE CAPACITANCE = 27 : VOLUME= 22.5 : TINITIAL= 19 :  $PHI$  NI TI AL= 50  $\cdots$  WCAPR= 1 \*----------------------------------------------------------------------- ------------------------------------------------------------------------ --------------------------------------------------------- \* Z o n e CH2.B / A i r n o d e CH2.B \*----------------------------------------------------------------------- ------------------------------------------------------------------------ --------------------------------------------------------- ZONE CH2.B AIRNODE CH2.B WALL =MUR.EXT : SURF= 41 : AREA= 6.25 : EXTERNAL : ORI=NORTH : FSKY=0.5 : GEOSURF=0.1 WALL =MUR.INT : SURF= 42 : AREA= 7.5 : ADJACENT=DEGAGEMENT : FRONT : GEOSURF=0.1 WALL =PLANC. VIDE. SAN. : SURF= 43 : AREA= 7.5 : BOUNDARY=IDENTICAL : GEOSURF=0.1 WALL =MUR.DE.REFEND : SURF= 44 : AREA= 4.25 : ADJACENT=SEJ.B : FRONT : GEOSURF=0.1<br>WALL =PORTE : SURF= 45 : AREA= 2 : ADJACENT=SEJ.B : FRONT : GEOSURF=0.6 WALL =MUR.DE.REFEND : SURF=158 : AREA= 7.5 : ADJACENT=CH1.B : BACK WALL =PLANC.INTER : SURF=167 : AREA= 7.5 : ADJACENT=CH2.B1 : BACK Page 10

BuildingProject31 REGIME<br>GAIN GAIN = PERS\_ISOO1 : SCALE= SCHEDULE 1\*JOURNEE. D'OCCUPATION+1 GAIN = LIGHT01\_09 : SCALE= SCHEDULE 1\*JOURNEE. D'ECLAIRAGE INFILTRATION= INFILT. HORAIRE  $CAPACITANCE = 22.5 : VOLUME = 18.75 : TINITIAL = 19 :$ PHINITIAL= 50 : WCAPR= 1 \*----------------------------------------------------------------------- ------------------------------------------------------------------------ --------------------------------------------------------- Z o n e BAINS. A1 / A i r n o d e BAINS. A1 \*----------------------------------------------------------------------- ------------------------------------------------------------------------ --------------------------------------------------------- ZONE BAINS.A1 AIRNODE BAINS.A1 WALL =MUR.EXT : SURF= 46 : AREA= 6.25 : EXTERNAL : ORI=NORTH : FSKY=0.5 : GEOSURF=0.1 WALL =MUR.DE.REFEND : SURF= 47 : AREA= 8.48 : ADJACENT=SEJ.A1 : FRONT : GEOSURF=0.1 WALL =PLANC.INTER : SURF= 48 : AREA= 3.75 : ADJACENT=BAINS.A : FRONT : GEOSURF=0.1 WALL =PORTE : SURF= 49 : AREA= 1.52 : ADJACENT=SEJ.A1 : FRONT  $\overline{1}$ : GEOSURF=0.1 WALL =PLANC.INTER : SURF= 50 : AREA= 3.75 : ADJACENT=BAINS.A2 : BACK : GEOSURF=0.6 WALL =MUR.INT : SURF=204 : AREA= 3.75 : ADJACENT=DEGAGEMENT1 : FRONT REGIME GAIN = PERS\_ISO01 : SCALE= SCHEDULE 1\*JOURNEE.D'OCCUPATION GAIN = LIGHT01\_10 : SCALE= SCHEDULE 1\*JOURNEE. D'ECLAIRAGE INFILTRATION= INFILT.HORAIRE CAPACITANCE = 11.25 : VOLUME=  $9.375$  : TINITIAL= 19 PHINITIAL= 50 : WCAPR= 1 \*----------------------------------------------------------------------- ------------------------------------------------------------------------ --------------------------------------------------------- \* Z o n e SEJ.A1 / A i r n o d e SEJ.A1 \*----------------------------------------------------------------------- ------------------------------------------------------------------------ --------------------------------------------------------- ZONE SEJ. A1 AIRNODE SEJ.A1 WALL =MUR.EXT : SURF= 51 : AREA= 7.5 : EXTERNAL : ORI=NORTH : FSKY=0.5 : GEOSURF=0.1 <code>WALL =MUR.EXT\_ $\cdot$ : SURF= 53 : AREA=  $\cdot$  9.9 : EXTERNAL : ORI=EAST : </code> FSKY=0.5 : GEOSURF=0.1 WINDOW=DOUBLE : SURF=230 : AREA= 1.35 : EXTERNAL : ORI=EAST :  $FSKY=0.5$ WALL =PLANC.INTER : SURF=151 : AREA= 21 : ADJACENT=SEJ.A : FRONT<br>WALL =MUR.DE.REFEND : SURF=171 : AREA= 8.48 : ADJACENT=BAINS.A1 :  $=$ MUR. DE. REFEND : SURF=171 : AREA= BACK<br>WALL =PORTE WALL =PORTE : SURF=175 : AREA= 2 : ADJACENT=CH1.A1 : BACK<br>WALL =MUR.DE.REFEND : SURF=176 : AREA= 5.5 : ADJACENT=CH1.A1 :  $=$ MUR. DE. REFEND : SURF=176 : AREA= BACK<br>WALL  $=$ PORTE : SURF=172 : AREA= 1.52 : ADJACENT=BAINS.A1 : BACK<br>WALL  $=$ MUR.DE.REFEND : SURF=180 : AREA= 4.25 : ADJACENT=CH2.A1 : BACK WALL =PORTE : SURF=181 : AREA= 2 : ADJACENT=CH2.A1 : BACK<br>WALL =MUR.INT : SURF=206 : AREA= 5.5 : ADJACENT=DEGAGEMENT1 :  $5.5$  : ADJACENT=DEGAGEMENT1 : FRONT<br>WALL =PORTE : SURF=208 : AREA= 2 : ADJACENT=DEGAGEMENT1 : FRONT REGIME<br>GAIN GAIN = PERS\_ISOO1 : SCALE= SCHEDULE 1\*JOURNEE. D'OCCUPATION GAIN = LIGHT01\_11 : SCALE= SCHEDULE 1\*JOURNEE. D'ECLAIRAGE INFILTRATION= INFILT. HORAIRE VENTILATION = VENT CUIS

Page 11

BuildingProject31  $\text{CAPACI TANCE} = 63$  :  $\text{VOLUME} = 52.5$  :  $\text{TINITIAL} = 19$  : PHINITIAL= 50 : WCAPR= 1 \*----------------------------------------------------------------------- ------------------------------------------------------------------------ --------------------------------------------------------- \* Z o n e CH1.A1 / A i r n o d e CH1.A1 \*----------------------------------------------------------------------- --------------------------------------------------------- ZONE CH1.A1 AIRNODE CH1.A1 WALL =MUR.EXT : SURF= 56 : AREA= 7.5 : EXTERNAL : ORI=EAST : FSKY=0.5 : GEOSURF=0.1 WALL =MUR.EXT : SURF= 57 : AREA= 6.15 : EXTERNAL : ORI=SOUTH : FSKY=0.5 : GEOSURF=0.1 WINDOW=DOUBLE : SURF=101 : AREA= 1.35 : EXTERNAL : ORI=SOUTH :  $FSKY=0.5$ WALL =MUR.DE.REFEND : SURF= 58 : AREA= 7.5 : ADJACENT=CH2.A1 : FRONT : GEOSURF=0.1 WALL =MUR.DE.REFEND : SURF= 59 : AREA= 5.5 : ADJACENT=SEJ.A1 : FRONT : GEOSURF=0.1 WALL =PORTE : SURF= 60 : AREA= 2 : ADJACENT=SEJ.A1 : FRONT : GEOSURF=0.6 WALL =PLANC.INTER : SURF=154 : AREA= 9 : ADJACENT=CH1.A : FRONT WALL =PLANC.INTER : SURF=177 : AREA= 9 : ADJACENT=CH1.A2 : BACK REGIME<br>GAIN GAIN = PERS\_ISO01 : SCALE= SCHEDULE 1\*JOURNEE. D'OCCUPATION GAIN = LIGHT01\_12 : SCALE= SCHEDULE 1\*JOURNEE. D'ECLAIRAGE INFILTRATION= INFILT.HORAIRE  $\text{CAPACI TANCE} = 27$  :  $\text{VOLUME} = 22.5$  :  $\text{TINITIAL} = 19$  : PHINITIAL= 50 ... WCAPR= 1 \*----------------------------------------------------------------------- ------------------------------------------------------------------------ --------------------------------------------------------- \* Z o n e CH2.A1 / A i r n o d e CH2.A1 \*----------------------------------------------------------------------- ------------------------------------------------------------------------ --------------------------------------------------------- ZONE CH2.A1 AIRNODE CH2.A1 WALL =MUR.EXT : SURF= 61 : AREA= 4.9 : EXTERNAL : ORI=SOUTH : FSKY=0.5 : GEOSURF=0.1 WINDOW=DOUBLE :  $\text{SWF} = 224$  : AREA= 1.35 : EXTERNAL : ORI=SOUTH : FSKY=0.5<br>WALL =MUR.INT : SURF= 62 : AREA= WALL =MUR.INT : SURF= 62 : AREA= 7.5 : ADJACENT=DEGAGEMENT1 : FRONT : GEOSURF=0.1 WALL =MUR.DE.REFEND : SURF= 63 : AREA= 4.25 : ADJACENT=SEJ.A1 : FRONT : GEOSURF=0.1 WALL =PORTE : SURF= 64 : AREA= 2 : ADJACENT=SEJ.A1 : FRONT : GEOSURF=0.1 WALL =PLANC.INTER : SURF= 65 : AREA= 3.75 : ADJACENT=CH2.A2 : BACK WALL =PLANC.INTER : SURF= 65 : AREA=<br>WALL =PLANC.INTER : SURF= 65 : AREA= WALL =PLANC.INTER : SURF=155 : AREA= 7.5 : ADJACENT=CH2.A : FRONT WALL =MUR.DE.REFEND : SURF=174 : AREA= 7.5 : ADJACENT=CH1.A1 : BACK REGIME GAIN = PERS\_ISO01 : SCALE= SCHEDULE 1\*JOURNEE. D'OCCUPATION GAIN = LIGHT01\_13 : SCALE= SCHEDULE 1\*JOURNEE. D'ECLAIRAGE INFILTRATION= INFILT. HORAIRE  $CAPACI TANCE = 22.5$  :  $VOLUME = 18.75$  :  $TINITIAL = 19$  : PHINITIAL= 50 : WCAPR= 1 \*----------------------------------------------------------------------- ------------------------------------------------------------------------ --------------------------------------------------------- \* Z o n e DEGAGEMENT1 / A i r n o d e DEGAGEMENT1 \*----------------------------------------------------------------------- ------------------------------------------------------------------------ ---------------------------------------------------------

Page 12

BuildingProject31 ZONE DEGAGEMENT1 AIRNODE DEGAGEMENT1 WALL =MUR.EXT : SURF= 66 : AREA= 3.125 : EXTERNAL : ORI=NORTH : FSKY=0.5 : GEOSURF=0.1 WINDOW=DOUBLE<br>
FSKY=0 5<br>
FSKY=0 5 FSKY=0.5<br>WALL =MUR.EXT  $\therefore$  SURF= 68 : AREA= 3.125 : EXTERNAL : ORI=SOUTH : FSKY=0.5 : GEOSURF=0.1 WINDOW=DOUBLE : SURF= 67 : AREA= 1.875 : EXTERNAL : ORI=SOUTH :  $FSKY=0.5$ WALL =PLANC.INTER : SURF= 69 : AREA= 15 : ADJACENT=DEGAGEMENT2 : BACK : GEOSURF=0.1 WALL =MUR.INT : SURF=189 : AREA= 7.5 : ADJACENT=CH2.B1 : BACK WALL =MUR.INT : SURF=197 : AREA= 6.25 : ADJACENT=BAINS.B1 : BACK WALL =MUR.INT : SURF=199 : AREA= 5.5 : ADJACENT=SEJ.B1 : BACK WALL =PORTE : SURF=200 : AREA= 2 : ADJACENT=SEJ.B1 : BACK WALL =PORTE : SURF=209 : AREA= 2 : ADJACENT=SEJ.A1 : BACK WALL =MUR.INT : SURF=207 : AREA= 5.5 : ADJACENT=SEJ.A1 : BACK WALL =MUR.INT : SURF=179 : AREA= 7.5 : ADJACENT=CH2.A1 : BACK WALL =PLANC.INTER : SURF=213 : AREA= 15 : ADJACENT=DEGAGEMENT : FRONT WALL =MUR.INT : SURF=113 : AREA= 3.75 : ADJACENT=BAINS.A1 : **BACK** REGIME<br>GAIN<br>GAIN GAIN = PERS\_ISOO1 : SCALE= SCHEDULE 1\*HORAIRE. D'OCCUPATION+2 GAIN = LIGHT01\_14 : SCALE= SCHEDULE 1\*JOURNEE. D'ECLAIRAGE INFILTRATION= INFILT. HORAIRE  $CAPACI TANCE = 45$  :  $VOLUME = 37.5$  :  $TINITIAL = 19$ PHINITIAL= 50 : WCAPR= 1 \*----------------------------------------------------------------------- ------------------------------------------------------------------------ --------------------------------------------------------- \* Z o n e BAINS.B1 / A i r n o d e BAINS.B1 \*----------------------------------------------------------------------- ------------------------------------------------------------------------ --------------------------------------------------------- ZONE BAINS. B1 AIRNODE BAINS.B1 WALL =MUR.EXT : SURF= 71 : AREA= 6.25 : EXTERNAL : ORI=SOUTH :  $FSKY=0.5$  : GEOSURF=0.1 WALL =PORTE : SURF= 72 : AREA= 2 : ADJACENT=SEJ.B1 : FRONT : GEOSURF=0.1 WALL =MUR.INT : SURF= 74 : AREA= 8.48 : ADJACENT=SEJ.B1 : FRONT : GEOSURF=0.1 WALL =PLANC.INTER : SURF= 75 : AREA= 3.75 : ADJACENT=BAINS.B2 : BACK : GEOSURF=0.6 WALL =PLANC.INTER : SURF= 73 : AREA= 3.75 : ADJACENT=BAINS.B : FRONT WALL =MUR.INT : SURF=196 : AREA= 6.25 : ADJACENT=DEGAGEMENT1 : FRONT REGIME GAIN = PERS\_ISO01 : SCALE= SCHEDULE 1\*JOURNEE. D'OCCUPATION GAIN = LIGHT01\_15 : SCALE= SCHEDULE 1\*JOURNEE. D'ECLAIRAGE INFILTRATION= INFILT.HORAIRE VENTILATION = VENT\_BAINS CAPACITANCE = 11.25 : VOLUME= 9.375 : TINITIAL= 19 : PHINITIAL= 50 : WCAPR= 1 \*----------------------------------------------------------------------- ------------------------------------------------------------------------ --------------------------------------------------------- \* Z o n e SEJ.B1 / A i r n o d e SEJ.B1 \*----------------------------------------------------------------------- ------------------------------------------------------------------------ --------------------------------------------------------- ZONE SEJ.B1 AIRNODE SEJ.B1 WALL =MUR.EXT : SURF= 76 : AREA= 7.5 : EXTERNAL : ORI=SOUTH : Page 13

BuildingProject31

FSKY=0.5 : GEOSURF=0.1 WALL =MUR.EXT : SURF= 77 : AREA= 9.9 : EXTERNAL : ORI=EAST : FSKY=0.5 : GEOSURF=0.1 WINDOW=DOUBLE : SURF=245 : AREA= 1.35 : EXTERNAL : ORI=EAST : FSKY=0.5 : SURF= 78 : AREA= 5.5 : ADJACENT=DEGAGEMENT1 : WALL =MUR. INT : SURF= 78 : AREA=<br>FRONT : GEOSURF=0.1<br>WALL =PORTE : SURF= 79 : AREA= 2 : ADJACENT=DEGAGEMENT1 : FRONT : GEOSURF=0.1 WALL =PLANC.INTER : SURF= 80 : AREA= 21 : ADJACENT=SEJ.B2 : BACK : GEOSURF=0.6  $\therefore$  SURF= 54 : AREA= 2 : ADJACENT=BAINS.B1 : BACK<br>WALI  $=$ MUR.DE.REFEND : SURF=185 : AREA= 5.5 : ADJACENT=CH1.B1 : **BACK** WALL =PORTE : SURF=186 : AREA= 2 : ADJACENT=CH1.B1 : BACK WALL =MUR.DE.REFEND : SURF=192 : AREA= 4.25 : ADJACENT=CH2.B1 : BACK WALL =PORTE : SURF=193 : AREA= 2 : ADJACENT=CH2.B1 : BACK WALL =MUR.INT : SURF=198 : AREA= 8.48 : ADJACENT=BAINS.B1 : BACK<br>WALI WALL =PLANC.INTER : SURF=202 : AREA= 21 : ADJACENT=SEJ.B : FRONT REGIME GAIN = PERS\_ISOO1 : SCALE= SCHEDULE 1\*HORAIRE. D'OCCUPATION+2 GAIN = LIGHT01\_16 : SCALE= SCHEDULE 1\*JOURNEE. D'ECLAIRAGE INFILTRATION= INFILT.HORAIRE  $CAPACI TANCE = 63$  :  $VOLUME = 52.5$  :  $TINITIAL = 20$ PHINITIAL=  $50$  : WCAPR= 1 \*----------------------------------------------------------------------- ------------------------------------------------------------------------ --------------------------------------------------------- \* Z o n e CH1.B1 / A i r n o d e CH1.B1 \*----------------------------------------------------------------------- ------------------------------------------------------------------------ --------------------------------------------------------- ZONE CH1. B1 AIRNODE CH1.B1 WALL =MUR.EXT : SURF= 81 : AREA= 7.5 : EXTERNAL : ORI=WEST : FSKY=0.5 : GEOSURF=0.1 WALL =MUR.EXT : SURF= 82 : AREA= 6.15 : EXTERNAL : ORI=NORTH : FSKY=0.5 : GEOSURF=0.1 WINDOW=DOUBLE : SURF=114 :  $AREA = 1.35$  :  $EXTERNAL$  :  $ORI = NORTH$  :  $ESKY = 0.5$ FSKY=0.5 WALL =MUR.DE.REFEND : SURF= 83 : AREA= 7.5 : ADJACENT=CH2.B1 : FRONT : GEOSURF=0.1 WALL =MUR.DE.REFEND : SURF= 84 : AREA= 5.5 : ADJACENT=SEJ.B1 : FRONT : GEOSURF=0.1 WALL =PORTE : SURF= 85 : AREA= 2 : ADJACENT=SEJ.B1 : FRONT : GEOSURF=0.6 WALL =PLANC.INTER : SURF=163 : AREA= 9 : ADJACENT=CH1.B : FRONT WALL =PLANC.INTER : SURF=187 : AREA= 9 : ADJACENT=CH1.B2 : BACK REGIME<br>GAIN GAIN = PERS\_ISOO1 : SCALE= SCHEDULE 1\*HORAIRE. D'OCCUPATION+1 GAIN = LIGHT01\_17 : SCALE= SCHEDULE 1\*JOURNEE. D'ECLAIRAGE INFILTRATION= INFILT. HORAIRE  $\text{CAPACI TANCE} = 27$  :  $\text{VOLUME} = 22.5$  :  $\text{TINITIAL} = 19$  : PHINITIAL= 50 : WCAPR= 1 \*----------------------------------------------------------------------- ------------------------------------------------------------------------ --------------------------------------------------------- \* Z o n e CH2.B1 / A i r n o d e CH2.B1 \*-----------------------------------------------------------------------  $-$ --------------------------------------------------------- ZONE CH2.B1 AI RNODE CH2. B1 WALL =MUR.EXT : SURF= 86 : AREA= 4.9 : EXTERNAL : ORI=NORTH : FSKY=0.5 : GEOSURF=0.1 Page 14

BuildingProject31 WINDOW=DOUBLE : SURF=210 : AREA= 1.35 : EXTERNAL : ORI=NORTH : FSKY=0.5  $\therefore$  SURF= 87 : ARFA= 7.5 : ADJACENT=DEGAGEMENT1 : WALL =MUR.INT : SURF= 87 : AREA=<br>FRONT : GEOSURF=0.1<br>WALL =MUR.DE.REFEND : SURF= 88 : AREA= WALL =MUR.DE.REFEND : SURF= 88 : AREA= 4.25 : ADJACENT=SEJ.B1 : FRONT : GEOSURF=0.1 WALL =PORTE : SURF= 89 : AREA= 2 : ADJACENT=SEJ.B1 : FRONT : GEOSURF=0.1 WALL = PLANC. INTER : SURF= 90 : AREA=<br>WALL =PLANC.INTER : SURF= 90 : AREA= 7.5 : ADJACENT=CH2.B2 : FRONT : GEOSURF=0.6 WALL =PLANC.INTER : SURF=168 : AREA= 7.5 : ADJACENT=CH2.B : FRONT WALL =MUR.DE.REFEND : SURF=184 : AREA= 7.5 : ADJACENT=CH1.B1 : **BACK**  REGIME GAIN = PERS\_ISOO1 : SCALE= SCHEDULE 1\*JOURNEE. D'OCCUPATION GAIN = LIGHT01\_18 : SCALE= SCHEDULE 1\*JOURNEE. D'ECLAIRAGE INFILTRATION= INFILT. HORAIRE  $CAPACI TANCE = 22.5$  :  $VOLUME = 18.75$  :  $TINITIAL = 19$  : PHINITIAL= 50 : WCAPR= 1 \*----------------------------------------------------------------------- ------------------------------------------------------------------------ --------------------------------------------------------- \* Z o n e BAINS.A2 / A i r n o d e BAINS.A2 \*----------------------------------------------------------------------- ------------------------------------------------------------------------ --------------------------------------------------------- ZONE BAINS.A2 AIRNODE BAINS.A2 WALL =MUR.EXT\_\_\_\_: SURF= 91 : AREA= 6.25 : EXTERNAL : ORI=NORTH : FSKY=0.5 : GEOSURF=0.1 WALL =MUR.DE.REFEND : SURF= 92 : AREA= 8.48 : ADJACENT=SEJ.A2 : FRONT : GEOSURF=0.1 WALL =PORTE : SURF= 93 : AREA= 1.52 : ADJACENT=SEJ.A2 : FRONT : GEOSURF=0.1 WALL =MUR.EXT : SURF= 94 : AREA= 3.75 : EXTERNAL : ORI=WEST : FSKY=0.5 : GEOSURF=0.1 WALL =MUR.INT : SURF= 95 : AREA= 3.75 : ADJACENT=DEGAGEMENT2 : FRONT : GEOSURF=0.6 WALL =PLANC.INTER : SURF=173 : AREA= 3.75 : ADJACENT=BAINS.A1 : FRONT WALL =PLAFOND.TOITURE : SURF=217 : AREA= 3.75 : EXTERNAL : ORI=HORIZONTAL : FSKY=0.5 REGIME GAIN = PERS\_ISO01 : SCALE= SCHEDULE 1\*JOURNEE. D'OCCUPATION GAIN = LIGHT01\_19 : SCALE= SCHEDULE 1\*JOURNEE. D'ECLAIRAGE INFILTRATION= INFILT.HORAIRE VENTILATION = VENT\_BAINS  $CAPACI TANCE = 11.25$   $-$ :  $VOLUME = 9.375$  :  $TINI TIAL = 19$  : PHINITIAL= 50 : WCAPR= 1 \*----------------------------------------------------------------------- ------------------------------------------------------------------------ --------------------------------------------------------- \* Z o n e SEJ.A2 / A i r n o d e SEJ.A2 \*----------------------------------------------------------------------- ------------------------------------------------------------------------ --------------------------------------------------------- ZONE SEJ.A2 AIRNODE SEJ.A2 WALL =MUR.EXT : SURF= 96 : AREA= 7.5 : EXTERNAL : ORI=NORTH : FSKY=0.5 : GEOSURF=0.1 WALL =MUR.EXT : SURF= 97 : AREA= 9.9 : EXTERNAL : ORI=EAST : FSKY=0.5 : GEOSURF=0.1 WINDOW=DOUBLE : SURF=231 : AREA= 1.35 : EXTERNAL : ORI=EAST : FSKY=0.5 WALL =MUR.INT : SURF= 98 : AREA= 5.5 : ADJACENT=DEGAGEMENT2 : FRONT : GEOSURF=0.1 WALL =PORTE : SURF= 99 : AREA= 2 : ADJACENT=DEGAGEMENT2 : FRONT : GEOSURF=0.1 Page 15
BuildingProject31<br>214 : AREA= 8.48 : ADJACENT=BAINS.A2 : WALL =MUR.DE.REFEND :  $\text{SURF} = 214$  :  $\overline{\text{AREA}} =$ BACK<br>WALI  $=$  PORTE : SURF=215 : ARFA= 1.52 : ADJACFNT=BAINS.A2 : **BACK**<br>WALL  $=$ MUR.DE.REFEND : SURF=221 : AREA= 5.5 : ADJACENT=CH1.A2 : BACK<br>WALL =PORTE<br>WALL MUP PE WALL =PORTE : SURF=223 : AREA= 2 : ADJACENT=CH1.A2 : BACK WALL =MUR.DE.REFEND : SURF=106 : AREA= 4.25 : ADJACENT=CH2.A2 : BACK WALL =PORTE : SURF=226 : AREA= 2 : ADJACENT=CH2.A2 : BACK REGIME<br>GAIN GAIN = PERS\_ISOO1 : SCALE= SCHEDULE 1\*JOURNEE. D'OCCUPATION+2 GAIN = GAIN\_SP : SCALE= SCHEDULE 3.75\*JOURNEE. D'ECLAIRAGE INFILTRATION= INFILT.HORAIRE VENTILATION = VENT\_CUIS  $\text{CAPACI TANCE} = 63$  : VOLUME= 52.5 : TINITIAL= 19 : PHINITIAL= 50 : WCAPR= 1 \*----------------------------------------------------------------------- ------------------------------------------------------------------------ --------------------------------------------------------- \* Z o n e CH1.A2 / A i r n o d e CH1.A2 \*----------------------------------------------------------------------- ------------------------------------------------------------------------ --------------------------------------------------------- ZONE CH1. A2 AIRNODE CH1.A2 WALL =MUR.EXT : SURF=102 : AREA= 6.15 : EXTERNAL : ORI=SOUTH : FSKY=0.5 : GEOSURF=0.1 WINDOW=DOUBLE : SURF=218 : AREA= 1.35 : EXTERNAL : ORI=SOUTH :  $FSKY=0.5$ WALL =MUR.EXT : SURF=103 : AREA= 7.5 : EXTERNAL : ORI=EAST : FSKY=0.5 : GEOSURF=0.1 WALL =MUR.DE.REFEND : SURF=104 : AREA= 7.5 : ADJACENT=CH2.A2 : FRONT : GEOSURF=0.1 WALL =PLANC.INTER : SURF=178 : AREA= 9 : ADJACENT=CH1.A1 : FRONT WALL =PLAFOND.TOITURE : SURF=220 : AREA= 9 : EXTERNAL : ORI=HORIZONTAL : FSKY=0.5 WALL =MUR.DE.REFEND : SURF=105 : AREA= 5.5 : ADJACENT=SEJ.A2 : FRONT WALL =PORTE : SURF=222 :  $AREA$ = 2 :  $ADJACENT=SEL. A2$  : FRONT REGIME GAIN = PERS\_ISOO1 : SCALE= SCHEDULE 1\*JOURNEE. D'ECLAIRAGE+1 GAIN = LIGHT01\_21 : SCALE= SCHEDULE 1\*JOURNEE. D'ECLAIRAGE INFILTRATION= INFILT.HORAIRE  $CAPACI TANCE = 27$  :  $VOLUME = 22.5$  :  $TINITIAL = 19$  : PHINITIAL= 50<sup>-1</sup> : WCAPR= 1 \*----------------------------------------------------------------------- ------------------------------------------------------------------------ --------------------------------------------------------- \* Z o n e CH2.A2 / A i r n o d e CH2.A2 \*----------------------------------------------------------------------- ------------------------------------------------------------------------ --------------------------------------------------------- ZONE CH2.A2 AIRNODE CH2.A2 WALL =MUR.EXT : SURF=107 : AREA= 4.9 : EXTERNAL : ORI=SOUTH : FSKY=0.5 : GEOSURF=0.1 WINDOW=DOUBLE : SURF=229 : AREA= 1.35 : EXTERNAL : ORI=SOUTH : FSKY=0.5<br>WALL =MUR.lNT : SURF=108 : AREA= 7.5 : ADJACENT=DEGAGEMENT2 : FRONT : GEOSURF=0.1 WALL =MUR. DE. REFEND : SURF=109 : AREA= 4.25 : ADJACENT=SEJ. A2 : FRONT : GEOSURF=0.1<br>WALL =PORTE : : SURF=110 : AREA= 2 : ADJACENT=SEJ.A2 : FRONT  $\overline{G}$ FOSURF=0.6 WALL =PLANC.INTER : SURF=182 : AREA= 3.75 : ADJACENT=CH2.A1 : FRONT Page 16

BuildingProject31 WALL =MUR. DE. REFEND : SURF=219 : AREA= 7.5 : ADJACENT=CH1. A2 : BACK<br>WALI  $=$ PLAFOND. TOI TURE : SURF=227 : AREA= 9 : EXTERNAL : ORI=HORIZONTAL : FSKY=0.5 REGIME<br>GAIN GAIN = PERS\_ISOO1 : SCALE= SCHEDULE 1\*JOURNEE. D'OCCUPATION GAIN = LIGHT01\_22 : SCALE= SCHEDULE 1\*JOURNEE. D'ECLAIRAGE INFILTRATION= INFILT. HORAIRE  $CAPACI TANCE = 22.5$  :  $VOLUME = 18.75$  :  $TINITIAL = 19$  : PHINITIAL= 50 : WCAPR= 1 \*----------------------------------------------------------------------- ------------------------------------------------------------------------ --------------------------------------------------------- \* Z o n e DEGAGEMENT2 / A i r n o d e DEGAGEMENT2 \*----------------------------------------------------------------------- ------------------------------------------------------------------------ --------------------------------------------------------- ZONE DEGAGEMENT2 AIRNODE DEGAGEMENT2 WALL =MUR.EXT : SURF=111 : AREA= 3.125 : EXTERNAL : ORI=NORTH : FSKY=0.5 : GEOSURF=0.1 WINDOW=DOUBLE : SURF=250 : AREA= 1.875 : EXTERNAL : ORI=NORTH :  $FSKY=0.5$ WALL =MUR.EXT : SURF=112 : AREA= 3.125 : EXTERNAL : ORI=SOUTH : FSKY=0.5 : GEOSURF=0.1 WINDOW=DOUBLE : SURF=251 : AREA= 1.875 : EXTERNAL : ORI=SOUTH : FSKY=0.5 WALL =PLAFOND. TOI TURE : SURF=115 : AREA= 15 : EXTERNAL : ORI=HORIZONTAL : FSKY=0.5 : GEOSURF=0.6 WALL =PLANC.INTER : SURF= 70 : AREA= 15 : ADJACENT=DEGAGEMENT1 : FRONT  $=$ MUR.INT : SURF=216 : AREA= 3.75 : ADJACENT=BAINS.A2 : **BACK** WALL =MUR.INT : SURF=228 : AREA= 7.5 : ADJACENT=CH2.A2 : BACK WALL =MUR.INT : SURF=232 : AREA= 5.5 : ADJACENT=SEJ.A2 : BACK WALL =PORTE : SURF=233 : AREA= 2 : ADJACENT=SEJ.A2 : BACK WALL =MUR.INT : SURF=235 : AREA= 3.75 : ADJACENT=BAINS.B2 : BACK WALL =MUR.INT : SURF=242 : AREA= 7.5 : ADJACENT=CH2.B2 : BACK WALL =MUR.EXT : SURF=248 : AREA= 5.5 : ADJACENT=SEJ.B2 : BACK WALL =PORTE : SURF=249 : AREA= 2 : ADJACENT=SEJ.B2 : BACK REGIME GAIN  $=$  PERS\_ISOO1 : SCALE= SCHEDULE 1\*JOURNEE. D'OCCUPATION+2 GAIN = LIGHT01\_23 : SCALE= SCHEDULE 1\*JOURNEE. D'ECLAIRAGE INFILTRATION= INFILT.HORAIRE  $CAPACI TANCE = 45$  :  $VOLUME = 37.5$  :  $TINITIAL = 19$  : PHINITIAL= 50<sup>-1</sup> : WCAPR= 1 \*----------------------------------------------------------------------- ------------------------------------------------------------------------ --------------------------------------------------------- \* Z o n e BAINS.B2 / A i r n o d e BAINS.B2 \*----------------------------------------------------------------------- ------------------------------------------------------------------------ --------------------------------------------------------- ZONE BAINS.B2 AIRNODE BAINS.B2 WALL =MUR.EXT : SURF=117 : AREA= 6.25 : EXTERNAL : ORI=SOUTH : FSKY=0.5 : GEOSURF=0.1 WALL =PORTE : SURF=118 : AREA= 2 : ADJACENT=SEJ.B2 : FRONT : GEOSURF=0.1<br>WALL =MUR.INT : SURF=119 : AREA= 8.48 : ADJACENT=SEJ.B2 : FRONT : GEOSURF=0.1 : GEOSURF=0.T<br>WALL =MUR.INT : SURF=120 : AREA= 3.75 : ADJACENT=DEGAGEMENT2 : FRONT : GEOSURF=0.6 WALL =PLANC.INTER : SURF=183 : AREA= 3.75 : ADJACENT=BAINS.B1 : FRONT WALL =PLAFOND.TOITURE : SURF=236 : AREA= 3.75 : EXTERNAL : ORI=HORIZONTAL : FSKY=0.5 Page 17

BuildingProject31 REGIME<br>GAIN GAIN = PERS\_ISO01 : SCALE= SCHEDULE 1\*JOURNEE. D'OCCUPATION GAIN = LIGHT01\_24 : SCALE= SCHEDULE 1\*JOURNEE. D'ECLAIRAGE INFILTRATION= INFILT. HORAIRE VENTILATION = VENT\_BAINS  $CAPACITANCE = 11.25 : VOLUME = 9.375 : TINITIAL = 19 :$ PHINITIAL= 50 : WCAPR= 1 \*----------------------------------------------------------------------- ------------------------------------------------------------------------ --------------------------------------------------------- \* Z o n e SEJ.B2 / A i r n o d e SEJ.B2 \*----------------------------------------------------------------------- ------------------------------------------------------------------------ --------------------------------------------------------- ZONE SEJ.B2 AIRNODE SEJ.B2 WALL =MUR.EXT : SURF=121 : AREA= 7.5 : EXTERNAL : ORI=SOUTH : FSKY=0.5 : GEOSURF=0.1 WALL =MUR.EXT : SURF=122 : AREA= 9.9 : EXTERNAL : ORI=EAST : FSKY=0.5 : GEOSURF=0.1 WINDOW=DOUBLE : SURF=246 : AREA= 1.35 : EXTERNAL : ORI=EAST : FSKY=0.5 WALL =MUR.EXT : SURF=123 : AREA= 5.5 : ADJACENT=DEGAGEMENT2 : FRONT : GEOSURF=0.1 WALL =PORTE : SURF=124 : AREA= 2 : ADJACENT=DEGAGEMENT2 : FRONT : GEOSURF=0.1 WALL =PLAFOND.TOITURE : SURF=125 : AREA= 21 : EXTERNAL : ORI=HORIZONTAL : FSKY=0.5 : GEOSURF=0.6 WALL =PLANC.INTER : SURF=203 : AREA= 21 : ADJACENT=SEJ.B1 : FRONT<br>WALL WALL =PORTE : SURF=116 : AREA= 2 : ADJACENT=BAINS.B2 : BACK<br>WALL  $=WUR. INT$  : SURF=234 : AREA= 8.48 : ADJACENT=BAINS.B2 : BACK<br>WALI  $=W \cup R$ . REFEND : SURF=237 : AREA= 5.5 : ADJACENT=CH1.B2 : BACK<br>WALL WALL =PORTE : SURF=239 : AREA= 2 : ADJACENT=CH1.B2 : BACK WALL =MUR.DE.REFEND : SURF=243 : AREA= 4.25 : ADJACENT=CH2.B2 : **BACK**<br>WALL WALL =PORTE : SURF=244 : AREA= 2 : ADJACENT=CH2.B2 : BACK REGIME GAIN = PERS\_ISOO1 : SCALE= SCHEDULE 1\*HORAIRE. D'OCCUPATION+2 GAIN = LIGHT01\_25 : SCALE= SCHEDULE 1\*JOURNEE. D'ECLAIRAGE INFILTRATION= INFILT.HORAIRE VENTILATION = VENT\_CUIS  $CAPACI TANCE = 63$  :  $VOLUME = 52.5$  :  $TINITIAL = 19$  : PHINITIAL= 50<sup>-1</sup> : WCAPR= 1 \*----------------------------------------------------------------------- ------------------------------------------------------------------------ --------------------------------------------------------- \* Z o n e CH1.B2 / A i r n o d e CH1.B2 \*----------------------------------------------------------------------- ------------------------------------------------------------------------ --------------------------------------------------------- ZONE CH1.B2 AIRNODE CH1.B2 WALL =MUR.EXT : SURF=127 : AREA= 7.5 : EXTERNAL : ORI=WEST : FSKY=0.5 : GEOSURF=0.1 WALL =MUR.EXT : SURF=128 : AREA= 7.5 : EXTERNAL : ORI=NORTH : FSKY=0.5 : GEOSURF=0.1 WALL =MUR.DE.REFEND : SURF=129 : AREA= 7.5 : ADJACENT=CH2.B2 : FRONT : GEOSURF=0.1 WALL =MUR.DE.REFEND : SURF=130 : AREA= 5.5 : ADJACENT=SEJ.B2 : FRONT : GEOSURF=0.6 WALL =PLANC.INTER : SURF=188 : AREA= 9 : ADJACENT=CH1.B1 : FRONT WALL =PORTE : SURF=238 : AREA= 2 : ADJACENT=SEJ.B2 : FRONT WALL =PLAFOND.TOITURE : SURF=240 : AREA= 9 : EXTERNAL : Page 18

BuildingProject31 ORI=HORIZONTAL : FSKY=0.5 **REGIME**<br>GAIN GAIN  $=$  PERS\_ISOO1 : SCALE= SCHEDULE 1\*HORAIRE. D'OCCUPATION+1<br>GAIN  $=$  LIGHTO1 26 : SCALE= SCHEDULE 1\*JOURNEE. D'ECLAIRAGE GAIN = LIGHT01\_26 : SCALE= SCHEDULE 1\*JOURNEE.D'ECLAIRAGE INFILTRATION= INFILT. HORAIRE  $CAPACITANCE = 27$  :  $VOLUME = 22.5$  :  $TINITIAL = 19$  : PHINITIAL= 50 : WCAPR= 1 \*----------------------------------------------------------------------- ------------------------------------------------------------------------  $-$ \* Z o n e CH2.B2 / A i r n o d e CH2.B2 \*----------------------------------------------------------------------- ------------------------------------------------------------------------ ZONE CH2.B2 AIRNODE CH2.B2<br>WALL =MUR.EXT : SURF=131 : AREA= 4.9 : EXTERNAL : ORI=NORTH : FSKY=0.5 : GEOSURF=0.1 WINDOW=DOUBLE : SURF=241 : AREA= 1.35 : EXTERNAL : ORI=NORTH :  $FSKY=0.5$ SURF=132 : AREA= 7.5 : ADJACENT=DEGAGEMENT2 : WALL =MUR. INT<br>FRONT : GEOSURF=0.1 WALL =MUR.DE.REFEND : SURF=133 : AREA= 4.25 : ADJACENT=SEJ.B2 : FRONT : GEOSURF=0.1 WALL =PORTE : SURF=134 : AREA= 2 : ADJACENT=SEJ.B2 : FRONT : GEOSURF=0.1 WALL =PLAFOND.TOITURE : SURF=135 : AREA= 7.5 : EXTERNAL : ORI=HORIZONTAL : FSKY=0.5 : GEOSURF=0.6 WALL =PLANC.INTER : SURF=191 : AREA= 7.5 : ADJACENT=CH2.B1 : BACK WALL =MUR.DE.REFEND : SURF=126 : AREA= 7.5 : ADJACENT=CH1.B2 : BACK REGIME<br>GAIN GAIN = PERS\_ISO01 : SCALE= SCHEDULE 1\*JOURNEE. D'OCCUPATION GAIN = LIGHT01\_27 : SCALE= SCHEDULE 1\*JOURNEE. D'ECLAIRAGE GAIN = LIGHTC<br>INFILTRATION= LEAKY  $VOLUME = 18.75$  : TINITIAL= 20 PHINITIAL= 50 : WCAPR= 1 \*----------------------------------------------------------------------- ------------------------------------------------------------------------ --------------------------------------------------------- \* 0 u t p u t s \*----------------------------------------------------------------------- ------------------------------------------------------------------------ --------------------------------------------------------- **OUTPUTS**  TRANSFER : TIMEBASE=1.000 AIRNODES = BAINS.A SEJ.A CH1.A CH2.A DEGAGEMENT BAINS.B SEJ.B CH1.B CH2.B BAINS.A1 SEJ.A1 CH1.A1 CH2.A1 DEGAGEMENT1 BAINS.B1 SEJ.B1 CH1.B1 CH2.B1 BAINS.A2 SEJ.A2 CH1.A2 CH2.A2 DEGAGEMENT2 BAINS.B2 ; SEJ.B2 CH1.B2 CH2.B2 NTYPES = 1 : TAIR - air temperature of zone AIRNODES = BAINS.A2 SEJ.A1 CH1.A BAINS.A SEJ.A CH2.A DEGAGEMENT BAINS.B SEJ.B CH1.B CH2.B BAINS.A1 CH1.A1 CH2.A1 DEGAGEMENT1 BAINS.B1 SEJ.B1 CH1.B1 CH2.B1 SEJ.A2 CH1.A2 CH2.A2 DEGAGEMENT2 BAINS.B2 ; SEJ.B2 CH1.B2 CH2.B2 NTYPES = 30 : QHEAT - sensible heating demand of zone (positive values) \*----------------------------------------------------------------------- ------------------------------------------------------------------------ --------------------------------------------------------- \* E n d \*-----------------------------------------------------------------------  $-$ --------------------------------------------------------- END \_EXTENSION\_WINPOOL\_START\_  $\overline{W}$ INDOW 4.1 DOE-2 Data File : Multi Band Calculation Page 19

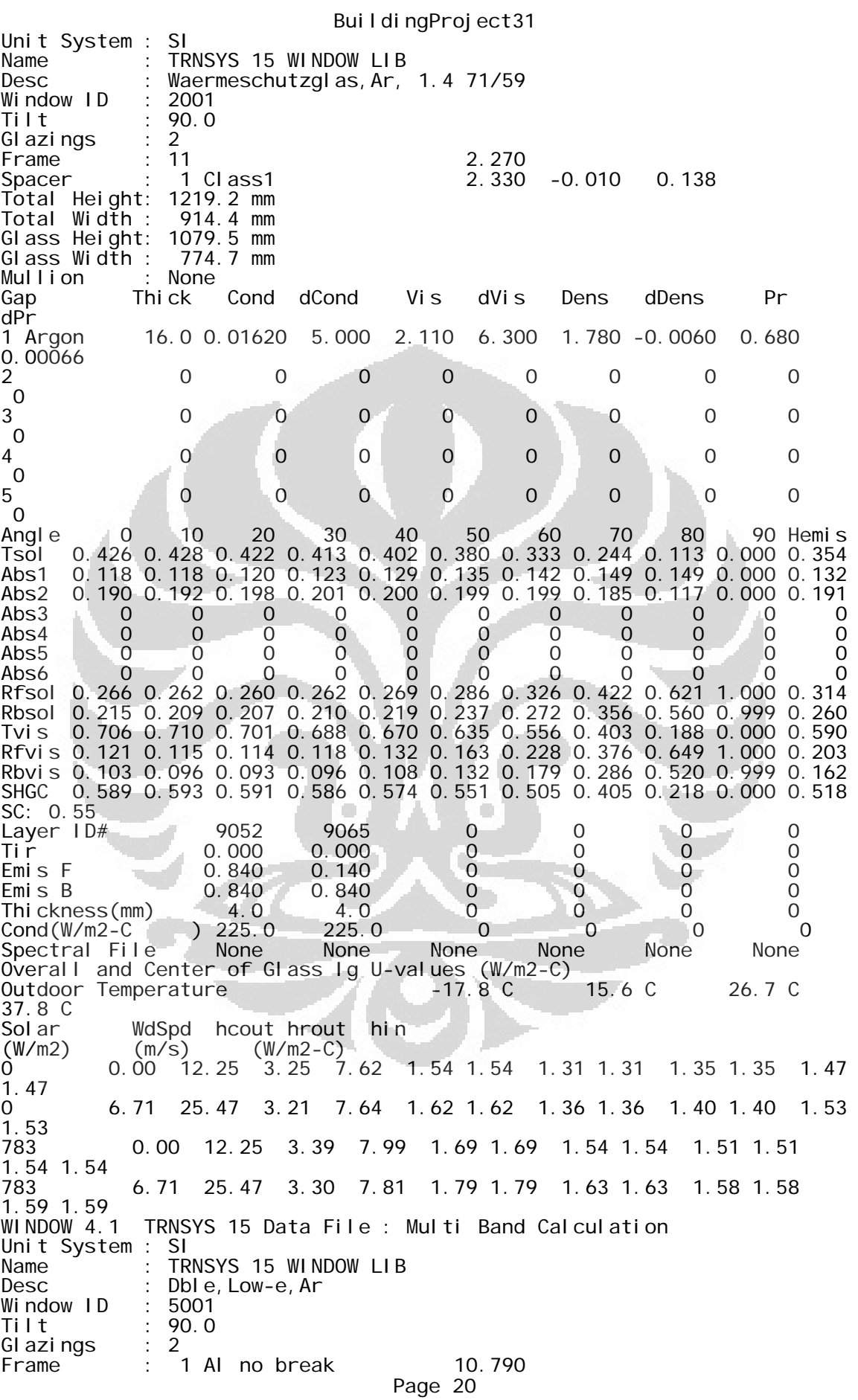

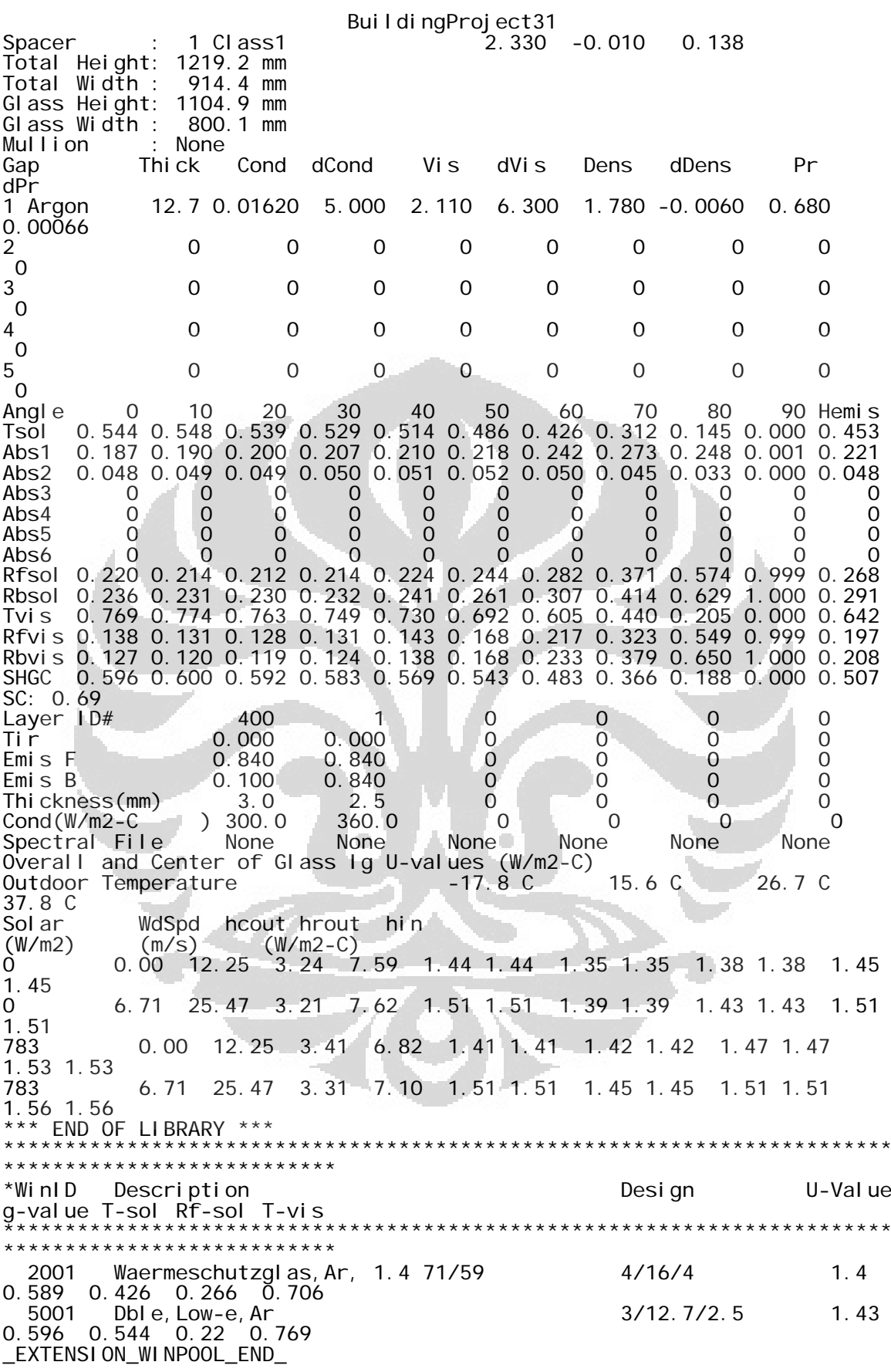

Page 21

## BuildingProject31

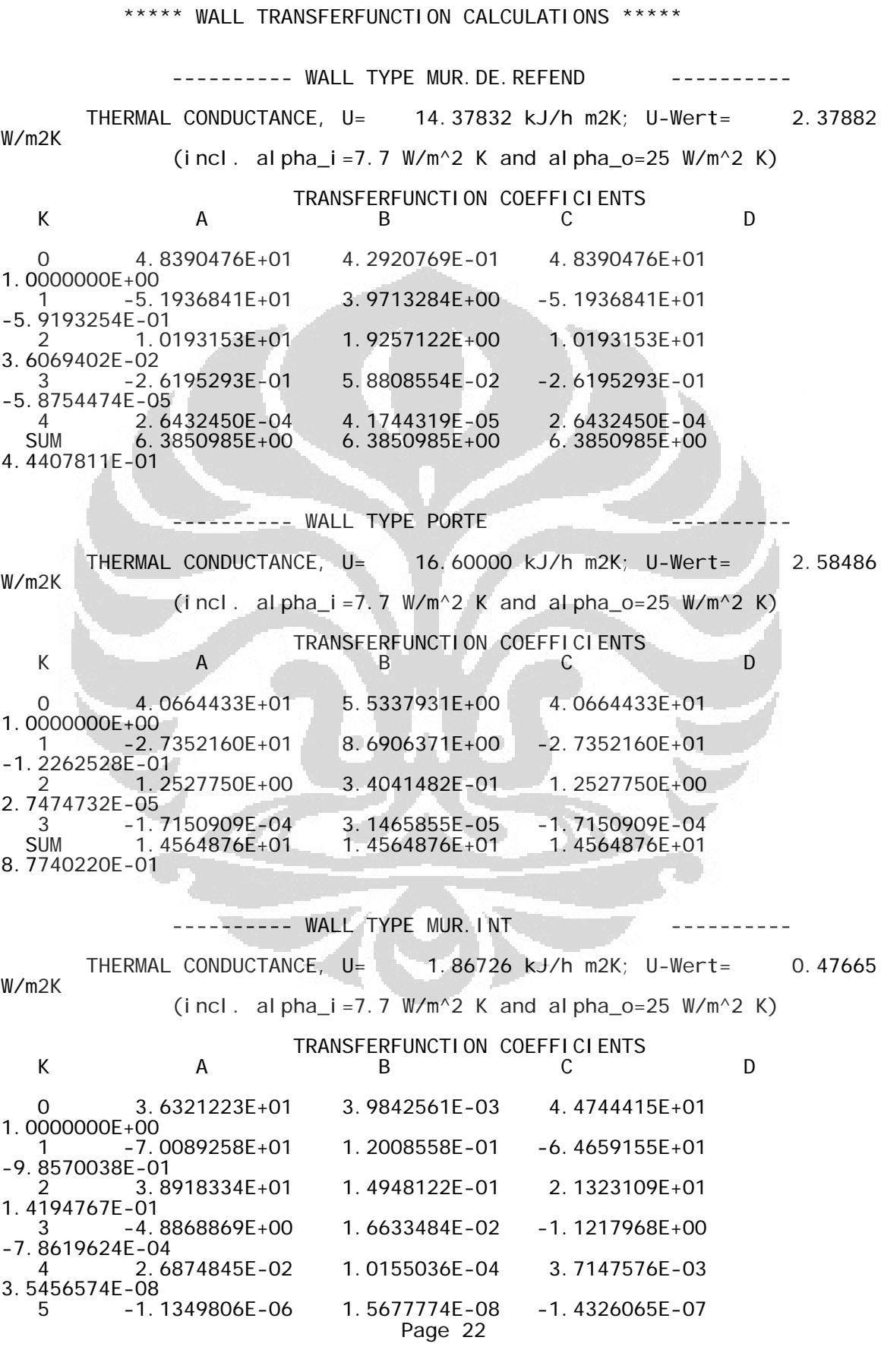

Building Project 31<br>2.9028612E-01 2.9028612E-01 SUM 2.9028612E-01 2.9028612E-01 2.9028612E-01 1.5546113E-01

1.5546113E-01

 ---------- WALL TYPE MUR.EXT ---------- THERMAL CONDUCTANCE, U= 1.86726 kJ/h m2K; U-Wert= 0.47665 W/m2K (incl. alpha\_i=7.7 W/m<sup>2</sup> K and alpha\_o=25 W/m<sup>2</sup> K) TRANSFERFUNCTION COEFFICIENTS<br>K B B C K A B C D 0 3.6321223E+01 3.9842561E-03 4.4744415E+01 1.0000000E+00 1 -7.0089258E+01 1.2008558E-01 -6.4659155E+01 -9.8570038E-01 2 3.8918334E+01 1.4948122E-01 2.1323109E+01 1.4194767E-01 3 -4.8868869E+00 1.6633484E-02 -1.1217968E+00 -7.8619624E-04 4 2.6874845E-02 1.0155036E-04 3.7147576E-03 3.5456574E-08 5 -1.1349806E-06 1.5677774E-08 -1.4326065E-07 2.9028612E-01

 ---------- WALL TYPE PLANC.VIDE.SAN. ---------- THERMAL CONDUCTANCE, U= 4.00691 kJ/h m2K; U-Wert= 0.93594 W/m2K  $(i \text{ ncl. al pha}_i = 7.7 W/m^2 K$  and alpha\_o=25 W/m<sup>2</sup> K) K A TRANSFERFUNCTION COEFFICIENTS K A B C D 0 1.3046760E+02 6.0866018E-03 2.7989594E+01 1.0000000E+00 1 -2.0848639E+02 2.2236547E-01 -5.1933046E+01 -1.0120012E+00 2 8.5640455E+01 3.2287307E-01 2.8364714E+01 1.6259988E-01 3 -7.0684237E+00 4.5479964E-02 -3.8599456E+00 -1.5420055E-03 4 4.4032125E-02 4.5259799E-04 3.5945750E-02 3.0621620E-07 5 -7.4031688E-06 1.8354034E-07 -5.1420680E-06 5.9725789E-01 1.4905698E-01

 ---------- WALL TYPE PLANC.INTER ---------- THERMAL CONDUCTANCE, U= 16.51561 kJ/h m2K; U-Wert= 2.57748 W/m2K (incl. alpha\_i=7.7 W/m^2 K and alpha\_o=25 W/m^2 K) TRANSFERFUNCTION COEFFICIENTS<br>
B K A B C D 0 6.9907455E+01 2.2874783E-05 5.6817932E+01 1.0000000E+00 1 -1.3995292E+02 1.8879796E-02 -1.2169919E+02 -1.7654738E+00 2 8.8988068E+01 1.7289789E-01 8.8448358E+01 9.4594126E-01 3 -1.9887913E+01 2.0159307E-01 -2.5972809E+01 Page 23

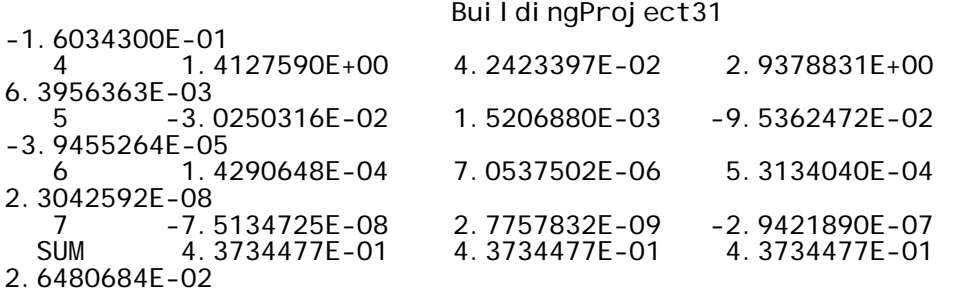

 ---------- WALL TYPE PLAFOND.TOITURE ---------- THERMAL CONDUCTANCE, U= 1.12688 kJ/h m2K; U-Wert= 0.29721 W/m2K  $(incl.$  alpha\_i=7.7 W/m<sup>2</sup> K and alpha\_o=25 W/m<sup>2</sup> K) TRANSFERFUNCTION COEFFICIENTS<br>B K A B C D 0 2.4061114E+00 9.5209992E-06 5.9806919E+01 1.0000000E+00 1 -4.6308123E+00 4.1149842E-03 -1.0509179E+02 -1.4292545E+00 2 2.9236473E+00 2.6090406E-02 5.2838308E+01 5.2334812E-01 3 -6.8912688E-01 2.0861480E-02 -7.8910755E+00 -4.7475205E-02 4 4.4870214E-02 2.8248863E-03 3.9830696E-01 1.2723330E-03 5 -7.3086936E-04 6.0008865E-05 -6.7312597E-03

-5.1828055E-06 6 2.5447239E-06 1.4424458E-07 2.0513953E-05 SUM 5.3961431E-02 5.3961430E-02 5.3961434E-02 4.7885610E-02

## \*\*\*\*\*\*\*\*\*\*\*\*\* REQUIRED INPUTS

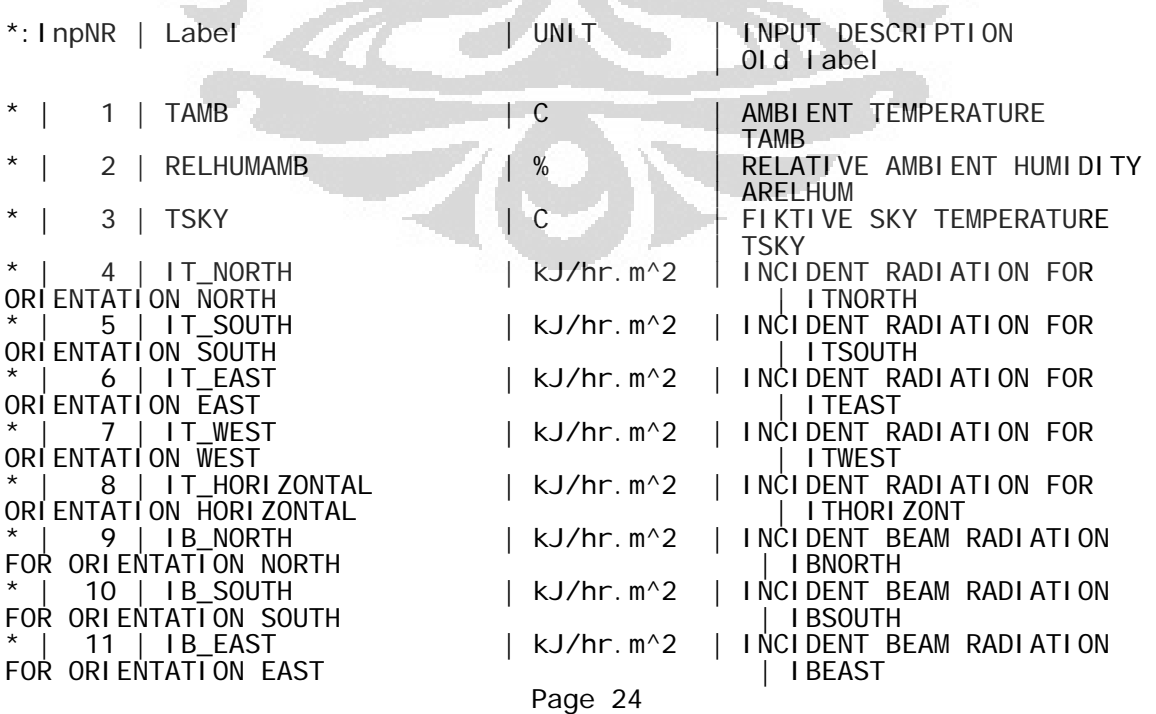

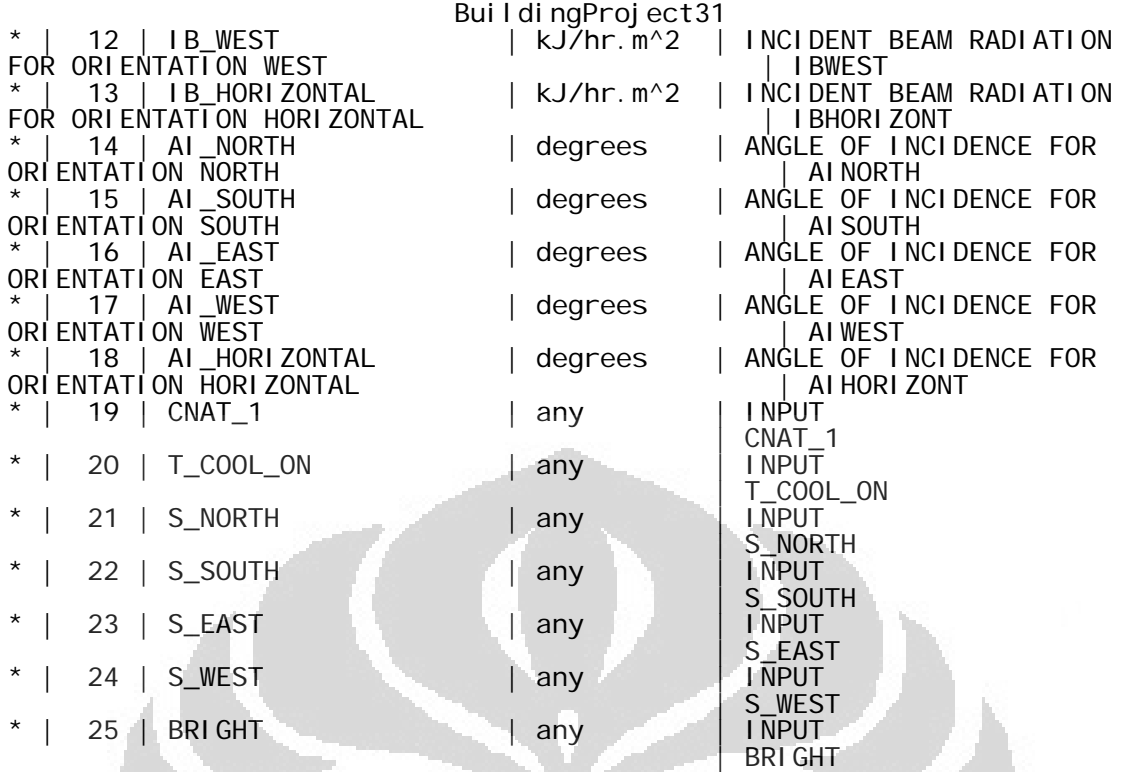

\*\*\*\*\*\*\*\*\*\*\*\*\* DESIRED OUTPUTS \*\*\*\*\*\*\*\*\*\*\*\*\*

d.

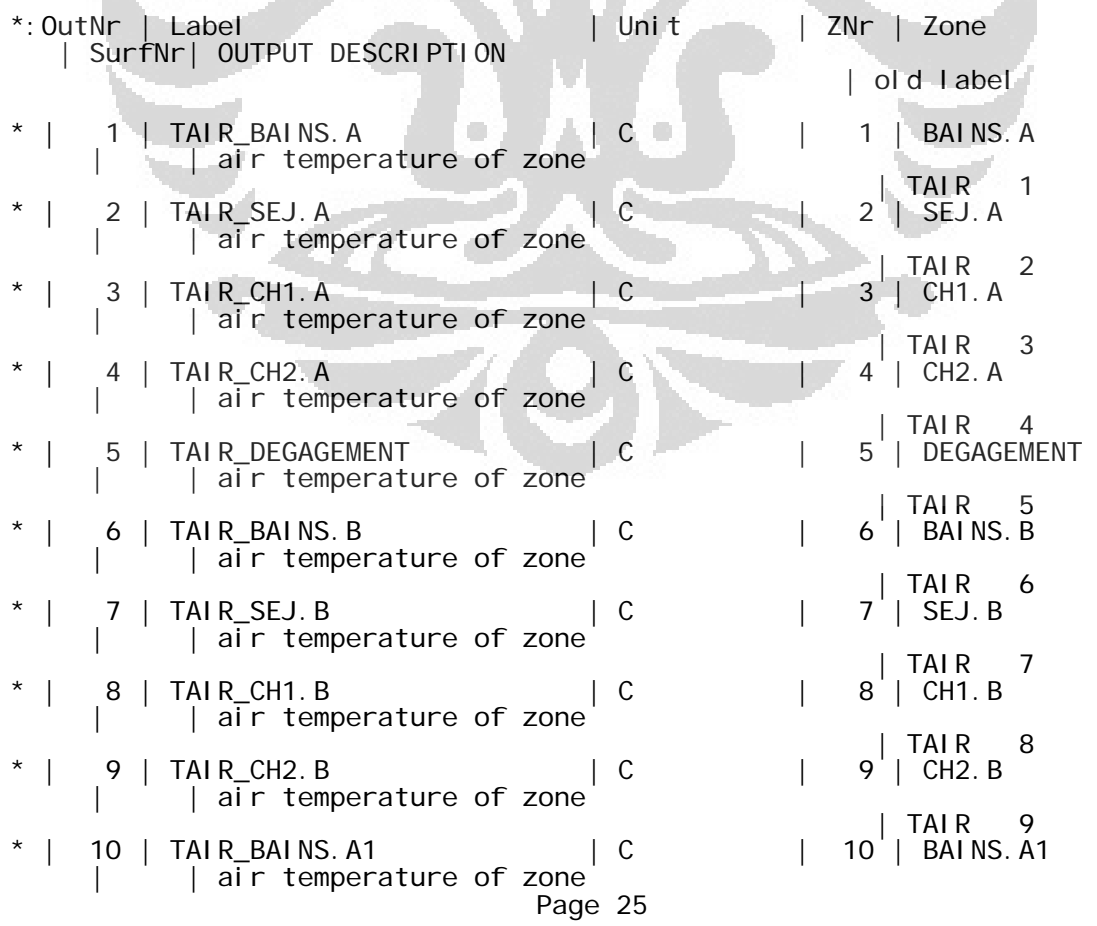

BuildingProject31

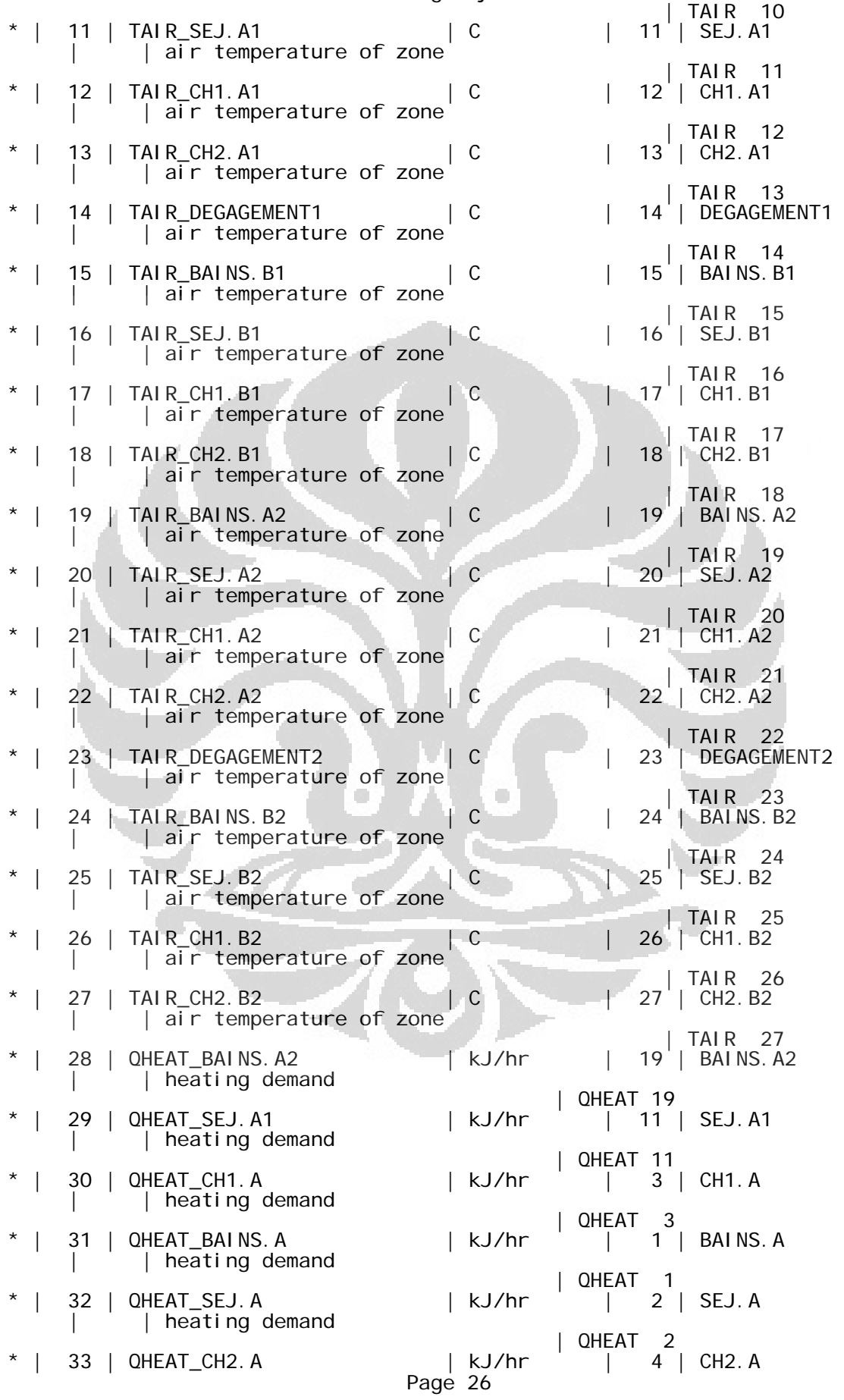

BuildingProject31

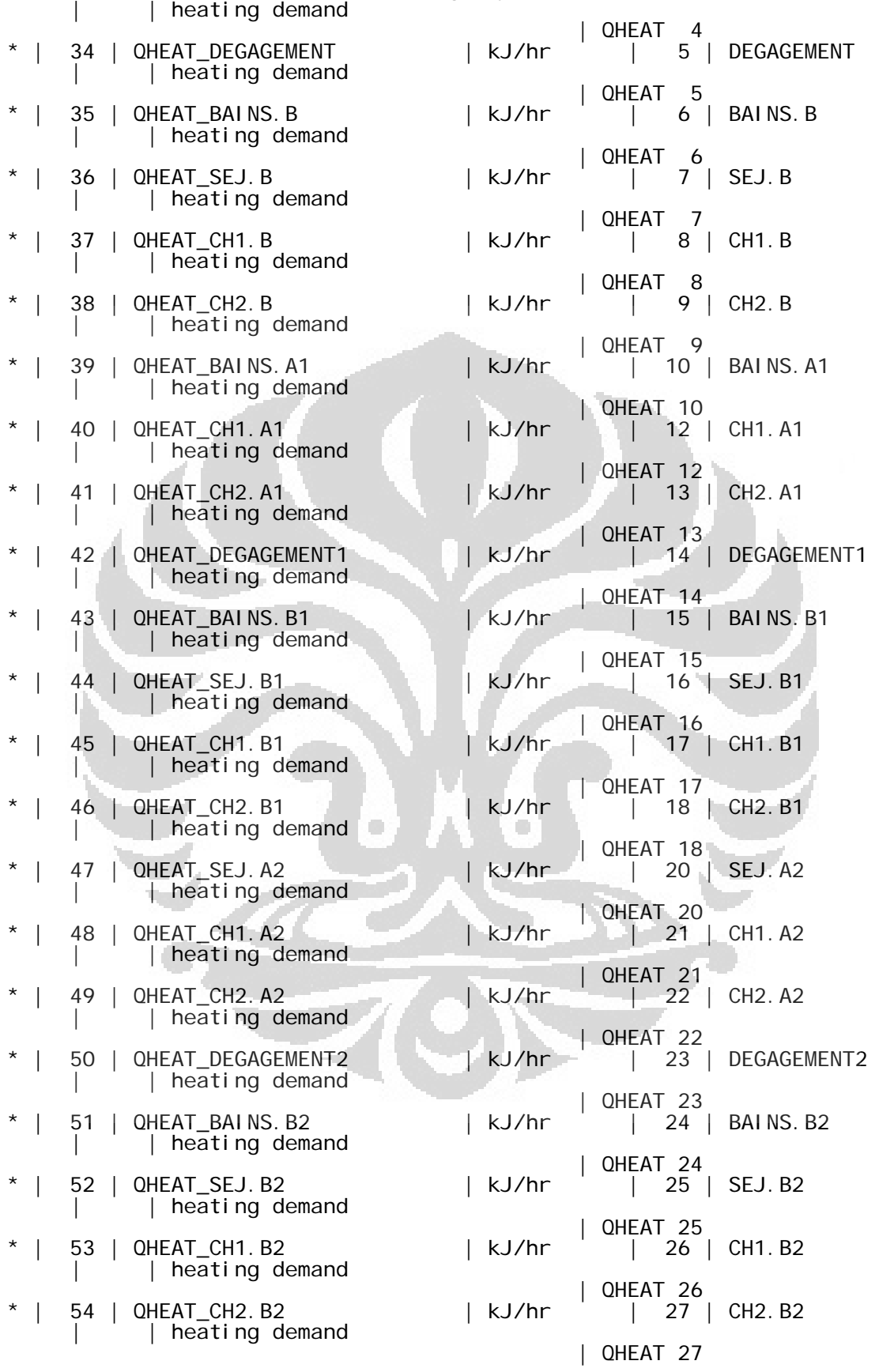

Page 27

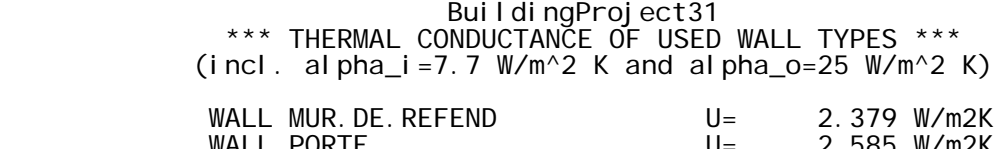

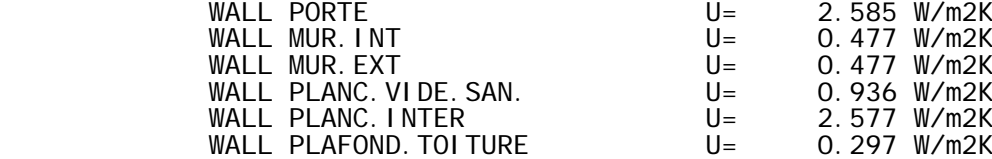

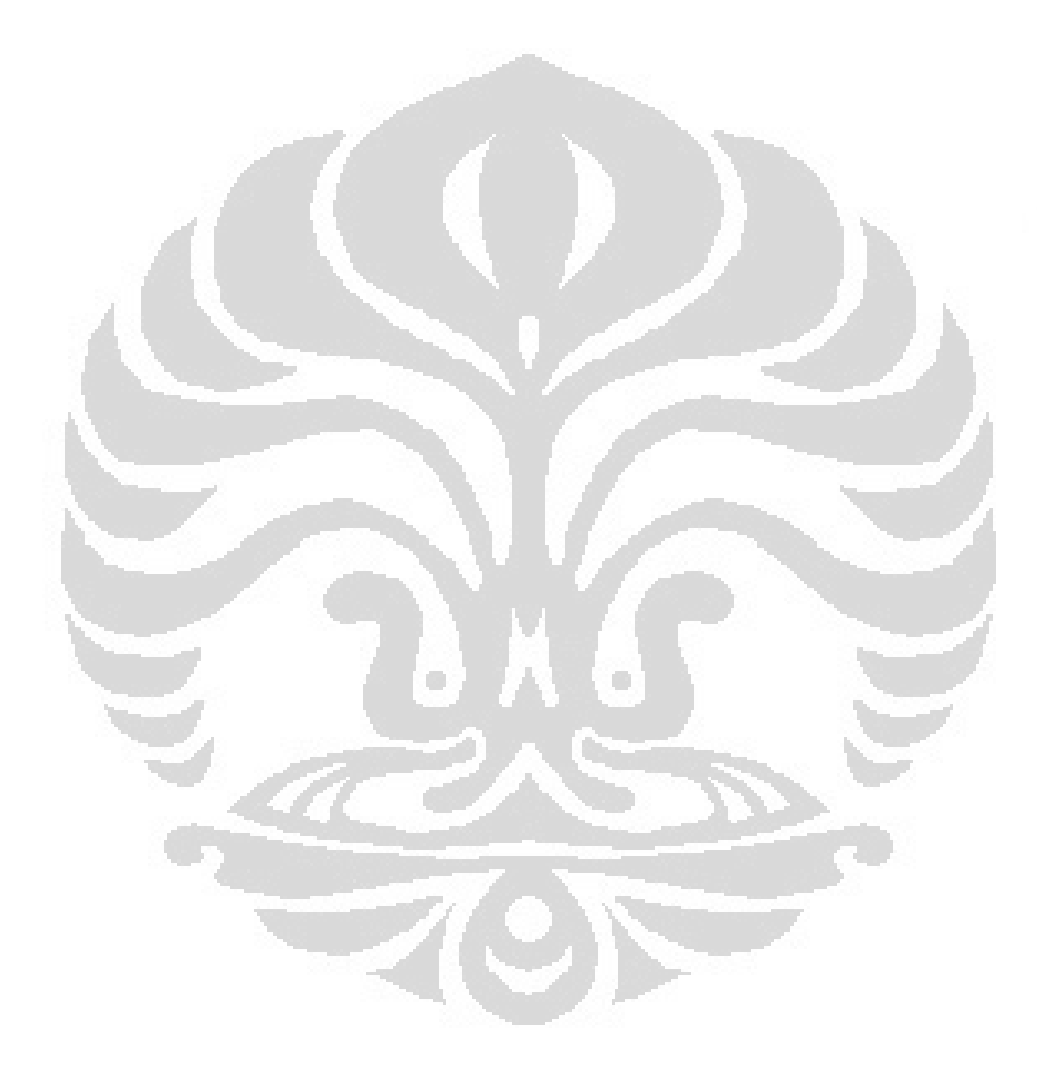

Page 28